# **globus-sdk-python**

*Release 3.0.0a3*

**Globus Team**

**Jul 02, 2021**

# **GETTING STARTED**

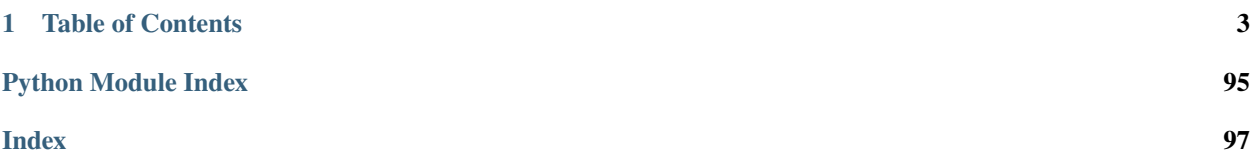

This SDK provides a convenient Pythonic interface to [Globus](https://www.globus.org) web APIs, including the Transfer API and the Globus Auth API. Documentation for the APIs is available at [https://docs.globus.org/api/.](https://docs.globus.org/api/)

Two interfaces are provided - a low level interface, supporting only GET, PUT, POST, and DELETE operations, and a high level interface providing helper methods for common API resources.

Additionally, some tools for interacting with local endpoint definitions are provided.

Source code is available at [https://github.com/globus/globus-sdk-python.](https://github.com/globus/globus-sdk-python)

# **CHAPTER**

**ONE**

# **TABLE OF CONTENTS**

# <span id="page-6-0"></span>**1.1 Installation**

The Globus SDK requires [Python](https://www.python.org/) 2.7+ or 3.4+. If a supported version of Python is not already installed on your system, see this [Python installation guide](http://docs.python-guide.org/en/latest/starting/installation/) .

The simplest way to install the Globus SDK is using the pip package manager [\(https://pypi.python.org/pypi/pip\)](https://pypi.python.org/pypi/pip), which is included in most Python installations:

pip install globus-sdk

This will install the Globus SDK and it's dependencies.

Bleeding edge versions of the Globus SDK can be installed by checking out the git repository and installing it manually:

```
git clone https://github.com/globus/globus-sdk-python.git
cd globus-sdk-python
python setup.py install
```
# **1.2 Tutorial**

# **1.2.1 First Steps**

This is a tutorial in the use of the Globus SDK. It takes you through a simple step-by-step flow for registering your application, getting tokens, and using them with our service.

These are the steps we will take:

- 1. *[Get a Client](#page-7-0)*
- 2. *[Get and Save Client ID](#page-7-1)*
- 3. *[Get Some Access Tokens!](#page-7-2)*
- 4. *[Use Your Tokens, Talk to the Service](#page-8-0)*

That should be enough to get you up and started. You can also proceed to the *[Advanced Tutorial](#page-9-0)* steps to dig deeper into the SDK.

# <span id="page-7-0"></span>**Step 1: Get a Client**

In order to complete an OAuth2 flow to get tokens, you must have a client or "app" definition registered with Globus.

Navigate to the [Developer Site](https://developers.globus.org) and select "Register your app with Globus." You will be prompted to login – do so with the account you wish to use as your app's administrator.

When prompted, create a Project named "SDK Tutorial Project". Projects let you share the administrative burden of a collection of apps, but we won't be sharing the SDK Tutorial Project.

In the "Add..." menu for "SDK Tutorial Project", select "Add new app".

Enter the following pieces of information:

- **App Name**: "SDK Tutorial App"
- **Scopes**: "openid", "profile", "email", ["urn:globus:auth:scope:transfer.api.globus.org:all"](urn:globus:auth:scope:transfer.api.globus.org:all)
- **Redirects**: <https://auth.globus.org/v2/web/auth-code>
- **Required Identity Provider**: <Leave Unchecked>
- **Privacy Policy**: <Leave Blank>
- **Terms & Conditions**: <Leave Blank>
- **Native App**: Check this Box

and click "Create App".

**Warning:** The **Native App** setting cannot be changed after a client is created.

# <span id="page-7-1"></span>**Step 2: Get and Save Client ID**

On the "Apps" screen you should now see all of your Projects, probably just "SDK Tutorial Project", and all of the Apps they contain, probably just "SDK Tutorial App". Expand the dropdown for the tutorial App, and you should see an array of attributes of your client, including the ones we specified in Step 1, and a bunch of new things.

We want to get the Client ID from this screen. Feel free to think of this as your App's "username". You can hardcode it into scripts, store it in a config file, or even put it into a database. It's non-secure information and you can treat it as such.

In the rest of the tutorial we will assume in all code samples that it is available in the variable, CLIENT\_ID.

# <span id="page-7-2"></span>**Step 3: Get Some Access Tokens!**

Talking to Globus Services as a user requires that you authenticate to your new App and get it Tokens, credentials proving that you logged into it and gave it permission to access the service.

No need to worry about creating your own login pages and such – for this type of app, Globus provides all of that for you. Run the following code sample to get your Access Tokens:

```
import globus_sdk
CLIENT_ID = "<YOUR_ID_HERE>"
client = globus_sdk.NativeAppAuthClient(CLIENT_ID)
client.oauth2_start_flow()
```
(continues on next page)

(continued from previous page)

```
authorize_url = client.oauth2_get_authorize_url()
print("Please go to this URL and login: \{\emptyset\}".format(authorize_url))
auth_code = input("Please enter the code you get after login here: ").strip()
token_response = client.oauth2_exchange_code_for_tokens(auth_code)
globus_auth_data = token_response.by_resource_server["auth.globus.org"]
globus_transfer_data = token_response.by_resource_server["transfer.api.globus.org"]
# most specifically, you want these tokens as strings
AUTH_TOKEN = globus_auth_data["access_token"]
TRANSFER_TOKEN = globus_transfer_data["access_token"]
```
Managing credentials is one of the more advanced features of the SDK. If you want to read in depth about these steps, please look through our various *[Examples](#page-80-0)*.

# <span id="page-8-0"></span>**Step 4: Use Your Tokens, Talk to the Service**

Continuing from the example above, you have two credentials to Globus Services on hand: the AUTH\_TOKEN and the TRANSFER\_TOKEN. We'll focus on the TRANSFER\_TOKEN for now. It's how you authorize access to the Globus Transfer service.

```
# a GlobusAuthorizer is an auxiliary object we use to wrap the token. In
# more advanced scenarios, other types of GlobusAuthorizers give us
# expressive power
authorizer = globus_sdk.AccessTokenAuthorizer(TRANSFER_TOKEN)
tc = globus_sdk.TransferClient(authorizer=authorizer)
# high level interface; provides iterators for list responses
print("My Endpoints:")
for ep in tc.endpoint_search(filter_scope="my-endpoints"):
   print("[{}'_{i}] { } '.format(ep["id"], ep["display_name"]))
```
Note that the TRANSFER\_TOKEN is only valid for a limited time. You'll have to login again when it expires.

# <span id="page-9-0"></span>**1.2.2 Advanced Tutorial**

In the first 4 steps of the Tutorial, we did a lot of hocus-pocus to procure Access Tokens, but we didn't dive into how we are getting them (or why they exist at all). Not only will we talk through more detail on Access Tokens, but we'll also explore more advanced use cases and their near-cousins, Refresh Tokens.

# **Advanced 1: Exploring the OAuthTokenResponse**

We powered through the OAuth2 flow in the basic tutorial. It's worth looking closer at the token response itself, as it is of particular interest. This is the ultimate product of the flow, and it contains all of the credentials that we'll want and need moving forward.

Remember:

```
client = globus_sdk.NativeAppAuthClient(CLIENT_ID)
client.oauth2_start_flow()
print("Please go to this URL and login: \{\emptyset\}".format(client.oauth2_get_authorize_url()))
auth_code = input("Please enter the code here: ").strip()
token_response = client.oauth2_exchange_code_for_tokens(auth_code)
```
Though it has a few attributes and methods, by far the most important thing about token\_response to understand is token\_response.by\_resource\_server.

Let's take a look at str(token\_response.by\_resource\_server):

```
>>> str(token_response.by_resource_server)
{
  "auth.globus.org": {
    "access_token": "AQBX8YvVAAAAAAADxhAtF46RxjcFuoxN1oSOmEk-
˓→hBqvOejY4imMbZlC0B8THfoFuOK9rshN6TV7I0uwf0hb",
    "scope": "openid email profile",
    "token_type": "Bearer",
    "expires_at_seconds": 1476121216,
    "refresh_token": None
  },
  "transfer.api.globus.org": {
    "access_token": "AQBX8YvVAAAAAAADxg-u9uULMyTkLw4_15ReO_
˓→f2E056wLqjAWeLP51pgakLxYmyUDfGTd4SnYCiRjFq3mnj",
    "scope": "urn:globus:auth:scope:transfer.api.globus.org:all",
    "token_type": "Bearer",
    "expires_at_seconds": 1476121286,
    "refresh_token": None
  }
}
```
A token response is structured with the following info:

- Resource Servers: The services (e.x. APIs) which require Tokens. These are the keys, *"auth.globus.org"* and *"transfer.api.globus.org"*
- Access Tokens: Credentials you can use to talk to Resource Servers. We get back separate Access Tokens for each Resource Server. Importantly, this means that if Globus is issuing tokens to *evil.api.example.com*, you don't need to worry that *evil.api.example.com* will ever see tokens valid for Globus Transfer
- Scope: A list of activities that the Access Token is good for against the Resource Server. They are defined and enforced by the Resource Server.
- token type: With what kind of authorization should the Access Token be used? For the foreseeable future, all Globus tokens are sent as Bearer Auth headers.
- expires at seconds: A POSIX timestamp the time at which the relevant Access Token expires and is no longer accepted by the service.
- Refresh Tokens: Credentials used to replace or "refresh" your access tokens when they expire. If requested, you'll get one for each Resource Server. Details on their usage are in the next Advanced Tutorial

# **Advanced 2: Refresh Tokens, Never Login Again**

Logging in to Globus through the web interface gets pretty old pretty fast. In fact, as soon as you write your first cron job against Globus, you'll need something better. Enter Refresh Tokens: credentials which never expire unless revoked, and which can be used to get new Access Tokens whenever those do expire.

Getting yourself refresh tokens to play with is actually pretty easy. Just tweak your login flow with one argument:

```
client = globus_sdk.NativeAppAuthClient(CLIENT_ID)
client.oauth2_start_flow(refresh_tokens=True)
print("Please go to this URL and login: \{\emptyset\}".format(client.oauth2_get_authorize_url()))
auth_code = input("Please enter the code here: ").strip()
token_response = client.oauth2_exchange_code_for_tokens(auth_code)
```
If you peek at the token\_response now, you'll see that the "refresh\_token" fields are no longer nulled.

Now we've got a problem though: it's great to say that you can refresh tokens whenever you want, but how do you know when to do that? And what if an Access Token gets revoked before it's ready to expire? It turns out that using these correctly is pretty delicate, but there is a way forward that's pretty much painless.

Let's assume you want to do this with the globus\_sdk.TransferClient.

```
# let's get stuff for the Globus Transfer service
globus_transfer_data = token_response.by_resource_server["transfer.api.globus.org"]
# the refresh token and access token, often abbr. as RT and AT
transfer_rt = globus_transfer_data["refresh_token"]
transfer_at = globus_transfer_data["access_token"]
expires_at_s = globus_transfer_data["expires_at_seconds"]
# Now we've got the data we need, but what do we do?
# That "GlobusAuthorizer" from before is about to come to the rescue
authorizer = globus_sdk.RefreshTokenAuthorizer(
   transfer_rt, client, access_token=transfer_at, expires_at=expires_at_s
)
# and try using `tc` to make TransferClient calls. Everything should just
# work -- for days and days, months and months, even years
tc = globus_sdk.TransferClient(authorizer=authorizer)
```
A couple of things to note about this: access\_token and expires\_at are optional arguments to RefreshTokenAuthorizer. So, if all you've got on hand is a refresh token, it can handle the bootstrapping problem.

Also, it's good to know that the RefreshTokenAuthorizer will retry the first call that fails with an authorization error. If the second call also fails, it won't try anymore.

Finally, and perhaps most importantly, we must stress that you need to protect your Refresh Tokens. They are an infinite lifetime credential to act as you, so, like passwords, they should only be stored in secure locations.

# **1.3 Service Clients**

The Globus SDK provides a client class for every public Globus API. Each client object takes authentication credentials from config files, environment variables, or programmatically via *[GlobusAuthorizers](#page-60-0)*.

Once instantiated, a Client gives you high-level interface to make API calls, without needing to know Globus API endpoints or their various parameters.

For example, you could use the TransferClient to list your task history very simply:

```
from globus_sdk import TransferClient, AccessTokenAuthorizer
# you must have a valid transfer token for this to work
tc = TransferClient(
   authorizer=AccessTokenAuthorizer("TRANSFER_TOKEN_STRING")
)
print("My Last 25 Tasks:")
# `filter` to get Delete Tasks (default is just Transfer Tasks)
for task in tc.task_list(num_results=25, filter="type:TRANSFER,DELETE"):
    print(task["task_id"], task["type"], task["status"])
```
**Note:** Multi-Thread and Multi-Process Safety

Each Globus SDK client class holds a networking session object to interact with the Globus API. Using a previously created service client object after forking or between multiple threads should be considered unsafe. In multi-processing applications, it is recommended to create service client objects after process forking and to ensure that there is only one service client instance created per process.

# **1.3.1 Globus Auth**

There are several types of client object for communicating with the Globus Auth service. A client object may represent your application (as the driver of authentication and authorization flows), in which case the NativeAppAuthClient or ConfidentialAppAuthClient classes should generally be used.

```
class globus_sdk.AuthClient(client_id=None, **kwargs)
     Bases: globus_sdk.client.BaseClient
```
Client for the [Globus Auth API](https://docs.globus.org/api/auth/)

This class provides helper methods for most common resources in the Auth API, and the common low-level interface from [BaseClient](#page-68-0) of get, put, post, and delete methods, which can be used to access any API resource.

There are generally two types of resources, distinguished by the type of authentication which they use. Resources available to end users of Globus are authenticated with a Globus Auth Token ("Authentication: Bearer . . . "), while resources available to OAuth Clients are authenticated using Basic Auth with the Client's ID and Secret. Some resources may be available with either authentication type.

# **Examples**

Initializing an AuthClient to authenticate a user making calls to the Globus Auth service with an access token takes the form

>>> from globus\_sdk import AuthClient, AccessTokenAuthorizer >>> ac = AuthClient(authorizer=AccessTokenAuthorizer('<token\_string>'))

You can, of course, use other kinds of Authorizers (notably the RefreshTokenAuthorizer).

#### **Methods**

- [get\\_identities\(\)](#page-12-0)
- $get_jwk()$
- [get\\_openid\\_configuration\(\)](#page-15-1)
- [oauth2\\_exchange\\_code\\_for\\_tokens\(\)](#page-13-0)
- [oauth2\\_get\\_authorize\\_url\(\)](#page-13-1)
- [oauth2\\_refresh\\_token\(\)](#page-13-2)
- [oauth2\\_revoke\\_token\(\)](#page-14-0)
- oauth2 token()
- [oauth2\\_userinfo\(\)](#page-15-3)
- [oauth2\\_validate\\_token\(\)](#page-13-3)

<span id="page-12-0"></span>get\_identities(*usernames=None*, *ids=None*, *provision=False*, *\*\*params*)

GET /v2/api/identities

Given usernames=<U> or (exclusive) ids=<I> as keyword arguments, looks up identity information for the set of identities provided. <U> and <I> in this case are comma-delimited strings listing multiple Identity Usernames or Identity IDs, or iterables of strings, each of which is an Identity Username or Identity ID.

If Globus Auth's identity auto-provisioning behavior is desired, provision=True may be specified.

Available with any authentication/client type.

#### **Examples**

```
>>> ac = globus_sdk.AuthClient(...)
\gg # by IDs
>>> r = ac.get_identities(ids="46bd0ff56-e24f-11e5-a510-131bef46955c")>>> r.data
{u'identities': [{u'email': None,
  u'id': u'46bd0f56-e24f-11e5-a510-131bef46955c',
  u'identity_provider': u'7daddf46-70c5-45ee-9f0f-7244fe7c8707',
  u'name': None,
  u'organization': None,
  u'status': u'unused',
  u'username': u'globus@globus.org'}]}
>>> ac.get_identities(
>>> ids=",".join(
>>> ("46bd0f56-e24f-11e5-a510-131bef46955c",
>>> "168edc3d-c6ba-478c-9cf8-541ff5ebdc1c"))
...
>>> # or by usernames
```
(continues on next page)

(continued from previous page)

```
>>> ac.get_identities(usernames='globus@globus.org')
...
>>> ac.get_identities(
>>> usernames='globus@globus.org,auth@globus.org')
...
```
You could also use iterables:

```
>>> ac.get_identities(
>>> usernames=['globus@globus.org', 'auth@globus.org'])
...
>>> ac.get_identities(
>>> ids=["46bd0f56-e24f-11e5-a510-131bef46955c",
>>> "168edc3d-c6ba-478c-9cf8-541ff5ebdc1c"])
...
```
#### **External Documentation**

See [Identities Resources](https://docs.globus.org/api/auth/reference/#v2_api_identities_resources) in the API documentation for details.

```
oauth2_get_authorize_url(additional_params=None)
```
Get the authorization URL to which users should be sent. This method may only be called after oauth2\_start\_flow has been called on this AuthClient.

**Parameters additional\_params** (dict, optional) – Additional query parameters to include in the authorize URL. Primarily for internal use

**Return type** string

```
oauth2_exchange_code_for_tokens(auth_code)
```
Exchange an authorization code for a token or tokens.

**Return type** [OAuthTokenResponse](#page-21-0)

- **Parameters auth\_code**  $(str) An$  auth code typically obtained by sending the user to the authorize URL. The code is a very short-lived credential which this method is exchanging for tokens. Tokens are the credentials used to authenticate against Globus APIs.
- <span id="page-13-2"></span>oauth2\_refresh\_token(*refresh\_token*, *additional\_params=None*)

Exchange a refresh token for a [OAuthTokenResponse](#page-21-0), containing an access token.

Does a token call of the form

refresh\_token=<refresh\_token> grant\_type=refresh\_token

plus any additional parameters you may specify.

**Parameters**

- refresh\_token  $(str) A$  Globus Refresh Token as a string
- additional\_params  $(dict, optimal) A dict$  of extra params to encode in the refresh call.

# <span id="page-13-3"></span>oauth2\_validate\_token(*token*, *additional\_params=None*)

Validate a token. It can be an Access Token or a Refresh token.

This call can be used to check tokens issued to your client, confirming that they are or are not still valid. The resulting response has the form {"active": True} when the token is valid, and {"active": False} when it is not.

It is not necessary to validate tokens immediately after receiving them from the service – any tokens which you are issued will be valid at that time. This is more for the purpose of doing checks like

- confirm that oauth2 revoke token succeeded
- at application boot, confirm no need to do fresh login

#### **Parameters**

- token  $(str)$  The token which should be validated. Can be a refresh token or an access token
- **additional\_params** (dict, optional) Additional parameters to include in the validation body. Primarily for internal use

#### **Examples**

Revoke a token and confirm that it is no longer active:

```
>>> from globus_sdk import ConfidentialAppAuthClient
>>> ac = ConfidentialAppAuthClient(CLIENT_ID, CLIENT_SECRET)
>>> ac.oauth2_revoke_token('<token_string>')
>>> data = ac.oauth2_validate_token('<token_string>')
>>> assert not data['active']
```
During application boot, check if the user needs to do a login, even if a token is present:

```
>>> from globus_sdk import ConfidentialAppAuthClient
>>> ac = ConfidentialAppAuthClient(CLIENT_ID, CLIENT_SECRET)
>>> # this is not an SDK function, but a hypothetical function which
>>> # you use to load a token out of configuration data
>>> tok = load_token_from_config(...)
>>>
>>> if not tok or not ac.oauth2_validate_token(tok)['active']:
>>> # do_new_login() is another hypothetical helper
\gg tok = do_new_login()
>>> # at this point, tok is expected to be a valid token
```
#### <span id="page-14-0"></span>oauth2\_revoke\_token(*token*, *additional\_params=None*)

Revoke a token. It can be an Access Token or a Refresh token.

This call should be used to revoke tokens issued to your client, rendering them inert and not further usable. Typically, this is incorporated into "logout" functionality, but it should also be used if the client detects that its tokens are in an unsafe location (e.x. found in a world-readable logfile).

You can check the "active" status of the token after revocation if you want to confirm that it was revoked.

**Parameters**

- token  $(str)$  The token which should be revoked
- additional\_params Additional parameters to include in the revocation body, which can help speed the revocation process. Primarily for internal use

#### **Examples**

```
>>> from globus_sdk import ConfidentialAppAuthClient
```

```
>>> ac = ConfidentialAppAuthClient(CLIENT_ID, CLIENT_SECRET)
```

```
>>> ac.oauth2_revoke_token('<token_string>')
```
<span id="page-15-2"></span>oauth2\_token(*form\_data*, *response\_class: Type[globus\_sdk.services.auth.client\_types.base.T]*) → globus\_sdk.services.auth.client\_types.base.T

oauth2\_token(*form\_data*) → *[globus\\_sdk.services.auth.token\\_response.OAuthTokenResponse](#page-21-0)*

This is the generic form of calling the OAuth2 Token endpoint. It takes form\_data, a dict which will be encoded in a form POST body on the request.

Generally, users of the SDK should not call this method unless they are implementing OAuth2 flows.

**Parameters response\_class** (class, optional) – This is used by calls to the oauth2\_token endpoint which need to specialize their responses. For example, [oauth2\\_get\\_dependent\\_tokens](#page-18-0) requires a specialize response class to handle the dramatically different format of the Dependent Token Grant response

**Return type** response\_class

# <span id="page-15-3"></span>oauth2\_userinfo()

Call the Userinfo endpoint of Globus Auth. Userinfo is specified as part of the OpenID Connect (OIDC) standard, and Globus Auth's Userinfo is OIDC-compliant.

The exact data returned will depend upon the set of OIDC-related scopes which were used to acquire the token being used for this call. For details, see the **External Documentation** below.

# **Examples**

```
\gg ac = AuthClient(...)
>>> info = ac.oauth2_userinfo()
>>> print('Effective Identity "{}" has Full Name "{}" and Email "{}"'
>>> .format(info["sub"], info["name"], info["email"]))
```
# **External Documentation**

See [Userinfo](https://docs.globus.org/api/auth/reference/#get_or_post_v2_oauth2_userinfo_resource) in the API documentation for details.

# <span id="page-15-1"></span>get\_openid\_configuration()

Fetch the OpenID Connect configuration data from the well-known URI for Globus Auth.

<span id="page-15-0"></span>get\_jwk(*openid\_configuration=None*, *as\_pem=False*) Fetch the Globus Auth JWK.

Returns either a dict or an RSA Public Key object depending on as\_pem.

#### **Parameters**

- openid\_configuration (dict or [GlobusHTTPResponse](#page-72-0)) The OIDC config as a GlobusHTTPResponse or dict. When not provided, it will be fetched automatically.
- as\_pem (boo1) Decode the JWK to an RSA PEM key, typically for JWT decoding

# <span id="page-15-4"></span>class globus\_sdk.NativeAppAuthClient(*client\_id*, *\*\*kwargs*)

Bases: [globus\\_sdk.services.auth.client\\_types.base.AuthClient](#page-11-0)

This type of AuthClient is used to represent a Native App's communications with Globus Auth. It requires a Client ID, and cannot take an authorizer.

Native Apps are applications, like the Globus CLI, which are run client-side and therefore cannot keep secrets. Unable to possess client credentials, several Globus Auth interactions have to be specialized to accommodate the absence of a secret.

Any keyword arguments given are passed through to the AuthClient constructor.

# **Methods**

- oauth2 refresh token()
- oauth2 start flow()

<span id="page-16-1"></span>oauth2\_start\_flow(*requested\_scopes=None*, *redirect\_uri=None*, *state='\_default'*, *verifier=None*, *refresh\_tokens=False*, *prefill\_named\_grant=None*)

Starts a Native App OAuth2 flow.

This is done internally by instantiating a [GlobusNativeAppFlowManager](#page-22-0)

While the flow is in progress, the NativeAppAuthClient becomes non thread-safe as temporary state is stored during the flow.

#### **Parameters**

- requested\_scopes (str or iterable of str, optional) The scopes on the token(s) being requested, as a space-separated string or iterable of strings. Defaults to openid profile email urn:globus:auth:scope:transfer.api.globus. org:all
- **redirect\_uri** The page that users should be directed to after authenticating at the authorize URL. Defaults to ['https://auth.globus.org/v2/web/auth-code'](https://auth.globus.org/v2/web/auth-code), which displays the resulting auth\_code for users to copy-paste back into your application (and thereby be passed back to the GlobusNativeAppFlowManager)
- state (str, optional) The redirect\_uri page will have this included in a query parameter, so you can use it to pass information to that page if you use a custom page. It defaults to the string '\_default'
- verifier  $(str, optional) A secret used for the Native App flow. It will by default be$ a freshly generated random string, known only to this GlobusNativeAppFlowManager instance
- refresh\_tokens (bool, optional) When True, request refresh tokens in addition to access tokens. [Default: False]
- prefill\_named\_grant (str, optional) Prefill the named grant label on the consent page

# **Examples**

You can see an example of this flow *[in the usage examples](#page-82-0)*

# **External Documentation**

The Globus Auth specification for Native App grants details the modifications to the Authorization Code grant flow as [The PKCE Security Protocol](https://docs.globus.org/api/auth/developer-guide/#pkce)

# <span id="page-16-0"></span>oauth2\_refresh\_token(*refresh\_token*)

NativeAppAuthClient specializes the refresh token grant to include its client ID as a parameter in the POST body. It needs this specialization because it cannot authenticate the refresh grant call with client credentials, as is normal.

```
class globus_sdk.ConfidentialAppAuthClient(client_id, client_secret, **kwargs)
```
Bases: [globus\\_sdk.services.auth.client\\_types.base.AuthClient](#page-11-0)

This is a specialized type of AuthClient used to represent an App with a Client ID and Client Secret wishing to communicate with Globus Auth. It must be given a Client ID and a Client Secret, and furthermore, these will be used to establish a BasicAuthorizer <globus\_sdk.authorizers.BasicAuthorizer for authorization purposes. Additionally, the Client ID is stored for use in various calls.

Confidential Applications (i.e. Applications with are not Native Apps) are those like the [Sample Data Portal,](https://github.com/globus/globus-sample-data-portal) which have their own credentials for authenticating against Globus Auth.

Any keyword arguments given are passed through to the AuthClient constructor.

# **Methods**

- [oauth2\\_client\\_credentials\\_tokens\(\)](#page-17-0)
- [oauth2\\_get\\_dependent\\_tokens\(\)](#page-18-0)
- [oauth2\\_start\\_flow\(\)](#page-17-1)
- [oauth2\\_token\\_introspect\(\)](#page-18-1)

<span id="page-17-0"></span>oauth2\_client\_credentials\_tokens(*requested\_scopes=None*) →

*[globus\\_sdk.services.auth.token\\_response.OAuthTokenResponse](#page-21-0)* Perform an OAuth2 Client Credentials Grant to get access tokens which directly represent your client and allow it to act on its own (independent of any user authorization). This method does not use a GlobusOAuthFlowManager because it is not at all necessary to do so.

```
Parameters requested_scopes (str, optional) – Space-separated scope names being re-
    quested for the access token(s). Defaults to a set of commonly desired scopes for Globus.
```
**Return type** [OAuthTokenResponse](#page-21-0)

For example, with a Client ID of "CID1001" and a Client Secret of "RAND2002", you could use this grant type like so:

```
>>> client = ConfidentialAppAuthClient("CID1001", "RAND2002")
>>> tokens = client.oauth2_client_credentials_tokens()
>>> transfer_token_info = (
... tokens.by_resource_server["transfer.api.globus.org"])
>>> transfer_token = transfer_token_info["access_token"]
```
<span id="page-17-1"></span>oauth2\_start\_flow(*redirect\_uri*, *requested\_scopes=None*, *state='\_default'*, *refresh\_tokens=False*) Starts or resumes an Authorization Code OAuth2 flow.

Under the hood, this is done by instantiating a [GlobusAuthorizationCodeFlowManager](#page-23-0)

#### **Parameters**

- redirect\_uri (str redirect\_uri (*string*)) The page that users should be directed to after authenticating at the authorize URL.
- requested\_scopes (str or iterable of str, optional) The scopes on the token(s) being requested, as a space-separated string or an iterable of strings. Defaults to openid profile email urn:globus:auth:scope:transfer.api.globus. org:all
- state  $(str, optional)$  This string allows an application to pass information back to itself in the course of the OAuth flow. Because the user will navigate away from the application to complete the flow, this parameter lets the app pass an arbitrary string from the starting page to the redirect\_uri
- refresh\_tokens (bool, optional) When True, request refresh tokens in addition to access tokens. [Default: False]

#### **Examples**

You can see an example of this flow *[in the usage examples](#page-86-0)*

#### **External Documentation**

The Authorization Code Grant flow is described [in the Globus Auth Specification](https://docs.globus.org/api/auth/developer-guide/#obtaining-authorization)

<span id="page-18-0"></span>oauth2\_get\_dependent\_tokens(*token*, *additional\_params=None*) →

## *[globus\\_sdk.services.auth.token\\_response.OAuthDependentTokenResponse](#page-21-1)*

Does a [Dependent Token Grant](https://docs.globus.org/api/auth/reference/#dependent_token_grant_post_v2_oauth2_token) against Globus Auth. This exchanges a token given to this client for a new set of tokens which give it access to resource servers on which it depends. This grant type is intended for use by Resource Servers playing out the following scenario:

- 1. User has tokens for Service A, but Service A requires access to Service B on behalf of the user
- 2. Service B should not see tokens scoped for Service A
- 3. Service A therefore requests tokens scoped only for Service B, based on tokens which were originally scoped for Service A. . .

In order to do this exchange, the tokens for Service A must have scopes which depend on scopes for Service B (the services' scopes must encode their relationship). As long as that is the case, Service A can use this Grant to get those "Dependent" or "Downstream" tokens for Service B.

#### **Parameters**

- token  $(str) A$  Globus Access Token as a string
- **additional\_params** (dict, optional) Additional parameters to include in the request body

**Return type** [OAuthDependentTokenResponse](#page-21-1)

#### <span id="page-18-1"></span>oauth2\_token\_introspect(*token*, *include=None*)

POST /v2/oauth2/token/introspect

Get information about a Globus Auth token.

```
>>> ac = qlobus_sdk.ConfidentialAppAuthClient(
... CLIENT_ID, CLIENT_SECRET)
>>> ac.oauth2_token_introspect('<token_string>')
```
Get information about a Globus Auth token including the full identity set of the user to whom it belongs

```
>>> ac = globus_sdk.ConfidentialAppAuthClient(
... CLIENT_ID, CLIENT_SECRET)
>>> data = ac.oauth2_token_introspect(
... '<token_string>', include='identity_set')
>>> for identity in data['identity_set']:
>>> print('token authenticates for "{}"'.format(identity))
```
#### **Parameters**

- token  $(str)$  An Access Token as a raw string, being evaluated
- include ( $str$ , optional) A value for the include parameter in the request body. Default is to omit the parameter.

#### **External Documentation**

See [Token Introspection](https://docs.globus.org/api/auth/reference/#token_introspection_post_v2_oauth2_token_introspect) in the API documentation for details.

# **Helper Objects**

The IdentityMap is a specialized object which aids in the particular use-case in which the Globus Auth get\_identities API is being used to resolve large numbers of usernames or IDs. It combines caching, request batching, and other functionality.

class globus\_sdk.IdentityMap(*auth\_client*, *identity\_ids=None*, *id\_batch\_size=None*) Bases: object

There's a common pattern of having a large batch of Globus Auth Identities which you want to inspect. For example, you may have a list of identity IDs fetched from Access Control Lists on Globus Endpoints. In order to display these identities to an end user, you may want to resolve them to usernames.

However, naively looking up the identities one-by-one is very inefficient. It's best to do batched lookups with multiple identities at once. In these cases, an IdentityMap can be used to do those batched lookups for you.

An IdentityMap is a mapping-like type which converts Identity IDs and Identity Names to Identity records (dictionaries) using the Globus Auth API.

**Note:** IdentityMap objects are not full Mappings in the same sense as python dicts and similar objects. By design, they only implement a small part of the Mapping protocol.

The basic usage pattern is

- create an IdentityMap with an AuthClient which will be used to call out to Globus Auth
- seed the IdentityMap with IDs and Usernames via  $add()$  (you can also do this during initialization)
- retrieve identity IDs or Usernames from the map

Because the map can be populated with a collection of identity IDs and Usernames prior to lookups being performed, it can improve the efficiency of these operations up to 100x over individual lookups.

If you attempt to retrieve an identity which has not been previously added to the map, it will be immediately added. But adding many identities beforehand will improve performance.

The IdentityMap will cache its results so that repeated lookups of the same Identity will not repeat work. It will also map identities both by ID and by Username, regardless of how they're initially looked up.

**Warning:** If an Identity is not found in Globus Auth, it will trigger a KeyError when looked up. Your code must be ready to handle KeyErrors when doing a lookup.

Correct usage looks something like so:

```
ac = globus\_sdk.AuthClient(...)idmap = globus_sdk.IdentityMap(
    ac, ["foo@globusid.org", "bar@uchicago.edu"]
)
idmap.add("baz@xsede.org")
# adding by ID is also valid
idmap.add("c699d42e-d274-11e5-bf75-1fc5bf53bb24")
# map ID to username
assert (
    idmap["c699d42e-d274-11e5-bf75-1fc5bf53bb24"]["username"]
    == "go@globusid.org"
)
```
(continues on next page)

(continued from previous page)

```
# map username to ID
assert (
    idmap["go@globusid.org"]["id"]
    == "c699d42e-d274-11e5-bf75-1fc5bf53bb24"
)
```
And simple handling of errors:

```
try:
    record = idmap["no-such-valid-id@example.org"]
except KeyError:
    username = "NO_SUCH_IDENTITY"
else:
   username = record["username"]
```
or you may achieve this by using the  $get()$  method:

```
# internally handles the KeyError and returns the default value
record = idmap.get("no-such-valid-id@example.org", None)
username = record["username"] if record is not None else "NO_SUCH_IDENTITY"
```
# **Parameters**

- auth\_client ([AuthClient](#page-11-0)) The client object which will be used for lookups against Globus Auth
- identity\_ids (iterable of  $str$ ) A list or other iterable of usernames or identity IDs (potentially mixed together) which will be used to seed the IdentityMap 's tracking of unresolved Identities.
- id\_batch\_size  $(int, optional) A$  non-default batch size to use when communicating with Globus Auth. Leaving this set to the default is strongly recommended.

# **Methods**

- [\\_\\_delitem\\_\\_\(\)](#page-20-1)
- $\bullet$  [\\_\\_getitem\\_\\_\(\)](#page-20-2)
- $add()$
- $get()$
- <span id="page-20-1"></span>\_\_delitem\_\_(*key*)

IdentityMap supports del map[key]. Note that this only removes lookup values from the cache and will not impact the set of unresolved/pending IDs.

# <span id="page-20-2"></span>\_\_getitem\_\_(*key*)

IdentityMap supports dict-like lookups with map[key]

- \_\_init\_\_(*auth\_client*, *identity\_ids=None*, *id\_batch\_size=None*) Initialize self. See help(type(self)) for accurate signature.
- <span id="page-20-0"></span>add(*identity\_id*)

Add a username or ID to the IdentityMap for batch lookups later.

Returns True if the ID was added for lookup. Returns False if it was rejected as a duplicate of an already known name.

**Parameters identity\_id** (str) – A string Identity ID or Identity Name (a.k.a. "username") to add

```
get(key, default=None)
     A dict-like get() method which accepts a default value.
```
# **Auth Responses**

<span id="page-21-0"></span>class globus\_sdk.services.auth.token\_response.OAuthTokenResponse(*\*args*, *\*\*kwargs*) Bases: [globus\\_sdk.response.GlobusHTTPResponse](#page-72-0)

Class for responses from the OAuth2 code for tokens exchange used in 3-legged OAuth flows.

## property by\_resource\_server

Representation of the token response in a dict indexed by resource server.

Although OAuthTokenResponse.data is still available and valid, this representation is typically more desirable for applications doing inspection of access tokens and refresh tokens.

# property by\_scopes

Representation of the token response in a dict-like object indexed by scope name (or even space delimited scope names, so long as they match the same token).

If you request scopes *scope1 scope2 scope3*, where *scope1* and *scope2* are for the same service (and therefore map to the same token), but *scope3* is for a different service, the following forms of access are valid:

```
\gg tokens = \ldots>>> # single scope
>>> token_data = tokens.by_scopes['scope1']
>>> token_data = tokens.by_scopes['scope2']
>>> token_data = tokens.by_scopes['scope3']
>>> # matching scopes
>>> token_data = tokens.by_scopes['scope1 scope2']
>>> token_data = tokens.by_scopes['scope2 scope1']
```
decode\_id\_token(*openid\_configuration=None*, *jwk=None*, *jwt\_params: Optional[Dict] = None*) Parse the included ID Token (OIDC) as a dict and return it.

If you provide the *jwk*, you must also provide *openid\_configuration*.

#### **Parameters**

- openid\_configuration (dict or [GlobusHTTPResponse](#page-72-0)) The OIDC config as a GlobusHTTPResponse or dict. When not provided, it will be fetched automatically.
- jwk (RSAPublicKey) The JWK as a cryptography public key object. When not provided, it will be fetched and parsed automatically.
- jut\_params  $(dict) An$  optional dict of parameters to pass to the jwt decode step. These are passed verbatim to the jwt library.

<span id="page-21-1"></span>class globus\_sdk.services.auth.token\_response.OAuthDependentTokenResponse(*\*args*, *\*\*kwargs*) Bases: [globus\\_sdk.services.auth.token\\_response.OAuthTokenResponse](#page-21-0)

Class for responses from the OAuth2 code for tokens retrieved by the OAuth2 Dependent Token Extension Grant. For more complete docs, see [oauth2\\_get\\_dependent\\_tokens](#page-18-0)

#### decode\_id\_token(*auth\_client*)

Parse the included ID Token (OIDC) as a dict and return it.

If you provide the *jwk*, you must also provide *openid\_configuration*.

# **Parameters**

- openid\_configuration (dict or [GlobusHTTPResponse](#page-72-0)) The OIDC config as a GlobusHTTPResponse or dict. When not provided, it will be fetched automatically.
- jwk (RSAPublicKey) The JWK as a cryptography public key object. When not provided, it will be fetched and parsed automatically.
- jut\_params  $(dict) An$  optional dict of parameters to pass to the jwt decode step. These are passed verbatim to the jwt library.

# **OAuth2 Flow Managers**

These objects represent in-progress OAuth2 authentication flows. Most typically, you should not use these objects, but rather rely on the [globus\\_sdk.AuthClient](#page-11-0) object to manage one of these for you through its oauth2\_\* methods.

All Flow Managers inherit from the [GlobusOAuthFlowManager](#page-24-0) abstract class. They are a combination of a store for OAuth2 parameters specific to the authentication method you are using and methods which act upon those parameters.

<span id="page-22-0"></span>class globus\_sdk.services.auth.GlobusNativeAppFlowManager(*auth\_client:*

[globus\\_sdk.services.auth.client\\_types.base.AuthClient,](#page-11-0) *requested\_scopes: Optional[Union[str, Sequence[str]]] = None*, *redirect\_uri: Optional[str] = None*, *state: str = '\_default'*, *verifier: Optional[str] = None*, *refresh\_tokens: bool = False*, *prefill\_named\_grant: Optional[str] = None*)

Bases: [globus\\_sdk.services.auth.oauth2\\_flow\\_manager.GlobusOAuthFlowManager](#page-24-0)

This is the OAuth flow designated for use by clients wishing to authenticate users in the absence of a Client Secret. Because these applications run "natively" in the user's environment, they cannot protect a secret. Instead, a temporary secret is generated solely for this authentication attempt.

# **Parameters**

- auth\_client ([NativeAppAuthClient](#page-15-4)) The NativeAppAuthClient object on which this flow is based. It is used to extract default values for the flow, and also to make calls to the Auth service.
- requested\_scopes (str or iterable of str, optional) The scopes on the token(s) being requested, as a space-separated string or iterable of strings. Defaults to openid profile email urn:globus:auth:scope:transfer.api.globus.org:all
- redirect\_uri (str, optional) The page that users should be directed to after authenticating at the authorize URL. Defaults to ['https://auth.globus.org/v2/web/auth-code'](https://auth.globus.org/v2/web/auth-code), which displays the resulting auth\_code for users to copy-paste back into your application (and thereby be passed back to the GlobusNativeAppFlowManager)
- state (str, optional) The redirect\_uri page will have this included in a query parameter, so you can use it to pass information to that page if you use a custom page. It defaults to the string '\_default'
- verifier  $(str, optional) A secret used for the Native App flow. It will by default$ be a freshly generated random string, known only to this GlobusNativeAppFlowManager instance
- refresh\_tokens (bool, optional) When True, request refresh tokens in addition to access tokens. [Default: False]

• prefill\_named\_grant  $(str, optimal)$  – Prefill the named grant label on the consent page

#### exchange\_code\_for\_tokens(*auth\_code: str*) →

*[globus\\_sdk.services.auth.token\\_response.OAuthTokenResponse](#page-21-0)*

The second step of the Native App flow, exchange an authorization code for access tokens (and refresh tokens if specified).

**Return type** [OAuthTokenResponse](#page-21-0)

 $get\_authorize\_url$ (*additional\_params: Optional[Dict[str, Any]]* = *None*)  $\rightarrow$  str

Start a Native App flow by getting the authorization URL to which users should be sent.

**Parameters additional\_params** (dict, optional) – Additional query parameters to include in the authorize URL. Primarily for internal use

# **Return type** string

The returned URL string is encoded to be suitable to display to users in a link or to copy into their browser. Users will be redirected either to your provided redirect\_uri or to the default location, with the auth\_code embedded in a query parameter.

# <span id="page-23-0"></span>class globus\_sdk.services.auth.GlobusAuthorizationCodeFlowManager(*auth\_client:*

globus\_sdk.services.auth.client\_types.base.Auth *redirect\_uri: str*, *requested\_scopes: Optional[Union[str, Sequence[str]]] = None*, *state: str = '\_default'*, *refresh\_tokens: bool = False*)

Bases: [globus\\_sdk.services.auth.oauth2\\_flow\\_manager.GlobusOAuthFlowManager](#page-24-0)

This is the OAuth flow designated for use by Clients wishing to authenticate users in a web application backed by a server-side component (e.g. an API). The key constraint is that there is a server-side system that can keep a Client Secret without exposing it to the web client. For example, a Django application can rely on the webserver to own the secret, so long as it doesn't embed it in any of the pages it generates.

The application sends the user to get a temporary credential (an auth\_code) associated with its Client ID. It then exchanges that temporary credential for a token, protecting the exchange with its Client Secret (to prove that it really is the application that the user just authorized).

# **Parameters**

- auth\_client ([ConfidentialAppAuthClient](#page-16-2)) The AuthClient used to extract default values for the flow, and also to make calls to the Auth service.
- redirect\_uri  $(str)$  The page that users should be directed to after authenticating at the authorize URL.
- requested\_scopes (str or iterable of str, optional) The scopes on the token(s) being requested, as a space-separated string or iterable of strings. Defaults to openid profile email urn:globus:auth:scope:transfer.api.globus.org:all
- state (str, optional) This string allows an application to pass information back to itself in the course of the OAuth flow. Because the user will navigate away from the application to complete the flow, this parameter lets the app pass an arbitrary string from the starting page to the redirect\_uri
- refresh\_tokens (bool, optional) When True, request refresh tokens in addition to access tokens. [Default: False]

#### exchange\_code\_for\_tokens(*auth\_code: str*) →

*[globus\\_sdk.services.auth.token\\_response.OAuthTokenResponse](#page-21-0)*

The second step of the Authorization Code flow, exchange an authorization code for access tokens (and refresh tokens if specified)

#### **Return type** [OAuthTokenResponse](#page-21-0)

**get\_authorize\_url**(*additional params: Optional[Dict[str, Any]] = None*)  $\rightarrow$  str Start a Authorization Code flow by getting the authorization URL to which users should be sent.

**Parameters additional\_params** (dict, optional) – Additional parameters to include in the authorize URL. Primarily for internal use

#### **Return type** string

The returned URL string is encoded to be suitable to display to users in a link or to copy into their browser. Users will be redirected either to your provided redirect\_uri or to the default location, with the auth\_code embedded in a query parameter.

#### **Abstract Flow Manager**

<span id="page-24-0"></span>class globus\_sdk.services.auth.oauth2\_flow\_manager.GlobusOAuthFlowManager Bases: object

An abstract class definition that defines the interface for the Flow Managers for Globus Auth. Flow Managers are really just bundles of parameters to Globus Auth's OAuth2 mechanisms, along with some useful utility methods. Primarily they can be used as a simple way of tracking small amounts of state in your application as it leverages Globus Auth for authentication.

For sophisticated use cases, the provided Flow Managers will *NOT* be sufficient, but you should consider the provided objects a model.

This way of managing OAuth2 flows is inspired by [oauth2client.](https://github.com/google/oauth2client) However, because oauth2client has an uncertain future (as of 2016-08-31), and we would have to wrap it in order to provide a clean API surface anyway, we implement our own set of Flow objects.

# exchange\_code\_for\_tokens(*auth\_code: str*)

This method takes an auth\_code and produces a response object containing one or more tokens. Most typically, this is the second step of the flow, and consumes the auth\_code that was sent to a redirect URI used in the authorize step.

The exchange process may be parameterized over attributes of the specific flow manager instance which is generating it.

**Parameters auth\_code** (str) – The authorization code which was produced from the authorization flow

**Return type** OAuthTokenResponse

# $get_authorize\_url() \rightarrow str$

This method consumes no arguments or keyword arguments, and produces a string URL for the Authorize Step of a 3-legged OAuth2 flow. Most typically, this is the first step of the flow, and the user may be redirected to the URL or provided with a link.

The authorize\_url may be (usually is) parameterized over attributes of the specific flow manager instance which is generating it.

**Return type** string

# **1.3.2 Globus Groups**

class globus\_sdk.GroupsClient(*\**, *environment: Optional[str] = None*, *base\_url: Optional[str] = None*, *authorizer: Optional[*[globus\\_sdk.authorizers.base.GlobusAuthorizer](#page-60-1)*] = None*, *app\_name: Optional[str] = None*, *transport\_params: Optional[Dict] = None*) Bases: [globus\\_sdk.client.BaseClient](#page-68-0)

Client for the [Globus Groups API.](https://docs.globus.org/api/groups/)

**Methods**

# **Client Errors**

When an error occurs, a GroupsClient will raise this type of error:

class globus\_sdk.GroupsAPIError(*r*, *\*args*, *\*\*kw*) Bases: [globus\\_sdk.exc.GlobusAPIError](#page-74-0)

Error class for the Globus Groups Service.

# **1.3.3 Globus Search**

```
class globus_sdk.SearchClient(*, environment: Optional[str] = None, base_url: Optional[str] = None,
                                    authorizer: Optional[globus_sdk.authorizers.base.GlobusAuthorizer] =
                                    None, app_name: Optional[str] = None, transport_params: Optional[Dict]
                                    = None)
```
Bases: [globus\\_sdk.client.BaseClient](#page-68-0)

Client for the Globus Search API

This class provides helper methods for most common resources in the API, and basic get, put, post, and delete methods from the base client that can be used to access any API resource.

**Parameters authorizer** ([GlobusAuthorizer](#page-60-1) ) – An authorizer instance used for all calls to Globus Search

# **Methods**

# **Methods**

- [create\\_entry\(\)](#page-29-0)
- [delete\\_by\\_query\(\)](#page-28-0)
- [delete\\_entry\(\)](#page-30-0)
- [delete\\_subject\(\)](#page-28-1)
- [get\\_entry\(\)](#page-29-1)
- [get\\_index\(\)](#page-26-0)
- [get\\_subject\(\)](#page-28-2)
- [get\\_task\(\)](#page-30-1)
- [get\\_task\\_list\(\)](#page-30-2)
- [ingest\(\)](#page-27-0)
- [post\\_search\(\)](#page-26-1)
- [search\(\)](#page-26-2)
- [update\\_entry\(\)](#page-29-2)

```
get_index(index_id, **params) → globus_sdk.response.GlobusHTTPResponse
    GET /v1/index/<index_id>
```
**Examples**

>>> sc = globus\_sdk.SearchClient(...)  $\gg$  index = sc.get\_index(index\_id) >>> assert index['index\_id'] == index\_id >>> print(index["display\_name"], >>>  $"(" + index_id + "):",$ >>> index["description"])

## **External Documentation**

See [Get Index Metadata](https://docs.globus.org/api/search/index_meta/) in the API documentation for details.

```
search(index_id, q: str, offset: int = 0, limit: int = 10, advanced: bool = False, **params)
     GET /v1/index/<index_id>/search
```
**Examples**

```
>>> sc = globus_sdk.SearchClient(...)
>>> result = sc.search(index_id, 'query string')
>>> advanced_result = sc.search(index_id, 'author: "Ada Lovelace"',
>>> advanced=True)
```
#### **External Documentation**

See [GET Search Query](https://docs.globus.org/api/search/search/#simple_get_query) in the API documentation for details.

```
post_search(index_id, data)
```
POST /v1/index/<index\_id>/search

**Examples**

```
>>> sc = globus_sdk.SearchClient(...)
>>> query_data = {
>>> "@datatype": "GSearchRequest",
>>> "q": "user query",
>>> "filters": [
>>> {
>>> "type": "range",
>>> "field_name": "path.to.date",
>>> "values": [
>>> {"from": "*",
>>> "to": "2014-11-07"}
>>> ]
>>> }
>>> ],
>>> "facets": [
>>> {"name": "Publication Date",
>>> "field_name": "path.to.date",
>>> "type": "date_histogram",
>>> "date_interval": "year"}
```
(continues on next page)

(continued from previous page)

```
>>> ],
>>> "sort": [
>>> {"field_name": "path.to.date",
>>> "order": "asc"}
>>> ]
>>> }
>>> search_result = sc.post_search(index_id, query_data)
```
# **External Documentation**

See [POST Search Query](https://docs.globus.org/api/search/search/#complex_post_query) in the API documentation for details.

```
ingest(index_id, data)
```
POST /v1/index/<index\_id>/ingest

**Examples**

```
>>> sc = globus_sdk.SearchClient(...)
\gg ingest_data = {
>>> "ingest_type": "GMetaEntry",
>>> "ingest_data": {
>>> "subject": "https://example.com/foo/bar",
>>> "visible_to": ["public"],
>>> "content": {
>>> "foo/bar": "some val"
>>> }
>>> }
>>> }
>>> sc.ingest(index_id, ingest_data)
```
or with multiple entries at once via a GMetaList:

```
>>> sc = globus_sdk.SearchClient(...)
>>> ingest_data = {
>>> "ingest_type": "GMetaList",
>>> "ingest_data": {
>>> "gmeta": [
>>> {
>>> "subject": "https://example.com/foo/bar",
>>> "visible_to": ["public"],
>>> "content": {
>>> "foo/bar": "some val"
>>> }
>> },
>>> {
>>> "subject": "https://example.com/foo/bar",
>>> "id": "otherentry",
>>> "visible_to": ["public"],
>>> "content": {
>>> "foo/bar": "some otherval"
>>> }
>>> }
>>> ]
>>> }
```
(continues on next page)

(continued from previous page)

```
>>> }
>>> sc.ingest(index_id, ingest_data)
```
#### **External Documentation**

See [Ingest](https://docs.globus.org/api/search/ingest/) in the API documentation for details.

<span id="page-28-0"></span>delete\_by\_query(*index\_id*, *data*)

POST /v1/index/<index\_id>/delete\_by\_query

**Examples**

```
>>> sc = globus_sdk.SearchClient(...)
>>> query_data = {
>>> "q": "user query",
>>> "filters": [
>>> {
>>> "type": "range",
>>> "field_name": "path.to.date",
>>> "values": [
>>> {"from": "*",
>>> "to": "2014-11-07"}
>>> ]
>>> }
>>> ]
>>> }
>>> sc.delete_by_query(index_id, query_data)
```
#### **External Documentation**

See [Delete By Query](https://docs.globus.org/api/search/subject_ops/#delete_by_query) in the API documentation for details.

```
get_subject(index_id, subject: str, **params)
    GET /v1/index/<index_id>/subject
```
#### **Examples**

Fetch the data for subject http://example.com/abc from index index\_id:

```
>>> sc = globus_sdk.SearchClient(...)
>>> subject_data = sc.get_subject(index_id, 'http://example.com/abc')
```
# **External Documentation**

See [Get Subject](https://docs.globus.org/api/search/subject_ops/#get_by_subject) in the API documentation for details.

```
delete_subject(index_id, subject: str, **params)
    DELETE /v1/index/<index_id>/subject
```
#### **Examples**

Delete all data for subject http://example.com/abc from index index\_id, even data which is not visible to the current user:

```
>>> sc = globus_sdk.SearchClient(...)
>>> subject_data = sc.get_subject(index_id, 'http://example.com/abc')
```
#### **External Documentation**

See [Delete Subject](https://docs.globus.org/api/search/subject_ops/#delete_by_subject) in the API documentation for details.

<span id="page-29-1"></span>get\_entry(*index\_id*, *subject: str*, *entry\_id: Optional[str] = None*, *\*\*params*) GET /v1/index/<index\_id>/entry

#### **Examples**

Lookup the entry with a subject of https://example.com/foo/bar and a null entry id:

>>> sc = globus\_sdk.SearchClient(...) >>> entry\_data = sc.get\_entry(index\_id, 'http://example.com/foo/bar')

Lookup the entry with a subject of https://example.com/foo/bar and an entry\_id of foo/bar:

```
>>> sc = globus_sdk.SearchClient(...)
>>> entry_data = sc.get_entry(index_id, 'http://example.com/foo/bar',
>>> entry_id='foo/bar')
```
#### **External Documentation**

See [Get Entry](https://docs.globus.org/api/search/entry_ops/#get_single_entry) in the API documentation for details.

```
create_entry(index_id, data)
    POST /v1/index/<index_id>/entry
```
#### **Examples**

Create an entry with a subject of https://example.com/foo/bar and a null entry\_id:

```
>>> sc = globus_sdk.SearchClient(...)
>>> sc.create_entry(index_id, {
>>> "subject": "https://example.com/foo/bar",
>>> "visible_to": ["public"],
>>> "content": {
>>> "foo/bar": "some val"
>>> }
>>> })
```
Create an entry with a subject of https://example.com/foo/bar and an entry\_id of foo/bar:

```
>>> sc = globus_sdk.SearchClient(...)
>>> sc.create_entry(index_id, {
>>> "subject": "https://example.com/foo/bar",
>>> "visible_to": ["public"],
>>> "id": "foo/bar",
>>> "content": {
>>> "foo/bar": "some val"
>>> }
>>> })
```
#### **External Documentation**

See [Create Entry](https://docs.globus.org/api/search/entry_ops/#create_single_entry) in the API documentation for details.

```
update_entry(index_id, data)
```
PUT /v1/index/<index\_id>/entry

# **Examples**

Update an entry with a subject of https://example.com/foo/bar and a null entry\_id:

```
>>> sc = globus_sdk.SearchClient(...)
>>> sc.update_entry(index_id, {
>>> "subject": "https://example.com/foo/bar",
>>> "visible_to": ["public"],
>>> "content": {
>>> "foo/bar": "some val"
>>> }
>>> })
```
# **External Documentation**

See [Update Entry](https://docs.globus.org/api/search/entry_ops/#update_single_entry) in the API documentation for details.

```
delete_entry(index_id, subject: str, entry_id: Optional[str] = None, **params)
    DELETE /v1/index/<index_id>/entry
```
#### **Examples**

Delete an entry with a subject of https://example.com/foo/bar and a null entry id:

```
>>> sc = globus_sdk.SearchClient(...)
>>> sc.delete_entry(index_id, "https://example.com/foo/bar")
```
Delete an entry with a subject of https://example.com/foo/bar and an entry\_id of "foo/bar":

```
>>> sc = globus_sdk.SearchClient(...)
>>> sc.delete_entry(index_id, "https://example.com/foo/bar",
>>> entry_id="foo/bar")
```
#### **External Documentation**

See [Delete Entry](https://docs.globus.org/api/search/entry_ops/#delete_single_entry) in the API documentation for details.

```
get_task(task_id, **params)
    GET /v1/task/<task_id>
```
**Examples**

```
>>> sc = globus_sdk.SearchClient(...)
>>> task = sc.get_task(task_id)
>>> assert task['index_id'] == known_index_id
>>> print(task["task_id"] + " | " + task['state'])
```
# <span id="page-30-2"></span>get\_task\_list(*index\_id*, *\*\*params*)

GET /v1/task\_list/<index\_id>

**Examples**

```
>>> sc = globus_sdk.SearchClient(...)
\gg task_list = sc.get_task_list(index_id)
>>> for task in task_list['tasks']:
>>> print(task["task_id"] + " | " + task['state'])
```
# **Helper Objects**

#### class globus\_sdk.SearchQuery

Bases: dict

A specialized dict which has helpers for creating and modifying a Search Query document.

Example usage:

```
>>> from globus_sdk import SearchClient, SearchQuery
>>> sc = SearchClient(...)
\gg index id = ...
>>> query = (SearchQuery(q='example query')
>>> set_limit(100).set_offset(10)
>>> .add_filter('path.to.field1', ['foo', 'bar']))
>>> result = sc.post_search(index_id, query)
```
# **Client Errors**

When an error occurs, a SearchClient will raise this specialized type of error, rather than a generic GlobusAPIError.

# class globus\_sdk.SearchAPIError(*r*)

Bases: [globus\\_sdk.exc.GlobusAPIError](#page-74-0)

Error class for the Search API client. In addition to the inherited code and message instance variables, provides:

**Variables error\_data** – Additional object returned in the error response. May be a dict, list, or None.

# **1.3.4 Globus Transfer**

# **Client**

The primary interface for the Globus Transfer API is the TransferClient class.

class globus\_sdk.TransferClient(*\**, *environment: Optional[str] = None*, *base\_url: Optional[str] = None*, *authorizer: Optional[*[globus\\_sdk.authorizers.base.GlobusAuthorizer](#page-60-1)*] = None*, *app\_name: Optional[str] = None*, *transport\_params: Optional[Dict] = None*)

Bases: [globus\\_sdk.client.BaseClient](#page-68-0)

Client for the [Globus Transfer API.](https://docs.globus.org/api/transfer/)

This class provides helper methods for most common resources in the REST API, and basic get, put, post, and delete methods from the base rest client that can be used to access any REST resource.

Detailed documentation is available in the official REST API documentation, which is linked to from the method documentation. Methods that allow arbitrary keyword arguments will pass the extra arguments as query parameters.

**Parameters authorizer** ([GlobusAuthorizer](#page-60-1)) – An authorizer instance used for all calls to Globus Transfer

# **Paginated Calls**

Methods which support pagination can be called as paginated or unpaginated methods. If the method name is TransferClient.foo, the paginated version is TransferClient.paginated.foo. Using TransferClient.endpoint\_search as an example:

```
from globus_sdk import TransferClient
tc = TransferClient(...)# this is the unpaginated version
for x in tc.endpoint_search("tutorial"):
   print("Endpoint ID: {}".format(x["id"]))
# this is the paginated version
for page in tc.paginated.endpoint_search("testdata"):
    for x in page:
        print("Endpoint ID: {}".format(x["id"]))
```
#### **Methods**

- [add\\_endpoint\\_acl\\_rule\(\)](#page-39-0)
- [add\\_endpoint\\_role\(\)](#page-39-1)
- [add\\_endpoint\\_server\(\)](#page-38-0)
- [bookmark\\_list\(\)](#page-40-0)
- [cancel\\_task\(\)](#page-44-0)
- [create\\_bookmark\(\)](#page-40-1)
- [create\\_endpoint\(\)](#page-34-0)
- [create\\_shared\\_endpoint\(\)](#page-37-0)
- [delete\\_bookmark\(\)](#page-41-0)
- [delete\\_endpoint\(\)](#page-35-0)
- [delete\\_endpoint\\_acl\\_rule\(\)](#page-40-2)
- [delete\\_endpoint\\_role\(\)](#page-39-2)
- [delete\\_endpoint\\_server\(\)](#page-38-1)
- [endpoint\\_acl\\_list\(\)](#page-39-3)
- [endpoint\\_activate\(\)](#page-37-1)
- [endpoint\\_autoactivate\(\)](#page-36-0)
- [endpoint\\_deactivate\(\)](#page-36-1)
- [endpoint\\_get\\_activation\\_requirements\(\)](#page-37-2)
- [endpoint\\_manager\\_acl\\_list\(\)](#page-47-0)
- [endpoint\\_manager\\_cancel\\_status\(\)](#page-50-0)
- [endpoint\\_manager\\_cancel\\_tasks\(\)](#page-50-1)
- [endpoint\\_manager\\_create\\_pause\\_rule\(\)](#page-51-0)
- [endpoint\\_manager\\_delete\\_pause\\_rule\(\)](#page-53-0)
- [endpoint\\_manager\\_get\\_endpoint\(\)](#page-46-0)
- [endpoint\\_manager\\_get\\_pause\\_rule\(\)](#page-52-0)
- [endpoint\\_manager\\_get\\_task\(\)](#page-49-0)
- [endpoint\\_manager\\_hosted\\_endpoint\\_list\(\)](#page-46-1)
- [endpoint\\_manager\\_monitored\\_endpoints\(\)](#page-46-2)
- [endpoint\\_manager\\_pause\\_rule\\_list\(\)](#page-51-1)
- [endpoint\\_manager\\_pause\\_tasks\(\)](#page-51-2)
- [endpoint\\_manager\\_resume\\_tasks\(\)](#page-51-3)
- [endpoint\\_manager\\_task\\_event\\_list\(\)](#page-49-1)
- [endpoint\\_manager\\_task\\_list\(\)](#page-47-1)
- [endpoint\\_manager\\_task\\_pause\\_info\(\)](#page-49-2)
- [endpoint\\_manager\\_task\\_skipped\\_errors\(\)](#page-50-2)
- [endpoint\\_manager\\_task\\_successful\\_transfers\(\)](#page-49-3)
- [endpoint\\_manager\\_update\\_pause\\_rule\(\)](#page-52-1)
- [endpoint\\_role\\_list\(\)](#page-38-2)
- [endpoint\\_search\(\)](#page-35-1)
- [endpoint\\_server\\_list\(\)](#page-38-3)
- [get\\_bookmark\(\)](#page-40-3)
- [get\\_endpoint\(\)](#page-34-1)
- [get\\_endpoint\\_acl\\_rule\(\)](#page-39-4)
- [get\\_endpoint\\_role\(\)](#page-39-5)
- [get\\_endpoint\\_server\(\)](#page-38-4)
- [get\\_submission\\_id\(\)](#page-42-0)
- [get\\_task\(\)](#page-44-1)
- [my\\_effective\\_pause\\_rule\\_list\(\)](#page-37-3)
- [my\\_shared\\_endpoint\\_list\(\)](#page-37-4)
- [operation\\_ls\(\)](#page-41-1)
- [operation\\_mkdir\(\)](#page-41-2)
- [operation\\_rename\(\)](#page-41-3)
- [operation\\_symlink\(\)](#page-42-1)
- [submit\\_delete\(\)](#page-43-0)
- [submit\\_transfer\(\)](#page-42-2)
- [task\\_event\\_list\(\)](#page-43-1)
- [task\\_list\(\)](#page-43-2)
- [task\\_pause\\_info\(\)](#page-45-0)
- [task\\_skipped\\_errors\(\)](#page-46-3)
- [task\\_successful\\_transfers\(\)](#page-45-1)
- [task\\_wait\(\)](#page-44-2)
- [update\\_bookmark\(\)](#page-41-4)
- [update\\_endpoint\(\)](#page-34-2)
- [update\\_endpoint\\_acl\\_rule\(\)](#page-40-4)
- [update\\_endpoint\\_server\(\)](#page-38-5)
- [update\\_task\(\)](#page-44-3)

<span id="page-34-1"></span> $get\_endpoint(*endpoint id*: *Union*/*bytes*, *str*, *uuid*.*UUD*, **<sup>*</sup> *params*) \rightarrow*$ *[globus\\_sdk.response.GlobusHTTPResponse](#page-72-0)*

GET /endpoint/<endpoint\_id>

#### **Return type** TransferResponse

**Examples**

```
\gg tc = globus_sdk.TransferClient(...)
\gg endpoint = tc.get_endpoint(endpoint_id)
>>> print("Endpoint name:",
>>> endpoint["display_name"] or endpoint["canonical_name"])
```
#### **External Documentation**

See [Get Endpoint by ID](https://docs.globus.org/api/transfer/endpoint/#get_endpoint_by_id) in the REST documentation for details.

<span id="page-34-2"></span>update\_endpoint(*endpoint\_id: Union[bytes, str, uuid.UUID]*, *data*, *\*\*params*) → *[globus\\_sdk.response.GlobusHTTPResponse](#page-72-0)*

PUT /endpoint/<endpoint\_id>

**Return type** TransferResponse

**Examples**

```
>>> tc = globus_sdk.TransferClient(...)
>>> epup = dict(display_name="My New Endpoint Name",
>>> description="Better Description")
>>> update_result = tc.update_endpoint(endpoint_id, epup)
```
#### **External Documentation**

See [Update Endpoint by ID](https://docs.globus.org/api/transfer/endpoint/#update_endpoint_by_id) in the REST documentation for details.

```
create_endpoint(data) → globus_sdk.response.GlobusHTTPResponse
    POST /endpoint/<endpoint_id>
```
#### **Return type** TransferResponse

**Examples**

```
>>> tc = globus_sdk.TransferClient(...)
>>> ep_data = {
>>> "DATA_TYPE": "endpoint",
>>> "display_name": display_name,
>>> "DATA": [
>>> {
>>> "DATA_TYPE": "server",
>>> "hostname": "gridftp.example.edu",
>>> },
>>> ],
```
(continues on next page)

(continued from previous page)

```
>>> }
>>> create_result = tc.create_endpoint(ep_data)
>>> endpoint_id = create_result["id"]
```
#### **External Documentation**

See [Create endpoint](https://docs.globus.org/api/transfer/endpoint/#create_endpoint) in the REST documentation for details.

<span id="page-35-0"></span>delete\_endpoint(*endpoint\_id: Union[bytes, str, uuid.UUID]*) → *[globus\\_sdk.response.GlobusHTTPResponse](#page-72-0)* DELETE /endpoint/<endpoint\_id>

**Return type** TransferResponse

**Examples**

```
>>> tc = globus_sdk.TransferClient(...)
>>> delete_result = tc.delete_endpoint(endpoint_id)
```
#### **External Documentation**

See [Delete endpoint by id](https://docs.globus.org/api/transfer/endpoint/#delete_endpoint_by_id) in the REST documentation for details.

<span id="page-35-1"></span>endpoint\_search(*filter\_fulltext: Optional[str] = None*, *filter\_scope: Optional[str] = None*, *\*\*params*) → *[globus\\_sdk.services.transfer.response.iterable.IterableTransferResponse](#page-58-0)*

GET /endpoint\_search?filter\_fulltext=<filter\_fulltext>&filter\_scope=<filter\_ ˓<sup>→</sup>scope>

#### **Parameters**

- filter\_fulltext (str, optional) The string to use in a full text search on endpoints. Effectively, the "search query" which is being requested. May be omitted with specific filter\_scope values.
- filter\_scope  $(str, optional) A$  "scope" within which to search for endpoints. This must be one of the limited and known names known to the service, which can be found documented in the **External Documentation** below. Defaults to searching all endpoints (in which case filter\_fulltext is required)
- **params**  $(dict)$  Any additional parameters will be passed through as query params.

**Return type** IterableTransferResponse

#### **Examples**

Search for a given string as a fulltext search:

```
\gg tc = globus_sdk.TransferClient(...)
>>> for ep in tc.endpoint_search('String to search for!'):
>>> print(ep['display_name'])
```
Search for a given string, but only on endpoints that you own:

```
>>> for ep in tc.endpoint_search('foo', filter_scope='my-endpoints'):
>>> print('{0} has ID {1}'.format(ep['display_name'], ep['id']))
```
It is important to be aware that the Endpoint Search API limits you to 1000 results for any search query.
#### **External Documentation**

For additional information, see [Endpoint Search.](https://docs.globus.org/api/transfer/endpoint_search) in the REST documentation for details.

<span id="page-36-0"></span>endpoint\_autoactivate(*endpoint\_id: Union[bytes, str, uuid.UUID]*, *\*\*params*) → *[globus\\_sdk.response.GlobusHTTPResponse](#page-72-0)*

POST /endpoint/<endpoint\_id>/autoactivate

#### **Return type** TransferResponse

The following example will try to "auto" activate the endpoint using a credential available from another endpoint or sign in by the user with the same identity provider, but only if the endpoint is not already activated or going to expire within an hour (3600 seconds). If that fails, direct the user to the globus website to perform activation:

**Examples**

```
\gg tc = globus_sdk.TransferClient(...)
\gg r = tc.endpoint_autoactivate(ep_id, if_expires_in=3600)
>>> while (r["code"] == "AutoActivationFailed"):
>>> print("Endpoint requires manual activation, please open "
>>> "the following URL in a browser to activate the "
>>> "endpoint:")
>>> print("https://app.globus.org/file-manager?origin_id=%s"
>>> % ep_id)
>>> input("Press ENTER after activating the endpoint:")
>>> r = tc.endpoint_autoactivate(ep_id, if_expires_in=3600)
```
This is the recommended flow for most thick client applications, because many endpoints require activation via OAuth MyProxy, which must be done in a browser anyway. Web based clients can link directly to the URL.

You also might want messaging or logging depending on why and how the operation succeeded, in which case you'll need to look at the value of the "code" field and either decide on your own messaging or use the response's "message" field.

```
>>> tc = globus_sdk.TransferClient(...)
\gg r = tc. endpoint_autoactivate(ep_id, if_expires_in=3600)
>>> if r['code'] == 'AutoActivation<u>Failed':</u>
>>> print('Endpoint({}) Not Active! Error! Source message: {}'
>>> .format(ep_id, r['message']))
\gg sys.exit(1)
>>> elif r['code'] == 'AutoActivated.CachedCredential':
>>> print('Endpoint({}) autoactivated using a cached credential.'
>>> .format(ep_id))
>>> elif r['code'] == 'AutoActivated.GlobusOnlineCredential':
>>> print(('Endpoint({}) autoactivated using a built-in Globus '
>>> 'credential.').format(ep_id))
>>> elif r['code'] = 'AlreadyActivated':
>>> print('Endpoint({}) already active until at least {}'
>>> .format(ep_id, 3600))
```
## **External Documentation**

See [Autoactivate endpoint](https://docs.globus.org/api/transfer/endpoint_activation/#autoactivate_endpoint) in the REST documentation for details.

endpoint\_deactivate(*endpoint\_id: Union[bytes, str, uuid.UUID]*, *\*\*params*) → *[globus\\_sdk.response.GlobusHTTPResponse](#page-72-0)*

POST /endpoint/<endpoint\_id>/deactivate

**Return type** TransferResponse

#### **External Documentation**

See [Deactive endpoint](https://docs.globus.org/api/transfer/endpoint_activation/#deactivate_endpoint) in the REST documentation for details.

endpoint\_activate(*endpoint\_id: Union[bytes, str, uuid.UUID]*, *requirements\_data*, *\*\*params*) → *[globus\\_sdk.response.GlobusHTTPResponse](#page-72-0)*

POST /endpoint/<endpoint\_id>/activate

#### **Return type** TransferResponse

Consider using autoactivate and web activation instead, described in the example for [endpoint\\_autoactivate\(\)](#page-36-0).

#### **External Documentation**

See [Activate endpoint](https://docs.globus.org/api/transfer/endpoint_activation/#activate_endpoint) in the REST documentation for details.

endpoint\_get\_activation\_requirements(*endpoint\_id: Union[bytes, str, uuid.UUID]*, *\*\*params*) →

*[globus\\_sdk.services.transfer.response.activation.ActivationRequirementsResponse](#page-56-0)*

GET /endpoint/<endpoint\_id>/activation\_requirements

**Return type** [ActivationRequirementsResponse](#page-56-0)

#### **External Documentation**

See [Get activation requirements](https://docs.globus.org/api/transfer/endpoint_activation/#get_activation_requirements) in the REST documentation for details.

```
my_effective_pause_rule_list(endpoint_id: Union[bytes, str, uuid.UUID], **params) →
                                   globus_sdk.services.transfer.response.iterable.IterableTransferResponse
```
GET /endpoint/<endpoint\_id>/my\_effective\_pause\_rule\_list

**Return type** [IterableTransferResponse](#page-58-0)

#### **External Documentation**

See [Get my effective endpoint pause rules](https://docs.globus.org/api/transfer/endpoint/#get_endpoint_pause_rules) in the REST documentation for details.

```
my\_shared\_endpoint\_list(<i>endpoint</i> id: Union/bytes, str, <i>uuid.UUID</i>], **params) <math>\rightarrow</math>
```
*[globus\\_sdk.services.transfer.response.iterable.IterableTransferResponse](#page-58-0)*

GET /endpoint/<endpoint\_id>/my\_shared\_endpoint\_list

**Return type** [IterableTransferResponse](#page-58-0)

### **External Documentation**

See [Get shared endpoint list](https://docs.globus.org/api/transfer/endpoint/#get_shared_endpoint_list) in the REST documentation for details.

## create\_shared\_endpoint(*data*)

POST /shared\_endpoint

**Parameters** data  $(dict) - A$  python dict representation of a shared\_endpoint document

**Return type** TransferResponse

**Examples**

```
\gg tc = globus_sdk.TransferClient(...)
>>> shared_ep_data = {
>>> "DATA_TYPE": "shared_endpoint",
```
(continues on next page)

(continued from previous page)

```
>>> "host_endpoint": host_endpoint_id,
>>> "host_path": host_path,
>>> "display_name": display_name,
>>> # optionally specify additional endpoint fields
>>> "description": "my test share"
>>> }
>>> create_result = tc.create_shared_endpoint(shared_ep_data)
>>> endpoint_id = create_result["id"]
```
#### **External Documentation**

See [Create shared endpoint](https://docs.globus.org/api/transfer/endpoint/#create_shared_endpoint) in the REST documentation for details.

- endpoint\_server\_list(*endpoint\_id: Union[bytes, str, uuid.UUID]*, *\*\*params*) → *[globus\\_sdk.services.transfer.response.iterable.IterableTransferResponse](#page-58-0)*
	- GET /endpoint/<endpoint\_id>/server\_list

**Return type** [IterableTransferResponse](#page-58-0)

## **External Documentation**

See [Get endpoint server list](https://docs.globus.org/api/transfer/endpoint/#get_endpoint_server_list) in the REST documentation for details.

- get\_endpoint\_server(*endpoint\_id: Union[bytes, str, uuid.UUID]*, *server\_id*, *\*\*params*) → *[globus\\_sdk.response.GlobusHTTPResponse](#page-72-0)*
	- GET /endpoint/<endpoint\_id>/server/<server\_id>

#### **Return type** TransferResponse

#### **External Documentation**

See [Get endpoint server by id](https://docs.globus.org/api/transfer/endpoint/#get_endpoint_server_by_id) in the REST documentation for details.

- add\_endpoint\_server(*endpoint\_id: Union[bytes, str, uuid.UUID]*, *server\_data: Dict*) → *[globus\\_sdk.response.GlobusHTTPResponse](#page-72-0)*
	- POST /endpoint/<endpoint\_id>/server

#### **Return type** TransferResponse

#### **External Documentation**

See [Add endpoint server](https://docs.globus.org/api/transfer/endpoint/#add_endpoint_server) in the REST documentation for details.

- update\_endpoint\_server(*endpoint id: Union*[bytes, str, uuid.UUID], server id, server data: Dict)  $\rightarrow$ *[globus\\_sdk.response.GlobusHTTPResponse](#page-72-0)*
	- PUT /endpoint/<endpoint\_id>/server/<server\_id>

**Return type** TransferResponse

## **External Documentation**

See [Update endpoint server by id](https://docs.globus.org/api/transfer/endpoint/#update_endpoint_server_by_id) in the REST documentation for details.

delete\_endpoint\_server(*endpoint\_id: Union[bytes, str, uuid.UUID]*, *server\_id*) → *[globus\\_sdk.response.GlobusHTTPResponse](#page-72-0)*

DELETE /endpoint/<endpoint\_id>/server/<server\_id>

**Return type** TransferResponse

## **External Documentation**

See [Delete endpoint server by id](https://docs.globus.org/api/transfer/endpoint/#delete_endpoint_server_by_id) in the REST documentation for details.

endpoint\_role\_list(*endpoint\_id: Union[bytes, str, uuid.UUID]*, *\*\*params*) → *[globus\\_sdk.services.transfer.response.iterable.IterableTransferResponse](#page-58-0)*

GET /endpoint/<endpoint\_id>/role\_list

**Return type** [IterableTransferResponse](#page-58-0)

## **External Documentation**

See [Get list of endpoint roles](https://docs.globus.org/api/transfer/endpoint_roles/#role_list) in the REST documentation for details.

add\_endpoint\_role(*endpoint\_id: Union[bytes, str, uuid.UUID]*, *role\_data: Dict*) → *[globus\\_sdk.response.GlobusHTTPResponse](#page-72-0)* POST /endpoint/<endpoint\_id>/role

## **Return type** TransferResponse

#### **External Documentation**

See [Create endpoint role](https://docs.globus.org/api/transfer/endpoint_roles/#create_role) in the REST documentation for details.

get\_endpoint\_role(*endpoint\_id: Union[bytes, str, uuid.UUID]*, *role\_id*, *\*\*params*) → *[globus\\_sdk.response.GlobusHTTPResponse](#page-72-0)*

GET /endpoint/<endpoint\_id>/role/<role\_id>

**Return type** TransferResponse

## **External Documentation**

See [Get endpoint role by id](https://docs.globus.org/api/transfer/endpoint_roles/#get_endpoint_role_by_id) in the REST documentation for details.

- delete\_endpoint\_role(*endpoint\_id: Union[bytes, str, uuid.UUID]*, *role\_id*) → *[globus\\_sdk.response.GlobusHTTPResponse](#page-72-0)*
	- DELETE /endpoint/<endpoint\_id>/role/<role\_id>

#### **Return type** TransferResponse

## **External Documentation**

See [Delete endpoint role by id](https://docs.globus.org/api/transfer/endpoint_roles/#delete_endpoint_role_by_id) in the REST documentation for details.

endpoint\_acl\_list(*endpoint\_id: Union[bytes, str, uuid.UUID]*, *\*\*params*) →

*[globus\\_sdk.services.transfer.response.iterable.IterableTransferResponse](#page-58-0)* GET /endpoint/<endpoint\_id>/access\_list

**Return type** [IterableTransferResponse](#page-58-0)

#### **External Documentation**

See [Get list of access rules](https://docs.globus.org/api/transfer/acl/#rest_access_get_list) in the REST documentation for details.

 $get\_endpoint\_acl\_rule(*endpoint*, *id*: Union[bytes, str, *uuid*, *UUID*], rule *id*, **params)  $\rightarrow$$ *[globus\\_sdk.response.GlobusHTTPResponse](#page-72-0)*

GET /endpoint/<endpoint\_id>/access/<rule\_id>

## **Return type** TransferResponse

## **External Documentation**

See [Get access rule by id](https://docs.globus.org/api/transfer/acl/#get_access_rule_by_id) in the REST documentation for details.

- add\_endpoint\_acl\_rule(*endpoint\_id: Union[bytes, str, uuid.UUID]*, *rule\_data: Dict*) → *[globus\\_sdk.response.GlobusHTTPResponse](#page-72-0)*
	- POST /endpoint/<endpoint\_id>/access

## **Parameters**

• endpoint\_id  $(str)$  – ID of endpoint to which to add the acl

• rule\_data  $(dict) - A$  python dict representation of an access document

**Return type** TransferResponse

## **Examples**

```
>>> tc = globus_sdk.TransferClient(...)
\gg rule_data = {
>>> "DATA_TYPE": "access",
>>> "principal_type": "identity",
>>> "principal": identity_id,
>>> "path": "/dataset1/",
>>> "permissions": "rw",
>>> }
>>> result = tc.add_endpoint_acl_rule(endpoint_id, rule_data)
>>> rule_id = result["access_id"]
```
Note that if this rule is being created on a shared endpoint the "path" field is relative to the "host\_path" of the shared endpoint.

### **External Documentation**

See [Create access rule](https://docs.globus.org/api/transfer/acl/#rest_access_create) in the REST documentation for details.

```
update_endpoint_acl_rule(endpoint_id: Union[bytes, str, uuid.UUID], rule_id, rule_data: Dict) →
                             globus_sdk.response.GlobusHTTPResponse
```
PUT /endpoint/<endpoint\_id>/access/<rule\_id>

#### **Return type** TransferResponse

## **External Documentation**

See [Update access rule](https://docs.globus.org/api/transfer/acl/#update_access_rule) in the REST documentation for details.

delete\_endpoint\_acl\_rule(*endpoint\_id: Union[bytes, str, uuid.UUID]*, *rule\_id*) → *[globus\\_sdk.response.GlobusHTTPResponse](#page-72-0)* DELETE /endpoint/<endpoint\_id>/access/<rule\_id>

#### **Return type** TransferResponse

#### **External Documentation**

See [Delete access rule](https://docs.globus.org/api/transfer/acl/#delete_access_rule) in the REST documentation for details.

bookmark\_list(*\*\*params*) → *[globus\\_sdk.services.transfer.response.iterable.IterableTransferResponse](#page-58-0)* GET /bookmark\_list

## **Return type** [IterableTransferResponse](#page-58-0)

#### **External Documentation**

See [Get list of bookmarks](https://docs.globus.org/api/transfer/endpoint_bookmarks/#get_list_of_bookmarks) in the REST documentation for details.

create\_bookmark(*bookmark\_data: Dict*) → *[globus\\_sdk.response.GlobusHTTPResponse](#page-72-0)* POST /bookmark

## **Return type** TransferResponse

#### **External Documentation**

See [Create bookmark](https://docs.globus.org/api/transfer/endpoint_bookmarks/#create_bookmark) in the REST documentation for details.

get\_bookmark(*bookmark\_id: Union[bytes, str, uuid.UUID]*, *\*\*params*) → *[globus\\_sdk.response.GlobusHTTPResponse](#page-72-0)*

GET /bookmark/<bookmark\_id>

#### **Return type** TransferResponse

#### **External Documentation**

See [Get bookmark by id](https://docs.globus.org/api/transfer/endpoint_bookmarks/#get_bookmark_by_id) in the REST documentation for details.

update\_bookmark(*bookmark\_id: Union[bytes, str, uuid.UUID]*, *bookmark\_data: Dict*) → *[globus\\_sdk.response.GlobusHTTPResponse](#page-72-0)*

PUT /bookmark/<bookmark\_id>

**Return type** TransferResponse

#### **External Documentation**

See [Update bookmark](https://docs.globus.org/api/transfer/endpoint_bookmarks/#update_bookmark) in the REST documentation for details.

delete\_bookmark(*bookmark\_id: Union[bytes, str, uuid.UUID]*) → *[globus\\_sdk.response.GlobusHTTPResponse](#page-72-0)*

DELETE /bookmark/<bookmark\_id>

**Return type** TransferResponse

#### **External Documentation**

See [Delete bookmark by id](https://docs.globus.org/api/transfer/endpoint_bookmarks/#delete_bookmark_by_id) in the REST documentation for details.

operation\_ls(*endpoint\_id: Union[bytes, str, uuid.UUID]*, *\*\*params*) → *[globus\\_sdk.services.transfer.response.iterable.IterableTransferResponse](#page-58-0)*

GET /operation/endpoint/<endpoint\_id>/ls

**Return type** [IterableTransferResponse](#page-58-0)

## **Examples**

```
\gg tc = globus_sdk.TransferClient(...)
>>> for entry in tc.operation_ls(ep_id, path="/~/project1/"):
>>> print(entry["name"], entry["type"])
```
## **External Documentation**

See [List Directory Contents](https://docs.globus.org/api/transfer/file_operations/#list_directory_contents) in the REST documentation for details.

operation\_mkdir(*endpoint\_id: Union[bytes, str, uuid.UUID]*, *path*, *\*\*params*) → *[globus\\_sdk.response.GlobusHTTPResponse](#page-72-0)*

POST /operation/endpoint/<endpoint\_id>/mkdir

**Return type** TransferResponse

## **Examples**

 $\gg$  tc = globus\_sdk.TransferClient(...) >>> tc.operation\_mkdir(ep\_id, path="/~/newdir/")

#### **External Documentation**

See [Make Directory](https://docs.globus.org/api/transfer/file_operations/#make_directory) in the REST documentation for details.

operation\_rename(*endpoint\_id: Union[bytes, str, uuid.UUID]*, *oldpath*, *newpath*, *\*\*params*) → *[globus\\_sdk.response.GlobusHTTPResponse](#page-72-0)*

POST /operation/endpoint/<endpoint\_id>/rename

**Return type** TransferResponse

#### **Examples**

```
\gg tc = globus_sdk.TransferClient(...)
>>> tc.operation_rename(ep_id, oldpath="/~/file1.txt",
>>> newpath="/~/project1data.txt")
```
## **External Documentation**

See [Rename](https://docs.globus.org/api/transfer/file_operations/#rename) in the REST documentation for details.

operation\_symlink(*endpoint\_id: Union[bytes, str, uuid.UUID]*, *symlink\_target*, *path*, *\*\*params*) → *[globus\\_sdk.response.GlobusHTTPResponse](#page-72-0)*

POST /operation/endpoint/<endpoint\_id>/symlink

## **Return type** TransferResponse

The path is the name of the symlink, and the symlink\_target is the path referenced by the symlink.

**Examples**

```
>>> tc = globus_sdk.TransferClient(...)
>>> tc.operation_symlink(ep_id, symlink_target="/~/file1.txt",
>>> path="/~/link-to-file1.txt")
```
#### **External Documentation**

See [Symlink](https://docs.globus.org/api/transfer/file_operations/#symlink) in the REST documentation for details.

```
get_submission_id(**params) → globus_sdk.response.GlobusHTTPResponse
```
GET /submission\_id

#### **Return type** TransferResponse

Submission IDs are required to submit tasks to the Transfer service via the [submit\\_transfer](#page-42-0) and submit delete methods.

Most users will not need to call this method directly, as the convenience classes *[TransferData](#page-53-0)* and [DeleteData](#page-55-0) will call it automatically if they are not passed a submission\_id explicitly.

#### **External Documentation**

See [Get a submission id](https://docs.globus.org/api/transfer/task_submit/#get_submission_id) in the REST documentation for more details.

<span id="page-42-0"></span>submit\_transfer(*data*) → *[globus\\_sdk.response.GlobusHTTPResponse](#page-72-0)* POST /transfer

**Return type** TransferResponse

**Examples**

```
\gg tc = globus_sdk.TransferClient(...)
>>> tdata = globus_sdk.TransferData(tc, source_endpoint_id,
>>> destination_endpoint_id,
>>> label="SDK example",
>>> sync_level="checksum")
>>> tdata.add_item("/source/path/dir/", "/dest/path/dir/",
>>> recursive=True)
>>> tdata.add_item("/source/path/file.txt",
>>> "/dest/path/file.txt")
>>> transfer_result = tc.submit_transfer(tdata)
>>> print("task_id =", transfer_result["task_id"])
```
The *data* parameter can be a normal Python dictionary, or a [TransferData](#page-53-0) object.

#### **External Documentation**

See [Submit a transfer task](https://docs.globus.org/api/transfer/task_submit/#submit_transfer_task) in the REST documentation for more details.

<span id="page-43-0"></span>submit\_delete(*data*) → *[globus\\_sdk.response.GlobusHTTPResponse](#page-72-0)* POST /delete

**Return type** TransferResponse

**Examples**

```
\gg tc = qlobus_sdk.TransferClient(...)
>>> ddata = globus_sdk.DeleteData(tc, endpoint_id, recursive=True)
>>> ddata.add_item("/dir/to/delete/")
>>> ddata.add_item("/file/to/delete/file.txt")
>>> delete_result = tc.submit_delete(ddata)
>>> print("task_id =", delete_result["task_id"])
```
The *data* parameter can be a normal Python dictionary, or a [DeleteData](#page-55-0) object.

#### **External Documentation**

See [Submit a delete task](https://docs.globus.org/api/transfer/task_submit/#submit_delete_task) in the REST documentation for details.

```
task_list(**params) → globus_sdk.services.transfer.response.iterable.IterableTransferResponse
     Get an iterable of task documents owned by the current user.
```
GET /task\_list

**Parameters params** (dict, optional) – Any additional parameters will be passed through as query params.

**Return type** IterableTransferResponse

## **Examples**

Fetch 10 tasks and print some basic info:

```
\gg tc = TransferClient(...)
>>> for task in tc.task_list(limit=10):
>>> print("Task({}): \} -> \}".format(
>>> task["task_id"], task["source_endpoint"],
>>> task["destination_endpoint"]))
```
#### **External Documentation**

See [Task list](https://docs.globus.org/api/transfer/task/#get_task_list) in the REST documentation for details.

task\_event\_list(*task\_id: Union[bytes, str, uuid.UUID]*, *\*\*params*) →

*[globus\\_sdk.services.transfer.response.iterable.IterableTransferResponse](#page-58-0)*

List events (for example, faults and errors) for a given Task.

GET /task/<task\_id>/event\_list

## **Parameters**

- task\_id  $(str)$  The ID of the task to inspect.
- **params** (dict, optional) Any additional parameters will be passed through as query params.

**Return type** IterableTransferResponse

## **Examples**

Fetch 10 events and print some basic info:

```
>>> tc = TransferClient(...)
\gg task id = ...
>>> for event in tc.task_event_list(task_id, limit=10):
>>> print("Event on Task({}) at \{\}\cdot\{n\}".format(
>>> task_id, event["time"], event["description"])
```
#### **External Documentation**

See [Get event list](https://docs.globus.org/api/transfer/task/#get_event_list) in the REST documentation for details.

get\_task(*task\_id: Union[bytes, str, uuid.UUID]*, *\*\*params*) → *[globus\\_sdk.response.GlobusHTTPResponse](#page-72-0)* GET /task/<task\_id>

**Return type** TransferResponse

#### **External Documentation**

See [Get task by id](https://docs.globus.org/api/transfer/task/#get_task_by_id) in the REST documentation for details.

- update\_task(*task\_id: Union[bytes, str, uuid.UUID]*, *data: Dict*, *\*\*params*) → *[globus\\_sdk.response.GlobusHTTPResponse](#page-72-0)*
	- PUT /task/<task\_id>

**Return type** TransferResponse

#### **External Documentation**

See [Update task by id](https://docs.globus.org/api/transfer/task/#update_task_by_id) in the REST documentation for details.

cancel\_task(*task\_id: Union[bytes, str, uuid.UUID]*) → *[globus\\_sdk.response.GlobusHTTPResponse](#page-72-0)* POST /task/<task\_id>/cancel

**Return type** TransferResponse

#### **External Documentation**

See [Cancel task by id](https://docs.globus.org/api/transfer/task/#cancel_task_by_id) in the REST documentation for details.

task\_wait(*task\_id: Union[bytes, str, uuid.UUID]*, *timeout=10*, *polling\_interval=10*) → bool

Wait until a Task is complete or fails, with a time limit. If the task is "ACTIVE" after time runs out, returns False. Otherwise returns True.

## **Parameters**

- task\_id  $(str)$  ID of the Task to wait on for completion
- timeout (int, optional) Number of seconds to wait in total. Minimum 1. [Default: 10]
- polling\_interval (int, optional) Number of seconds between queries to Globus about the Task status. Minimum 1. [Default: 10]

#### **Examples**

If you want to wait for a task to terminate, but want to warn every minute that it doesn't terminate, you could:

```
>>> tc = TransferClient(...)
>>> while not tc.task_wait(task_id, timeout=60):
```
(continues on next page)

(continued from previous page)

```
>>> print("Another minute went by without {0} terminating"
>>> .format(task_id))
```
Or perhaps you want to check on a task every minute for 10 minutes, and give up if it doesn't complete in that time:

```
>>> tc = TransferClient(...)
>>> done = tc.task_wait(task_id, timeout=600, polling_interval=60):
>>> if not done:
>>> print("{0} didn't successfully terminate!"
>>> .format(task_id))
>>> else:
>>> print("{0} completed".format(task_id))
```
You could print dots while you wait for a task by only waiting one second at a time:

```
>>> tc = TransferClient(...)
>>> while not tc.task_wait(task_id, timeout=1, polling_interval=1):
>>> print("." , end="")>>> print("\n{0} completed!".format(task_id))
```

```
task_pause_info(task_id: Union[bytes, str, uuid.UUID], **params) →
                  globus_sdk.response.GlobusHTTPResponse
```

```
GET /task/<task_id>/pause_info
```
**Return type** TransferResponse

#### **External Documentation**

See [Get task pause info](https://docs.globus.org/api/transfer/task/#get_task_pause_info) in the REST documentation for details.

```
task_successful_transfers(task_id: Union[bytes, str, uuid.UUID], **params) →
                                globus_sdk.services.transfer.response.iterable.IterableTransferResponse
     Get the successful file transfers for a completed Task.
```
**Note:** Only files that were actually transferred are included. This does not include directories, files that were checked but skipped as part of a sync transfer, or files which were skipped due to skip\_source\_errors being set on the task.

#### GET /task/<task\_id>/successful\_transfers

**Parameters**

- task\_id  $(str)$  The ID of the task to inspect.
- **params** (dict, optional) Any additional parameters will be passed through as query params.

**Return type** IterableTransferResponse

#### **Examples**

Fetch all transferred files for a task and print some basic info:

```
>>> tc = TransferClient(...)
\gg task_id = \dots
```
(continues on next page)

(continued from previous page)

```
>>> for info in tc.task_successful_transfers(task_id):
>>> print("{}'} -> {}".format(
>>> info["source_path"], info["destination_path"]))
```
#### **External Documentation**

See [Get Task Successful Transfers](https://docs.globus.org/api/transfer/task/#get_task_successful_transfers) in the REST documentation for details.

```
task_skipped_errors(task_id: Union[bytes, str, uuid.UUID], **params) →
```
*[globus\\_sdk.services.transfer.response.iterable.IterableTransferResponse](#page-58-0)*

Get path and error information for all paths that were skipped due to skip\_source\_errors being set on a completed transfer Task.

GET /task/<task\_id>/skipped\_errors

#### **Parameters**

- task\_id  $(str)$  The ID of the task to inspect.
- params  $(dict, optional)$  Any additional parameters will be passed through as query params.

**Return type** IterableTransferResponse

#### **Examples**

Fetch all skipped errors for a task and print some basic info:

```
>>> tc = TransferClient(...)
\gg task id = ...
>>> for info in tc.task_skipped_errors(task_id):
>>> print("{}'} -> {}".format(
>>> info["error_code"], info["source_path"]))
```
#### **External Documentation**

See [Get Task Skipped Errors](https://docs.globus.org/api/transfer/task/#get_task_skipped_errors) in the REST documentation for details.

```
endpoint_manager_monitored_endpoints(**params) →
```
*[globus\\_sdk.services.transfer.response.iterable.IterableTransferResponse](#page-58-0)* Get endpoints the current user is a monitor or manager on.

GET endpoint\_manager/monitored\_endpoints

**Return type** iterable of GlobusResponse

See [Get monitored endpoints](https://docs.globus.org/api/transfer/advanced_endpoint_management/#get_monitored_endpoints) in the REST documentation for details.

endpoint\_manager\_hosted\_endpoint\_list(*endpoint\_id: Union[bytes, str, uuid.UUID]*, *\*\*params*) →

*[globus\\_sdk.services.transfer.response.iterable.IterableTransferResponse](#page-58-0)*

Get shared endpoints hosted on the given endpoint.

GET /endpoint\_manager/endpoint/<endpoint\_id>/hosted\_endpoint\_list

**Return type** iterable of GlobusResponse

See [Get hosted endpoint list](https://docs.globus.org/api/transfer/advanced_endpoint_management/#get_hosted_endpoint_list) in the REST documentation for details.

endpoint\_manager\_get\_endpoint(*endpoint\_id: Union[bytes, str, uuid.UUID]*, *\*\*params*) → *[globus\\_sdk.response.GlobusHTTPResponse](#page-72-0)*

Get endpoint details as an admin.

GET /endpoint\_manager/endpoint/<endpoint\_id>

## **Return type** TransferResponse

## **External Documentation**

See [Get endpoint as admin](https://docs.globus.org/api/transfer/advanced_endpoint_management/#mc_get_endpoint) in the REST documentation for details.

endpoint\_manager\_acl\_list(*endpoint\_id: Union[bytes, str, uuid.UUID]*, *\*\*params*) →

*[globus\\_sdk.services.transfer.response.iterable.IterableTransferResponse](#page-58-0)* Get a list of access control rules on specified endpoint as an admin.

GET endpoint\_manager/endpoint/<endpoint\_id>/access\_list

**Return type** [IterableTransferResponse](#page-58-0)

### **External Documentation**

See [Get endpoint access list as admin](https://docs.globus.org/api/transfer/advanced_endpoint_management/#get_endpoint_access_list_as_admin) in the REST documentation for details.

## endpoint\_manager\_task\_list(*\*\*params*) →

*[globus\\_sdk.services.transfer.response.iterable.IterableTransferResponse](#page-58-0)*

Get a list of tasks visible via activity\_monitor role, as opposed to tasks owned by the current user.

GET endpoint\_manager/task\_list

**Parameters params** (dict, optional) – Any additional parameters will be passed through as query params.

**Return type** IterableTransferResponse

#### **Filters**

The following filters are supported (passed as keyword arguments in params). For any query that doesn't specify a filter\_status that is a subset of ("ACTIVE", "INACTIVE"), at least one of filter\_task\_id or filter\_endpoint is required.

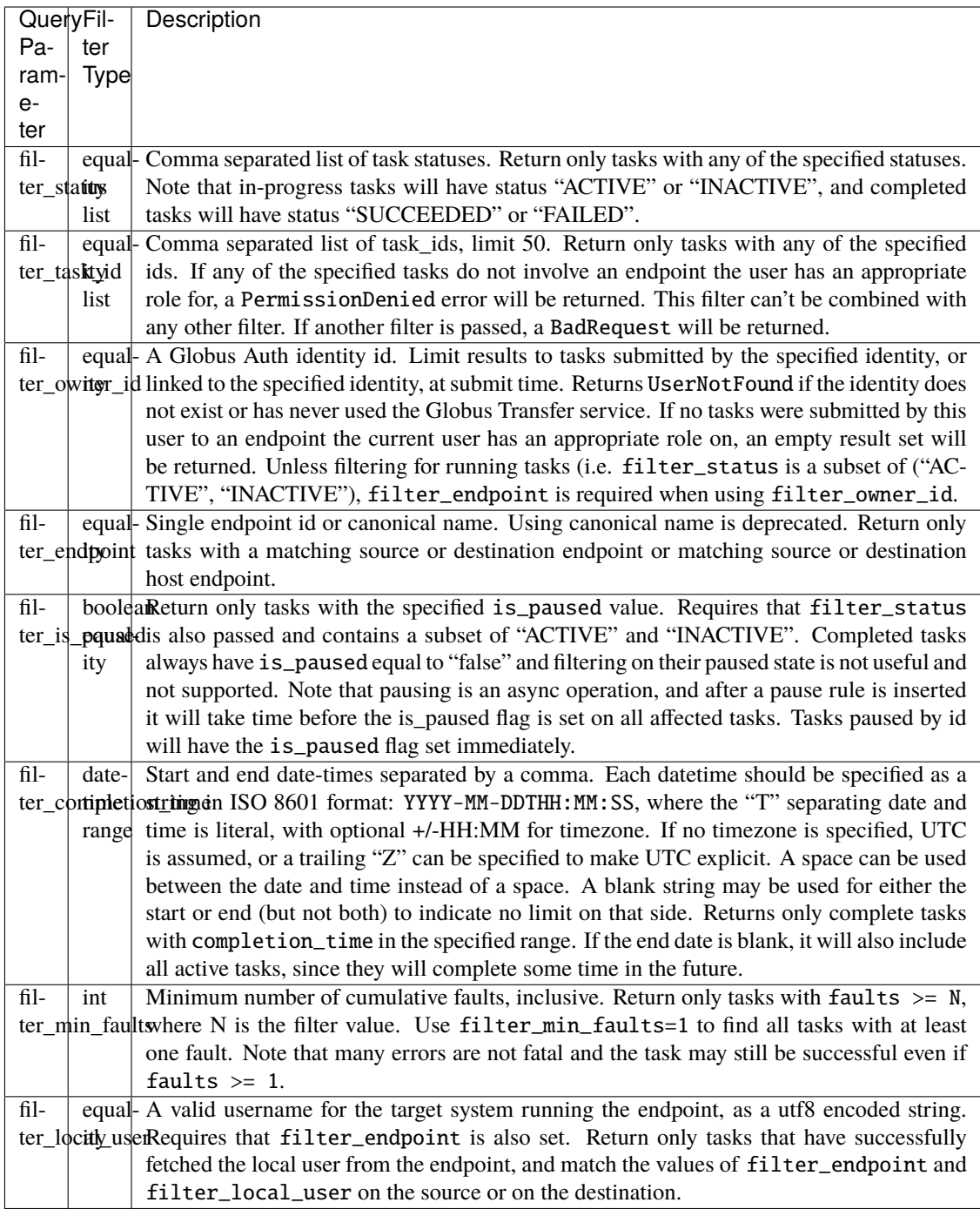

## **Examples**

Fetch some tasks and print some basic info:

```
>>> tc = TransferClient(...)
>>> for task in tc.endpoint_manager_task_list(filter_status="ACTIVE"):
>>> print("Task({}): {} -> {}\n was submitted by\n {}".format(
>>> task["task_id"], task["source_endpoint"],
>>> task["destination_endpoint"], task["owner_string"]))
```
Do that same operation on *all* tasks visible via activity\_monitor status:

```
>>> tc = TransferClient(...)
>>> for page in tc.paginated.endpoint_manager_task_list(
>>> filter status="ACTIVE"
>>> ):
>>> for task in page:
>>> print("Task({}): {} -> {}\n was submitted by\n {}".format(
>>> task["task_id"], task["source_endpoint"],
>>> task["destination_endpoint"), task["owner_string"])
```
#### **External Documentation**

See [Advanced Endpoint Management: Get tasks](https://docs.globus.org/api/transfer/advanced_endpoint_management/#get_tasks) in the REST documentation for details.

- endpoint\_manager\_get\_task(*task\_id: Union[bytes, str, uuid.UUID]*, *\*\*params*) Get task info as an admin. Requires activity monitor effective role on the destination endpoint of the task.
	- GET /endpoint\_manager/task/<task\_id>

**Return type** TransferResponse

#### **External Documentation**

See [Get task as admin](https://docs.globus.org/api/transfer/advanced_endpoint_management/#get_task) in the REST documentation for details.

## endpoint\_manager\_task\_event\_list(*task\_id: Union[bytes, str, uuid.UUID]*, *\*\*params*) →

*[globus\\_sdk.services.transfer.response.iterable.IterableTransferResponse](#page-58-0)* List events (for example, faults and errors) for a given task as an admin. Requires activity monitor effective

GET /task/<task\_id>/event\_list

role on the destination endpoint of the task.

**Parameters**

- task\_id  $(str)$  The ID of the task to inspect.
- **params** (dict, optional) Any additional parameters will be passed through as query params.

#### **Return type** IterableTransferResponse

#### **External Documentation**

See [Get task events as admin](https://docs.globus.org/api/transfer/advanced_endpoint_management/#get_task_events) in the REST documentation for details.

endpoint\_manager\_task\_pause\_info(*task\_id: Union[bytes, str, uuid.UUID]*, *\*\*params*) →

*[globus\\_sdk.response.GlobusHTTPResponse](#page-72-0)*

Get details about why a task is paused as an admin. Requires activity monitor effective role on the destination endpoint of the task.

GET /endpoint\_manager/task/<task\_id>/pause\_info

**Return type** TransferResponse

## **External Documentation**

See [Get task pause info as admin](https://docs.globus.org/api/transfer/advanced_endpoint_management/#get_task_pause_info_as_admin) in the REST documentation for details.

endpoint\_manager\_task\_successful\_transfers(*task\_id: Union[bytes, str, uuid.UUID]*,  $**params$ )  $\rightarrow$ 

*[globus\\_sdk.services.transfer.response.iterable.IterableTransferResponse](#page-58-0)* Get the successful file transfers for a completed Task as an admin.

GET /endpoint\_manager/task/<task\_id>/successful\_transfers

#### **Parameters**

- task\_id  $(str)$  The ID of the task to inspect.
- params  $(dict, optional)$  Any additional parameters will be passed through as query params.

**Return type** IterableTransferResponse

#### **External Documentation**

See [Get task successful transfers as admin](https://docs.globus.org/api/transfer/advanced_endpoint_management/#get_task_successful_transfers_as_admin) in the REST documentation for details.

endpoint\_manager\_task\_skipped\_errors(*task\_id: Union[bytes, str, uuid.UUID]*, *\*\*params*) →

*[globus\\_sdk.services.transfer.response.iterable.IterableTransferResponse](#page-58-0)* Get skipped errors for a completed Task as an admin.

GET /endpoint\_manager/task/<task\_id>/skipped\_errors

#### **Parameters**

- task\_id  $(str)$  The ID of the task to inspect.
- params  $(dict, optional)$  Any additional parameters will be passed through as query params.

**Return type** IterableTransferResponse

#### **External Documentation**

See [Get task skipped errors as admin](https://docs.globus.org/api/transfer/advanced_endpoint_management/#get_task_skipped_errors_as_admin) in the REST documentation for details.

endpoint\_manager\_cancel\_tasks(*task\_ids: Iterable[Union[bytes, str, uuid.UUID]]*, *message*, *\*\*params*) → *[globus\\_sdk.response.GlobusHTTPResponse](#page-72-0)*

Cancel a list of tasks as an admin. Requires activity manager effective role on the task(s) source or destination endpoint(s).

POST /endpoint\_manager/admin\_cancel

#### **Parameters**

- task\_ids (*iterable of str*) List of task ids to cancel.
- message  $(str)$  Message given to all users who's tasks have been canceled.
- **params** (dict, optional) Any additional parameters will be passed through as query params.

**Return type** TransferResponse

#### **External Documentation**

See [Cancel tasks as admin](https://docs.globus.org/api/transfer/advanced_endpoint_management/#admin_cancel) in the REST documentation for details.

## endpoint\_manager\_cancel\_status(*admin\_cancel\_id*, *\*\*params*) →

*[globus\\_sdk.response.GlobusHTTPResponse](#page-72-0)*

Get the status of an an admin cancel (result of endpoint\_manager\_cancel\_tasks).

GET /endpoint\_manager/admin\_cancel/<admin\_cancel\_id>

#### **Parameters**

- admin\_cancel\_id  $(str)$  The ID of the the cancel job to inspect.
- **params** (dict, optional) Any additional parameters will be passed through as query params.

**Return type** TransferResponse

## **External Documentation**

See [Get cancel status by id](https://docs.globus.org/api/transfer/advanced_endpoint_management/#get_cancel_status_by_id) in the REST documentation for details.

endpoint\_manager\_pause\_tasks(*task\_ids: Iterable[Union[bytes, str, uuid.UUID]]*, *message*, *\*\*params*) → *[globus\\_sdk.response.GlobusHTTPResponse](#page-72-0)*

Pause a list of tasks as an admin. Requires activity manager effective role on the task(s) source or destination endpoint(s).

POST /endpoint\_manager/admin\_pause

#### **Parameters**

- task\_ids (iterable of str) List of task ids to pause.
- message  $(str)$  Message given to all users who's tasks have been paused.
- **params** (dict, optional) Any additional parameters will be passed through as query params.

**Return type** TransferResponse

#### **External Documentation**

See [Pause tasks as admin](https://docs.globus.org/api/transfer/advanced_endpoint_management/#pause_tasks_as_admin) in the REST documentation for details.

```
endpoint_manager_resume_tasks(task_ids: Iterable[Union[bytes, str, uuid.UUID]], **params) →
                                  globus_sdk.response.GlobusHTTPResponse
```
Resume a list of tasks as an admin. Requires activity manager effective role on the task(s) source or destination endpoint(s).

POST /endpoint\_manager/admin\_resume

#### **Parameters**

- task\_ids (*iterable of str*) List of task ids to resume.
- **params** (dict, optional) Any additional parameters will be passed through as query params.

## **Return type** TransferResponse

## **External Documentation**

See [Resume tasks as admin](https://docs.globus.org/api/transfer/advanced_endpoint_management/#resume_tasks_as_admin) in the REST documentation for details.

endpoint\_manager\_pause\_rule\_list(*filter\_endpoint: Optional[Union[bytes, str, uuid.UUID]] = None*,

*\*\*params*) →

*[globus\\_sdk.services.transfer.response.iterable.IterableTransferResponse](#page-58-0)*

Get a list of pause rules on endpoints that the current user has the activity monitor effective role on.

GET /endpoint\_manager/pause\_rule\_list

#### **Parameters**

- filter\_endpoint  $(str) An$  endpoint ID. Limit results to rules on endpoints hosted by this endpoint. Must be activity monitor on this endpoint, not just the hosted endpoints.
- **params** (dict, optional) Any additional parameters will be passed through as query params.

## **Return type** [IterableTransferResponse](#page-58-0)

## **External Documentation**

See [Get pause rules](https://docs.globus.org/api/transfer/advanced_endpoint_management/#get_pause_rules) in the REST documentation for details.

```
endpoint_manager_create_pause_rule(data) → globus_sdk.response.GlobusHTTPResponse
```
Create a new pause rule. Requires the activity manager effective role on the endpoint defined in the rule.

POST /endpoint\_manager/pause\_rule

**Return type** TransferResponse

**Examples**

```
>>> tc = globus_sdk.TransferClient(...)
\gg rule_data = {
>>> "DATA_TYPE": "pause_rule",
>>> "message": "Message to users explaining why tasks are paused",
>>> "endpoint_id": "339abc22-aab3-4b45-bb56-8d40535bfd80",
>>> "identity_id": None, # affect all users on endpoint
>>> "start_time": None # start now
>>> }
>>> create_result = tc.endpoint_manager_create_pause_rule(ep_data)
>>> rule_id = create_result["id"]
```
#### **External Documentation**

See [Create pause rule](https://docs.globus.org/api/transfer/advanced_endpoint_management/#create_pause_rule) in the REST documentation for details.

```
endpoint_manager_get_pause_rule(pause_rule_id, **params) →
```

```
globus_sdk.response.GlobusHTTPResponse
```
Get an existing pause rule by ID. Requires the activity manager effective role on the endpoint defined in the rule.

GET /endpoint\_manager/pause\_rule/<pause\_rule\_id>

**Parameters**

- pause\_rule\_id  $(str)$  ID of pause rule to get.
- **params** (dict, optional) Any additional parameters will be passed through as query params.

**Return type** TransferResponse

#### **External Documentation**

See [Get pause rule](https://docs.globus.org/api/transfer/advanced_endpoint_management/#get_pause_rule) in the REST documentation for details.

```
endpoint_manager_update_pause_rule(pause_rule_id, data) →
```
*[globus\\_sdk.response.GlobusHTTPResponse](#page-72-0)*

Update an existing pause rule by ID. Requires the activity manager effective role on the endpoint defined in the rule. Note that non update-able fields in data will be ignored.

PUT /endpoint\_manager/pause\_rule/<pause\_rule\_id>

#### **Return type** TransferResponse

**Examples**

```
>>> tc = qlobus_sdk.TransferClient(...)
\gg rule_data = {
>>> "message": "Update to pause, reads are now allowed.",
>>> "pause_ls": False,
>>> "pause_task_transfer_read": False
>>> }
>>> update_result = tc.endpoint_manager_update_pause_rule(ep_data)
```
## **External Documentation**

See [Update pause rule](https://docs.globus.org/api/transfer/advanced_endpoint_management/#update_pause_rule) in the REST documentation for details.

endpoint\_manager\_delete\_pause\_rule(*pause\_rule\_id*, *\*\*params*) →

*[globus\\_sdk.response.GlobusHTTPResponse](#page-72-0)*

Delete an existing pause rule by ID. Requires the user to see the "editible" field of the rule as True. Any tasks affected by this rule will no longer be once it is deleted.

DELETE /endpoint\_manager/pause\_rule/<pause\_rule\_id>

#### **Parameters**

- **pause\_rule\_id**  $(str)$  The ID of the pause rule to delete.
- **params** (dict, optional) Any additional parameters will be passed through as query params.

**Return type** TransferResponse

## **External Documentation**

See [Delete pause rule](https://docs.globus.org/api/transfer/advanced_endpoint_management/#delete_pause_rule) in the REST documentation for details.

## **Helper Objects**

These helper objects make it easier to correctly create data for consumption by a TransferClient.

<span id="page-53-0"></span>class globus\_sdk.TransferData(*transfer\_client*, *source\_endpoint*, *destination\_endpoint*, *label=None*, *submission\_id=None*, *sync\_level=None*, *verify\_checksum=False*, *preserve\_timestamp=False*, *encrypt\_data=False*, *deadline=None*, *skip\_source\_errors=False*, *fail\_on\_quota\_errors=False*, *recursive\_symlinks='ignore'*, *\*\*kwargs*)

Bases: dict

Convenience class for constructing a transfer document, to use as the *data* parameter to [submit\\_transfer](#page-42-0).

At least one item must be added using [add\\_item](#page-55-1).

If submission\_id isn't passed, one will be fetched automatically. The submission ID can be pulled out of here to inspect, but the document can be used as-is multiple times over to retry a potential submission failure (so there shouldn't be any need to inspect it).

#### **Parameters**

- transfer\_client ([TransferClient](#page-31-0)) A TransferClient instance which will be used to get a submission ID if one is not supplied. Should be the same instance that is used to submit the transfer.
- source\_endpoint  $(str)$  The endpoint ID of the source endpoint
- destination\_endpoint  $(str)$  The endpoint ID of the destination endpoint
- label  $(str, optional) A string label for the Task$
- submission\_id (str, optional) A submission ID value fetched via [get\\_submission\\_id](#page-42-1) . Defaults to using transfer\_client.get\_submission\_id
- sync\_level (int or str, optional) The method used to compare items between the source and destination. One of "exists", "size", "mtime", or "checksum" See the section below on sync-level for an explanation of values.
- verify\_checksum (bool, optional) When true, after transfer verify that the source and destination file checksums match. If they don't, re-transfer the entire file and keep trying until it succeeds. This will create CPU load on both the origin and destination of the transfer, and may even be a bottleneck if the network speed is high enough. [default: False]
- preserve\_timestamp (bool, optional) When true, Globus Transfer will attempt to set file timestamps on the destination to match those on the origin. [default: False]
- encrypt\_data (bool, optional) When true, all files will be TLS-protected during transfer. [default: False]
- deadline (str or datetime, optional) An ISO-8601 timestamp (as a string) or a datetime object which defines a deadline for the transfer. At the deadline, even if the data transfer is not complete, the job will be canceled. We recommend ensuring that the timestamp is in UTC to avoid confusion and ambiguity. Examples of ISO-8601 timestamps include 2017-10-12 09:30Z, 2017-10-12 12:33:54+00:00, and 2017-10-12
- recursive\_symlinks  $(str)$  Specify the behavior of recursive directory transfers when encountering symlinks. One of "ignore", "keep", or "copy". "ignore" skips symlinks, "keep" creates symlinks at the destination matching the source (without modifying the link path at all), and "copy" follows symlinks on the source, failing if the link is invalid. [default: "ignore"]
- skip\_source\_errors (bool, optional) When true, source permission denied and file not found errors from the source endpoint will cause the offending path to be skipped. [default: False]
- fail\_on\_quota\_errors (bool, optional) When true, quota exceeded errors will cause the task to fail. [default: False]

Any additional parameters are fed into the dict being created verbatim.

## **Sync Levels**

The values for sync\_level are used to determine how comparisons are made between files found both on the source and the destination. When files match, no data transfer will occur.

For compatibility, this can be an integer 0, 1, 2, or 3 in addition to the string values.

The meanings are as follows:

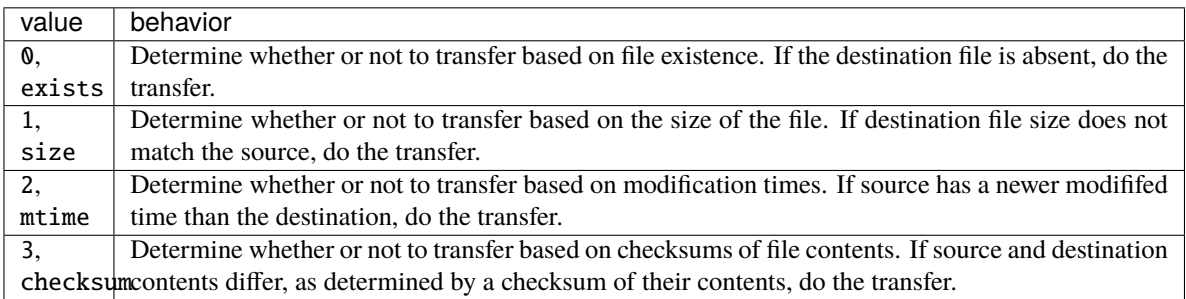

## **Examples**

See the [submit\\_transfer](#page-42-0) documentation for example usage.

## **External Documentation**

See the [Task document definition](https://docs.globus.org/api/transfer/task_submit/#document_types) and [Transfer specific fields](https://docs.globus.org/api/transfer/task_submit/#transfer_specific_fields) in the REST documentation for more details on Transfer Task documents.

## **Methods**

- [add\\_item\(\)](#page-55-1)
- [add\\_symlink\\_item\(\)](#page-55-2)

<span id="page-55-1"></span>add\_item(*source\_path*, *destination\_path*, *recursive=False*, *external\_checksum=None*,

*checksum\_algorithm=None*, *\*\*params*)

Add a file or directory to be transfered. If the item is a symlink to a file or directory, the file or directory at the target of the symlink will be transfered.

Appends a transfer\_item document to the DATA key of the transfer document.

**Note:** The full path to the destination file must be provided for file items. Parent directories of files are not allowed. See [task submission documentation](https://docs.globus.org/api/transfer/task_submit/#submit_transfer_task) for more details.

#### **Parameters**

- source\_path  $(str)$  Path to the source directory or file to be transfered
- destination path  $(str)$  Path to the source directory or file will be transfered to
- **recursive**  $(boo1)$  Set to True if the target at source path is a directory
- external\_checksum  $(str, optional) A checksum$  to verify both source file and destination file integrity. The checksum will be verified after the data transfer and a failure will cause the entire task to fail. Cannot be used with directories. Assumed to be an MD5 checksum unless checksum\_algorithm is also given.
- checksum\_algorithm  $(str, optional)$  Specifies the checksum algorithm to be used when verify\_checksum is True, sync\_level is "checksum" or 3, or an external\_checksum is given.

#### <span id="page-55-2"></span>add\_symlink\_item(*source\_path*, *destination\_path*)

Add a symlink to be transfered as a symlink rather than as the target of the symlink.

Appends a transfer\_symlink\_item document to the DATA key of the transfer document.

#### **Parameters**

- source\_path  $(str)$  Path to the source symlink
- destination\_path  $(str)$  Path to which the source symlink will be transfered

<span id="page-55-0"></span>class globus\_sdk.DeleteData(*transfer\_client*, *endpoint*, *label=None*, *submission\_id=None*, *recursive=False*, *deadline=None*, *\*\*kwargs*)

## Bases: dict

Convenience class for constructing a delete document, to use as the *data* parameter to *[submit\\_delete](#page-43-0)*.

At least one item must be added using [add\\_item](#page-56-1).

If submission\_id isn't passed, one will be fetched automatically. The submission ID can be pulled out of here to inspect, but the document can be used as-is multiple times over to retry a potential submission failure (so there shouldn't be any need to inspect it).

#### **Parameters**

- transfer\_client ([TransferClient](#page-31-0)) A TransferClient instance which will be used to get a submission ID if one is not supplied. Should be the same instance that is used to submit the deletion.
- endpoint  $(str)$  The endpoint ID which is targeted by this deletion Task
- label (str, optional) A string label for the Task
- submission\_id (str, optional) A submission ID value fetched via [get\\_submission\\_id](#page-42-1). Defaults to using transfer\_client.get\_submission\_id
- recursive (bool) Recursively delete subdirectories on the target endpoint [default: False]
- deadline (str or datetime, optional) An ISO-8601 timestamp (as a string) or a datetime object which defines a deadline for the deletion. At the deadline, even if the data deletion is not complete, the job will be canceled. We recommend ensuring that the timestamp is in UTC to avoid confusion and ambiguity. Examples of ISO-8601 timestamps include 2017-10-12 09:30Z, 2017-10-12 12:33:54+00:00, and 2017-10-12

## **Examples**

See the *[submit\\_delete](#page-43-0)* documentation for example usage.

#### **External Documentation**

See the [Task document definition](https://docs.globus.org/api/transfer/task_submit/#document_types) and [Delete specific fields](https://docs.globus.org/api/transfer/task_submit/#delete_specific_fields) in the REST documentation for more details on Delete Task documents.

## **Methods**

- [add\\_item\(\)](#page-55-1)
- [add\\_symlink\\_item\(\)](#page-55-2)

### <span id="page-56-1"></span>add\_item(*path*, *\*\*params*)

Add a file or directory or symlink to be deleted. If any of the paths are directories, recursive must be set True on the top level DeleteData. Symlinks will never be followed, only deleted.

Appends a delete\_item document to the DATA key of the delete document.

## **Client Errors**

When an error occurs, a TransferClient will raise this specialized type of error, rather than a generic GlobusAPIError.

#### class globus\_sdk.TransferAPIError(*r*)

Bases: [globus\\_sdk.exc.GlobusAPIError](#page-74-0)

Error class for the Transfer API client. In addition to the inherited code and message instance variables, provides:

**Variables** request\_id – Unique identifier for the request, which should be provided when contacting [support@globus.org.](mailto:support@globus.org)

#### **Transfer Responses**

<span id="page-56-0"></span>class globus\_sdk.services.transfer.response.ActivationRequirementsResponse(*\*args*, *\*\*kwargs*) Bases: [globus\\_sdk.response.GlobusHTTPResponse](#page-72-0)

Response class for Activation Requirements responses.

All Activation Requirements documents refer to a specific Endpoint, from whence they were acquired. References to "the Endpoint" implicitly refer to that originating Endpoint, and not to some other Endpoint.

#### **External Documentation**

See [Activation Requirements Document](https://docs.globus.org/api/transfer/endpoint_activation/#activation_requirements_document) in the API documentation for details.

**active\_until**(*time\_seconds: int, relative\_time: bool = True*)  $\rightarrow$  bool

Check if the Endpoint will be active until some time in the future, given as an integer number of seconds. When relative\_time=False, the time\_seconds is interpreted as a POSIX timestamp.

This supports queries using both relative and absolute timestamps to better support a wide range of use cases. For example, if I have a task that I know will typically take N seconds, and I want an M second safety margin:

```
>>> num_secs_allowed = N + M
\gg tc = TransferClient(...)
>>> reqs_doc = tc.endpoint_get_activation_requirements(...)
>>> if not reqs_doc.active_until(num_secs_allowed):
>>> raise Exception("Endpoint won't be active long enough")
>>> ...
```
or, alternatively, if I know that the endpoint must be active until October 18th, 2016 for my tasks to complete:

```
\gg oct18_2016 = 1476803436
\gg tc = TransferClient(...)
>>> reqs_doc = tc.endpoint_get_activation_requirements(...)
>>> if not reqs_doc.active_until(oct18_2016, relative_time=False):
>>> raise Exception("Endpoint won't be active long enough")
>>> ...
```
#### **Parameters**

- time\_seconds  $(int)$  Number of seconds into the future.
- relative\_time (bool) Defaults to True. When False, time\_seconds is treated as a POSIX timestamp (i.e. seconds since epoch as an integer) instead of its ordinary behavior.

**Returns** True if the Endpoint will be active until the deadline, False otherwise

**Return type** bool

#### property always\_activated: bool

Returns True if the endpoint activation never expires (e.g. shared endpoints, globus connect personal endpoints).

**Return type** bool

## property supports\_auto\_activation: bool

Check if the document lists Auto-Activation as an available type of activation. Typically good to use when you need to catch endpoints that require web activation before proceeding.

```
>>> endpoint_id = "..."
\gg tc = TransferClient(...)
>>> reqs_doc = tc.endpoint_get_activation_requirements(endpoint_id)
>>> if not reqs_doc.supports_auto_activation:
>>> # use `from __future__ import print_function` in py2
>>> print(("This endpoint requires web activation. "
>>> "Please login and activate the endpoint here:\n"
>>> "https://app.globus.org/file-manager?origin_id={}")
>>> .format(endpoint_id), file=sys.stderr)
\gg # py3 calls it `input()` in py2, use `raw_input()`
>>> input("Please Hit Enter When You Are Done")
```
## **Return type** bool

#### property supports\_web\_activation: bool

Check if the document lists known types of activation that can be done through the web. If this returns False, it means that the endpoint is of a highly unusual type, and you should directly inspect the response's data attribute to see what is required. Sending users to the web page for activation is also a fairly safe action to take. Note that ActivationRequirementsResponse.supports\_auto\_activation directly implies ActivationRequirementsResponse.supports\_web\_activation, so these are *not* exclusive.

For example,

```
\gg tc = TransferClient(...)
>>> reqs_doc = tc.endpoint_get_activation_requirements(...)
>>> if not reqs_doc.supports_web_activation:
>>> # use `from __future__ import print_function` in py2
>>> print("Highly unusual endpoint. " +
>>> "Cannot webactivate. Raw doc: " +
>>> str(reqs_doc), file=sys.stderr)
>>> print("Sending user to web anyway, just in case.",
>>> file=sys.stderr)
>>> ...
```
**Return type** bool

<span id="page-58-0"></span>class globus\_sdk.services.transfer.response.IterableTransferResponse(*response:*

*Union[requests.models.Response, GlobusHTTPResponse]*, *client: Optional[BaseClient] = None*)

Bases: [globus\\_sdk.response.GlobusHTTPResponse](#page-72-0)

Response class for non-paged list oriented resources. Allows top level fields to be accessed normally via standard item access, and also provides a convenient way to iterate over the sub-item list in the DATA key:

```
>>> print("Path:", r["path"])
>>> # Equivalent to: for item in r["DATA"]
>>> for item in r:
>>> print(item["name"], item["type"])
```
## **PaginatedResource Responses**

The PaginatedResource class should not typically be instantiated directly, but is returned from several [TransferClient](#page-31-0) methods. It is an iterable of GlobusRepsonse objects.

# **1.4 Local Endpoints**

Unlike SDK functionality for accessing Globus APIs, the locally available Globus Endpoints require special treatment. These accesses are not authenticated via Globus Auth, and may rely upon the state of the local filesystem, running processes, and the permissions of local users.

## **1.4.1 Globus Connect Server**

There are no SDK methods for accessing an installation of Globus Connect Server.

## **1.4.2 Globus Connect Personal**

Globus Connect Personal endpoints belonging to the current user may be accessed via instances of the following class:

## class globus\_sdk.LocalGlobusConnectPersonal

A LocalGlobusConnectPersonal object represents the available SDK methods for inspecting and controlling a running Globus Connect Personal installation.

These objects do *not* inherit from BaseClient and do not provide methods for interacting with any Globus Service APIs.

## property endpoint\_id

**Type** string

The endpoint ID of the local Globus Connect Personal endpoint installation.

This value is loaded whenever it is first accessed, but saved after that.

Usage:

```
>>> from globus_sdk import TransferClient, LocalGlobusConnectPersonal
>>> local_ep = LocalGlobusConnectPersonal()
>>> ep_id = local_ep.endpoint_id
\gg tc = TransferClient(...) # needs auth details
>>> for f in tc.operation_ls(ep_id):
>>> print("Local file: ", f["name"])
```
You can also reset the value, causing it to load again on next access, with del local\_ep.endpoint\_id

# **1.5 API Authorization**

Authorizing calls against Globus can be a complex process. In particular, if you are using Refresh Tokens and shortlived Access Tokens, you may need to take particular care managing your Authorization state.

Within the SDK, we solve this problem by using *[GlobusAuthorizers](#page-60-0)*, which are attached to clients. These are a very simple class of generic objects which define a way of getting an up-to-date Authorization header, and trying to handle a 401 (if that header is expired).

Whenever using the *[Service Clients](#page-11-0)*, you should be passing in an authorizer when you create a new client unless otherwise specified.

The type of authorizer you will use depends very much on your application, but if you want examples you should look at the *[examples section](#page-81-0)*. It may help to start with the examples and come back to the full documentation afterwards.

## **1.5.1 The Authorizer Interface**

We define the interface for GlobusAuthorizer objects in terms of an Abstract Base Class:

#### <span id="page-60-0"></span>class globus\_sdk.authorizers.base.GlobusAuthorizer

A GlobusAuthorizer is a very simple object which generates valid Authorization headers. It may also have handling for responses that indicate that it has provided an invalid Authorization header.

#### abstract get\_authorization\_header()  $\rightarrow$  Optional[str]

Get the value for the Authorization header from this authorizer. If this method returns None, then no Authorization header should be used.

#### handle\_missing\_authorization()

This operation should be called if a request is made with an Authorization header generated by this object which returns a 401 (HTTP Unauthorized). If the GlobusAuthorizer thinks that it can take some action to remedy this, it should update its state and return True. If the Authorizer cannot do anything in the event of a 401, this *may* update state, but importantly returns False.

By default, this always returns False and takes no other action.

GlobusAuthorizer objects that fetch new access tokens when their existing ones expire or a 401 is received implement the RenewingAuthorizer class

<span id="page-60-1"></span>class globus\_sdk.authorizers.renewing.RenewingAuthorizer(*access\_token=None*, *expires\_at=None*,

*on\_refresh: Optional[Callable] = None*) Bases: [globus\\_sdk.authorizers.base.GlobusAuthorizer](#page-60-0)

A RenewingAuthorizer is an abstract superclass to any authorizer that needs to get new Access Tokens in order to form Authorization headers.

It may be passed an initial Access Token, but if so must also be passed an expires\_at value for that token.

It provides methods that handle the logic for checking and adjusting expiration time, callbacks on renewal, and 401 handling.

To make an authorizer that implements this class implement the \_get\_token\_response and \_extract\_token\_data methods for that authorization type,

## **Parameters**

- access\_token (str, optional) Initial Access Token to use, only used if expires\_at is also set
- expires\_at (int, optional) Expiration time for the starting access\_token expressed as a POSIX timestamp (i.e. seconds since the epoch)

• on\_refresh (callable, optiona) - A callback which is triggered any time this authorizer fetches a new access\_token. The on\_refresh callable is invoked on the [OAuthTokenResponse](#page-21-0) object resulting from the token being refreshed. It should take only one argument, the token response object. This is useful for implementing storage for Access Tokens, as the on\_refresh callback can be used to update the Access Tokens and their expiration times.

## get\_authorization\_header()

Check to see if a new token is needed and return "Bearer <access token>"

## handle\_missing\_authorization()

The renewing authorizer can respond to a service 401 by immediately invalidating its current Access Token. When this happens, the next call to set\_authorization\_header() will result in a new Access Token being fetched.

## **1.5.2 Authorizer Types**

All of these types of authorizers can be imported from globus\_sdk.authorizers.

### class globus\_sdk.NullAuthorizer

Bases: [globus\\_sdk.authorizers.base.GlobusAuthorizer](#page-60-0)

This Authorizer implements No Authentication – as in, it ensures that there is no Authorization header.

## get\_authorization\_header()

Get the value for the Authorization header from this authorizer. If this method returns None, then no Authorization header should be used.

## class globus\_sdk.BasicAuthorizer(*username: str*, *password: str*)

Bases: globus\_sdk.authorizers.base.StaticGlobusAuthorizer

This Authorizer implements Basic Authentication. Given a "username" and "password", they are sent base64 encoded in the header.

## **Parameters**

- username  $(str)$  Username component for Basic Auth
- password  $(str)$  Password component for Basic Auth

#### class globus\_sdk.AccessTokenAuthorizer(*access\_token: str*)

Bases: globus\_sdk.authorizers.base.StaticGlobusAuthorizer

Implements Authorization using a single Access Token with no Refresh Tokens. This is sent as a Bearer token in the header – basically unadorned.

**Parameters access\_token** (str) – An access token for Globus Auth

class globus\_sdk.RefreshTokenAuthorizer(*refresh\_token*, *auth\_client*, *access\_token=None*,

*expires\_at=None*, *on\_refresh=None*)

Bases: [globus\\_sdk.authorizers.renewing.RenewingAuthorizer](#page-60-1)

Implements Authorization using a Refresh Token to periodically fetch renewed Access Tokens. It may be initialized with an Access Token, or it will fetch one the first time that get\_authorization\_header() is called.

Example usage looks something like this:

```
>>> import globus_sdk
>>> auth_client = globus_sdk.AuthClient(client_id=..., client_secret=...)
>>> # do some flow to get a refresh token from auth_client
```
(continues on next page)

(continued from previous page)

```
>>> rt_authorizer = globus_sdk.RefreshTokenAuthorizer(
>>> refresh_token, auth_client)
>>> # create a new client
>>> transfer_client = globus_sdk.TransferClient(authorizer=rt_authorizer)
```
anything that inherits from BaseClient, so at least TransferClient and AuthClient will automatically handle usage of the RefreshTokenAuthorizer.

## **Parameters**

- refresh\_token  $(str)$  Refresh Token for Globus Auth
- auth\_client ([AuthClient](#page-11-1)) AuthClient capable of using the refresh\_token
- access\_token (str, optional) Initial Access Token to use, only used if expires\_at is also set
- expires\_at (int, optional) Expiration time for the starting access\_token expressed as a POSIX timestamp (i.e. seconds since the epoch)
- on\_refresh (callable, optional) A callback which is triggered any time this authorizer fetches a new access\_token. The on\_refresh callable is invoked on the [OAuthTokenResponse](#page-21-0) object resulting from the token being refreshed. It should take only one argument, the token response object. This is useful for implementing storage for Access Tokens, as the on\_refresh callback can be used to update the Access Tokens and their expiration times.

## class globus\_sdk.ClientCredentialsAuthorizer(*confidential\_client*, *scopes*, *access\_token=None*,

*expires\_at=None*, *on\_refresh=None*)

```
Bases: globus_sdk.authorizers.renewing.RenewingAuthorizer
```
Implementation of a RenewingAuthorizer that renews confidential app client Access Tokens using a ConfidentialAppAuthClient and a set of scopes to fetch a new Access Token when the old one expires.

Example usage looks something like this:

```
>>> import globus_sdk
>>> confidential_client = globus_sdk.ConfidentialAppAuthClient(
    client_id=..., client_secret=...)
>>> scopes = "..."
>>> cc_authorizer = globus_sdk.ClientCredentialsAuthorizer(
>>> confidential_client, scopes)
>>> # create a new client
>>> transfer_client = globus_sdk.TransferClient(authorizer=cc_authorizer)
```
any client that inherits from BaseClient should be able to use a ClientCredentialsAuthorizer to act as the client itself.

## **Parameters**

- **confidential\_client** ([ConfidentialAppAuthClient](#page-16-0)) client object with a valid id and client secret
- scopes  $(str) A$  string of space-separated scope names being requested for the access tokens that will be used for the Authorization header. These scopes must all be for the same resource server, or else the token response will have multiple access tokens.
- access\_token (str) Initial Access Token to use, only used if expires\_at is also set. Must be requested with the same set of scopes passed to this authorizer.
- expires\_at (int, optional) Expiration time for the starting access token expressed as a POSIX timestamp (i.e. seconds since the epoch)
- **on\_refresh** (callable, optiona) A callback which is triggered any time this authorizer fetches a new access\_token. The on\_refresh callable is invoked on the [OAuthTokenResponse](#page-21-0) object resulting from the token being refreshed. It should take only one argument, the token response object. This is useful for implementing storage for Access Tokens, as the on\_refresh callback can be used to update the Access Tokens and their expiration times.

# **1.6 TokenStorage**

The TokenStorage component provides a way of storing and loading the tokens received from authentication and token refreshes.

## **1.6.1 Usage**

TokenStorage is available under the name globus\_sdk.tokenstorage.

Storage adapters are the main objects of this subpackage. Primarily, usage should revolve around creating a storage adapter, potentially loading data from it, and using it as the on\_refresh handler for an authorizer.

For example:

```
import os
import globus_sdk
from globus_sdk.tokenstorage import SimpleJSONFileAdapter
my_file_adapter = SimpleJSONFileAdapter(os.path.expanduser("~/mytokens.json"))
if not my_file_adapter.file_exists():
    # ... do a login low, getting back initial tokens
    # elided for simplicity here
   token_response = ...
    # now store the tokens, and pull out the tokens for the
   # resource server we want
   my_file_adapter.store(token_response)
   by_rs = token_response.by_resource_server
   tokens = by_rs["transfer.api.globus.org"]
else:
    # otherwise, we already did this whole song-and-dance, so just
    # load the tokens from that file
   tokens = my_file_adapter.get_token_data("transfer.api.globus.org")
# RereshTokenAuthorizer and ClientCredentialsAuthorizer both use
# `on_refresh` callbacks
# this feature is therefore only relevant for those auth types
#
# auth_client is the internal auth client used for refreshes,
# and which was used in the login flow
# note that this is all normal authorizer usage wherein
```
(continues on next page)

(continued from previous page)

```
# my_file_adapter is providing the on_refresh callback
auth_client = ...
authorizer = globus_sdk.RefreshTokenAuthorizer(
   tokens["refresh_token"],
   auth_client,
    access_token=tokens["access_token"],
    expires_at=tokens["access_token_expires"],
    on_refresh=my_file_adapter.on_refresh,
\lambda# or, for client credentials
authorizer = globus_sdk.ClientCredentialsAuthorizer(
    auth_client,
    ["urn:globus:auth:transfer.api.globus.org:all"],
   access_token=tokens["access_token"],
   expires_at=tokens["access_token_expires"],
    on_refresh=my_file_adapter.on_refresh,
)
# and then use the authorizer on a client!
tc = globus_sdk.TransferClient(authorizer=authorizer)
```
## **1.6.2 Adapter Types**

globus\_sdk.tokenstorage provides base clases for building your own storage adapters, and two complete adapters.

The SimpleJSONFileAdapter is good for the "simplest possible" storage, using a JSON file to store token data.

The SQLiteAdapter is the next step up in complexity, for applications like the globus-cli which need to store various tokens and additional configuration. In addition to basic token storage, the SQLiteAdapter provides for namespacing of the token data, and for additional configuration storage.

## **1.6.3 Reference**

```
class globus_sdk.tokenstorage.StorageAdapter
```
Bases: object

abstract get\_token\_data(*resource\_server: str*) → Optional[Dict] Lookup token data for a resource server

Either returns a dict with the access token, refresh token (optional), and expiration time, or returns None, indicating that there was no data for that resource server.

on\_refresh(*token\_response:* [globus\\_sdk.services.auth.token\\_response.OAuthTokenResponse](#page-21-0)) → None By default, the on\_refresh handler for a token storage adapter simply stores the token response.

## <span id="page-64-1"></span>class globus\_sdk.tokenstorage.FileAdapter

Bases: [globus\\_sdk.tokenstorage.base.StorageAdapter](#page-64-0)

File adapters are for single-user cases, where we can assume that there's a simple file-per-user and users are only ever attempting to read their own files.

## file\_exists()  $\rightarrow$  bool

Check if the file used by this file storage adapter exists.

#### user\_only\_umask()

a context manager to deny rwx to Group and World, x to User

this does not create a file, but ensures that if a file is created while in the context manager, its permissions will be correct on unix systems

```
class globus_sdk.tokenstorage.SimpleJSONFileAdapter(filename: str)
```
Bases: [globus\\_sdk.tokenstorage.base.FileAdapter](#page-64-1)

**Parameters filename** – the name of the file to write to and read from

A storage adapter for storing tokens in JSON files.

store(*token\_response:* [globus\\_sdk.services.auth.token\\_response.OAuthTokenResponse](#page-21-0)) By default, self.on\_refresh is just an alias for this function.

Given a token response, extract all the token data and write it to  $\text{self}.$   $\text{filename}$  as JSON data. Additionally will write the version of globus\_sdk.tokenstorage which was in use.

Under the assumption that this may be running on a system with multiple local users, this sets the umask such that only the owner of the resulting file can read or write it.

## <code>get\_by\_resource\_server</code> ()  $\rightarrow$  <code>Dict</code>

Read only the by\_resource\_server formatted data from the file, discarding any other keys.

This returns a dict in the same format as OAuthTokenResponse.by\_resource\_server

get\_token\_data(*resource\_server: str*) → Optional[Dict] Lookup token data for a resource server

Either returns a dict with the access token, refresh token (optional), and expiration time, or returns None, indicating that there was no data for that resource server.

class globus\_sdk.tokenstorage.SQLiteAdapter(*dbname: str*, *namespace: str = 'DEFAULT'*) Bases: [globus\\_sdk.tokenstorage.base.FileAdapter](#page-64-1)

## **Parameters**

- dbname The name of the DB file to write to and read from. If the string ":memory:" is used, an in-memory database will be used instead.
- namespace  $-A$  "namespace" to use within the database. All operations will be performed indexed under this string, so that multiple distinct sets of tokens may be stored in the database. You might use usernames as the namespace to implement a multi-user system, or profile names to allow multiple Globus accounts to be used by a single user.

A storage adapter for storing tokens in sqlite databases.

SQLite adapters are for more complex cases, where there may be multiple users or "profiles" in play, and additionally a dynamic set of resource servers which need to be stored in an extensible way.

The namespace is a user-supplied way of partitioning data, and any token responses passed to the storage adapter are broken apart and stored indexed by *resource\_server*. If you have a more complex use-case in which this scheme will be insufficient, you should encode that in your choice of namespace values.

store\_config( $config\_name: str, config\_dict: Mapping$ )  $\rightarrow$  None

## **Parameters**

- $config_name A string name$  for the configuration value
- config\_dict A dict of config which will be stored serialized as JSON

Store a config dict under the current namespace in the config table. Allows arbitrary configuration data to be namespaced under the namespace, so that application config may be associated with the stored tokens.

Uses sqlite "REPLACE" to perform the operation.

read\_config(*config\_name: str*) → Optional[Dict]

**Parameters config\_name** – A string name for the configuration value

Load a config dict under the current namespace in the config table. If no value is found, returns None

remove\_config(*config\_name: str*) → bool

**Parameters config\_name**  $- A$  string name for the configuration value

Delete a previously stored configuration value.

Returns True if data was deleted, False if none was found to delete.

store(*token\_response:* [globus\\_sdk.services.auth.token\\_response.OAuthTokenResponse](#page-21-0)) → None

**Parameters token\_response** – a globus sdk.OAuthTokenResponse object containing token data to store

By default, self.on\_refresh is just an alias for this function.

Given a token response, extract the token data for the resource servers and write it to self.dbname, stored under the adapter's namespace

get\_token\_data(*resource\_server: str*) → Optional[Dict[str, Any]] Load the token data JSON for a specific resource server.

In the event that the server cannot be found in the DB, return None.

**Parameters resource\_server** – The name of a resource server to lookup in the DB, as one would use as a key in OAuthTokenResponse.by\_resource\_server

#### $get_by\_resource\_server() \rightarrow Dict[str, Any]$

Load the token data JSON and return the resulting dict objects, indexed by resource server.

This should look identical to an OAuthTokenResponse.by\_resource\_server in format and content. (But it is not attached to a token response object.)

## remove\_tokens\_for\_resource\_server(*resource\_server: str*) → bool

Given a resource server to target, delete tokens for that resource server from the database (limited to the current namespace). You can use this as part of a logout command implementation, loading token data as a dict, and then deleting the data for each resource server.

Returns True if token data was deleted, False if none was found to delete.

**Parameters resource\_server** – The name of the resource server to remove from the DB, as one would use as a key in OAuthTokenResponse.by\_resource\_server

# **1.7 Globus SDK Configuration**

The behaviors of the SDK can be controlled either through environment variables, or by passing parameters to clients and other objects.

**Note:** SDK v1.x and v2.x supported the use of */etc/globus.cfg* and *~/.globus.cfg* to set certain values. This feature was removed in v3.0 in favor of new environment variables for setting these values.

## **1.7.1 Environment Variables**

Each of these environment variables will be read automatically by the SDK.

Environment variables have lower precedence than explicit values set in the interpreter. If GLOBUS\_SDK\_VERIFY\_SSL="false" is set and a client is created with verify\_ssl=True, the resulting client will have SSL verification turned on.

- GLOBUS\_SDK\_VERIFY\_SSL Used to disable SSL verification, typically to handle SSL-intercepting firewalls. By default, all connections to servers are verified. Set GLOBUS\_SDK\_VERIFY\_SSL="false" to disable verification.
- GLOBUS\_SDK\_HTTP\_TIMEOUT Adjust the timeout when HTTP requests are made. By default, requests have a 60 second read timeout – for slower responses, try setting GLOBUS\_SDK\_HTTP\_TIMEOUT=120
- GLOBUS\_SDK\_ENVIRONMENT The name of the environment to use. Set GLOBUS\_SDK\_ENVIRONMENT="preview" to use the Globus Preview environment.
- GLOBUS\_SDK\_SERVICE\_URL\_\* Override the URL used for a given service. The suffix of this environment variable must match the service name string used by the SDK in all caps (SEARCH, TRANSFER, etc). For example, set GLOBUS\_SDK\_SERVICE\_URL\_TRANSFER="https://proxy-device.example.org/" to direct the SDK to use a custom URL when contacting the Globus Transfer service.

# **1.8 Globus SDK Core**

Underlying components of the Globus SDK.

## **1.8.1 BaseClient**

All service clients support the low level interface, provided by the BaseClient, from which all client types inherit.

A client object contains a transport, an object responsible for sending requests, encoding data, and handling potential retries. It also may include an optional authorizer, an object responsible for handling token authentication for requests.

## **BaseClient**

class globus\_sdk.client.BaseClient(*\**, *environment: Optional[str] = None*, *base\_url: Optional[str] = None*, *authorizer: Optional[*[globus\\_sdk.authorizers.base.GlobusAuthorizer](#page-60-0)*]*

```
= None, app_name: Optional[str] = None, transport_params:
```
*Optional[Dict] = None*)

Abstract base class for clients with error handling for Globus APIs.

**Parameters**

- authorizer ([GlobusAuthorizer](#page-60-0)) A GlobusAuthorizer which will generate Authorization headers
- app\_name  $(str)$  Optional "nice name" for the application. Has no bearing on the semantics of client actions. It is just passed as part of the User-Agent string, and may be useful when debugging issues with the Globus Team
- transport\_params  $(dict)$  Options to pass to the transport for this client

All other parameters are for internal use and should be ignored.

- retry\_policy: Optional[[globus\\_sdk.transport.retry.RetryPolicy](#page-70-0)] = None retry policy for the client (None means the default policy will be used)
- **get**(*path: str, \*, params: Optional*[*Dict]* = *None, headers: Optional*[*Dict]* = *None*)  $\rightarrow$ *[globus\\_sdk.response.GlobusHTTPResponse](#page-72-0)* Make a GET request to the specified path.

See request () for details on the various parameters.

**Returns** [GlobusHTTPResponse](#page-72-0) object

post(*path: str*, *\**, *params: Optional[Dict] = None*, *data: Optional[Dict] = None*, *headers: Optional[Dict] = None*, *encoding: Optional[str]* = *None*)  $\rightarrow$  *globus sdk.response.GlobusHTTPResponse* Make a POST request to the specified path.

See request () for details on the various parameters.

**Returns** [GlobusHTTPResponse](#page-72-0) object

**delete**(*path: str. \*, params: Optional*[Dict] = None, headers: Optional[Dict] = None)  $\rightarrow$ *[globus\\_sdk.response.GlobusHTTPResponse](#page-72-0)* Make a DELETE request to the specified path.

See request () for details on the various parameters.

**Returns** [GlobusHTTPResponse](#page-72-0) object

put(*path: str*, *\**, *params: Optional[Dict] = None*, *data: Optional[Dict] = None*, *headers: Optional[Dict] = None*, *encoding: Optional[str] = None*) → *[globus\\_sdk.response.GlobusHTTPResponse](#page-72-0)* Make a PUT request to the specified path.

See request () for details on the various parameters.

**Returns** [GlobusHTTPResponse](#page-72-0) object

patch(*path: str*, *\**, *params: Optional[Dict] = None*, *data: Optional[Dict] = None*, *headers: Optional[Dict] = None*, *encoding: Optional[str] = None*) → *[globus\\_sdk.response.GlobusHTTPResponse](#page-72-0)* Make a PATCH request to the specified path.

<span id="page-68-0"></span>See request () for details on the various parameters.

**Returns** [GlobusHTTPResponse](#page-72-0) object

```
request(method: str, path: str, *, params: Optional[Dict] = None, data: Optional[Dict] = None, headers:
          Optional[Dict] = None, encoding: Optional[str] = None) \rightarrowglobus_sdk.response.GlobusHTTPResponse
```
Send an HTTP request

## **Parameters**

- method  $(str)$  HTTP request method, as an all caps string
- **path**  $(str)$  Path for the request, with or without leading slash
- **params**  $(dict)$  Parameters to be encoded as a query string
- headers  $(dict)$  HTTP headers to add to the request
- data (dict or string) Data to send as the request body. May pass through encoding.
- encoding  $(\text{string})$  A way to encode request data. "ison", "form", and "text" are all valid values. Custom encodings can be used only if they are registered with the transport. By default, strings get "text" behavior and all other objects get "json".

**Returns** [GlobusHTTPResponse](#page-72-0) object

## **1.8.2 Transport Layer**

The transport consists of a transport object ( [RequestsTransport](#page-69-0)), but also tooling for handling retries. It is possible to either register custom retry check methods, or to override the [RetryPolicy](#page-70-0) used by the transport in order to customize this behavior.

## **Transport**

<span id="page-69-0"></span>class globus\_sdk.transport.RequestsTransport(*verify\_ssl: Optional[bool] = None*, *http\_timeout: Optional[float] = None*, *retry\_policy: Optional[*[globus\\_sdk.transport.retry.RetryPolicy](#page-70-0)*] = None*)

The RequestsTransport handles HTTP request sending and retries.

It receives raw request information from a client class, and then performs the following steps - encode the data in a prepared request - repeatedly send the request until no retry is requested by the retry policy - return the last response or reraise the last exception

## **Parameters**

- verify\_ssl (bool) Explicitly enable or disable SSL verification. This parameter defaults to True, but can be set via the GLOBUS\_SDK\_VERIFY\_SSL environment variable. Any non-None setting via this parameter takes precedence over the environment variable.
- http\_timeout (int) Explicitly set an HTTP timeout value in seconds. This parameter defaults to 60s but can be set via the GLOBUS\_SDK\_HTTP\_TIMEOUT environment variable. Any value set via this parameter takes precedence over the environment variable.

request(*method*, *url*, *params=None*, *data=None*, *headers=None*, *encoding: Optional[str] = None*, *authorizer: Optional[*[globus\\_sdk.authorizers.base.GlobusAuthorizer](#page-60-0)*] = None*) → requests.models.Response Send an HTTP request

## **Parameters**

• url – URL for the request

- method  $(str)$  HTTP request method, as an all caps string
- **params**  $(dict)$  Parameters to be encoded as a query string
- headers  $(dict)$  HTTP headers to add to the request
- data (dict or string) Data to send as the request body. May pass through encoding.
- encoding (string) A way to encode request data. "json", "form", and "text" are all valid values. Custom encodings can be used only if they are registered with the transport. By default, strings get "text" behavior and all other objects get "json".

**Returns** requests.Response object

## **Retries**

<span id="page-70-0"></span>class globus\_sdk.transport.RetryPolicy(*\*, backoff: Callable[[globus\_sdk.transport.retry.RetryContext], float] = <function \_exponential\_backoff>, checks: Optional[List[Callable[[globus\_sdk.transport.retry.RetryContext], globus\_sdk.transport.retry.RetryCheckResult]]] = None, max\_sleep: int = 10, max\_retries: int = 5)* 

The RetryPolicy object defines how retries are evaluated after a request. It defines several default hooks which are executed after every request, and additional hooks can be registered. The job of the RetryPolicy is to pass hooks a RetryContext to evaluate. Once a hook has determined that the request should or should not be retried, or all hooks have been consulted, the policy returns a result.

The RetryPolicy is also responsible for determining the amount of backoff between retries, and executing the sleeps between retries itself.

#### **Parameters**

- backoff  $(callable) A$  function which determines how long to sleep between calls based on the RetryContext. Defaults to expontential backoff with jitter based on the context attempt number.
- checks (list of callables) A list of initial checks for the policy. Any hooks registered, including the default hooks, will run after these checks.
- $max$ <sub>sleep</sub> (int) The maximum sleep time between retries (in seconds). If the computed sleep time or the backoff requested by a retry check exceeds this value, this amount of time will be used instead
- max\_retries  $(int)$  The maximum number of retries allowed by this policy. This is checked by default\_check\_max\_retries\_exceeded to see if a request should stop retrying.

## RETRY\_AFTER\_STATUS\_CODES = (429, 503)

status codes for responses which may have a Retry-After header

```
TRANSIENT_ERROR_STATUS_CODES = (429, 500, 502, 503, 504)
     status codes for error responses which should generally be retried
```
### EXPIRED\_AUTHORIZATION\_STATUS\_CODES = (401,)

status codes indicating that authorization info was missing or expired

## compute\_delay(*ctx:* [globus\\_sdk.transport.retry.RetryContext](#page-71-0)) → float

Given a retry context, compute the amount of time to sleep. This is always the minimum of the backoff (run on the context) and the max\_sleep.

## **should\_retry**(*context:* globus sdk.transport.retry.RetryContext)  $\rightarrow$  bool

Determine whether or not a request should retry by consulting all registered checks.

## register\_check(*func: Callable[[*[globus\\_sdk.transport.retry.RetryContext](#page-71-0)*],*

*globus\_sdk.transport.retry.RetryCheckResult]*) → Callable[[*[globus\\_sdk.transport.retry.RetryContext](#page-71-0)*], globus\_sdk.transport.retry.RetryCheckResult]

A retry checker is a callable responsible for implementing *check(RetryContext) -> RetryCheckResult*

*check* should *not* perform any sleeps or delays. Multiple checks should be chainable, as part of a RetryPolicy.

## register\_default\_checks()

This hook is called during RetryPolicy initialization. By default, it registers the following hooks:

- default\_check\_max\_retries\_exceeded
- default\_check\_request\_exception
- default\_check\_retry\_after\_header
- default\_check\_tranisent\_error
- default\_check\_expired\_authorization

It can be overridden to register additional hooks or to remove the default hooks.

default\_check\_max\_retries\_exceeded(*ctx:* [globus\\_sdk.transport.retry.RetryContext](#page-71-0)) → globus\_sdk.transport.retry.RetryCheckResult

check if the max retries for this policy have been exceeded

default\_check\_request\_exception(*ctx:* [globus\\_sdk.transport.retry.RetryContext](#page-71-0)) → globus\_sdk.transport.retry.RetryCheckResult

check if a network error was encountered

default\_check\_retry\_after\_header(*ctx:* [globus\\_sdk.transport.retry.RetryContext](#page-71-0)) → globus\_sdk.transport.retry.RetryCheckResult

check for a retry-after header if the response had a matching status

default\_check\_transient\_error(*ctx:* [globus\\_sdk.transport.retry.RetryContext](#page-71-0)) →

globus\_sdk.transport.retry.RetryCheckResult

check for transient error status codes which could be resolved by retrying the request

default\_check\_expired\_authorization(*ctx:* [globus\\_sdk.transport.retry.RetryContext](#page-71-0)) →

globus\_sdk.transport.retry.RetryCheckResult

check for expired authorization, as represented by a 401 error when the authorizer supports handling for missing/invalid authorization

<span id="page-71-0"></span>class globus\_sdk.transport.RetryContext(*attempt: int*, *\**, *retry\_state: Dict*, *response:*

*Optional[requests.models.Response] = None*, *exception: Optional[Exception] = None*, *authorizer: Optional[*[globus\\_sdk.authorizers.base.GlobusAuthorizer](#page-60-0)*] = None*)

The RetryContext is an object passed to retry checks in order to determine whether or not a request should be retried. The context is constructed after each request, regardless of success or failure.

If an exception was raised, the context will contain that exception object. Otherwise, the context will contain a response object. Exactly one of response or exception will be present.

## **Parameters**

- **attempt**  $(int)$  The request attempt number, starting at 0.
- response (*requests.Response*) The response on a successful request
- exception  $(Exception)$  The error raised when trying to send the request
• authorizer (GlobusAuthorizer) – The authorizer object from the client making the request

#### <span id="page-72-0"></span>**Data Encoders**

#### class globus\_sdk.transport.RequestEncoder

A RequestEncoder takes input parameters and outputs a requests.Requests object.

The default encoder requires that the data is text and is a no-op. It can also be referred to as the "text" encoder.

#### class globus\_sdk.transport.JSONRequestEncoder

This encoder prepares the data as JSON. It also ensures that content-type is set, so that APIs requiring a contenttype of "application/json" are able to read the data.

#### class globus\_sdk.transport.FormRequestEncoder

This encoder formats data as a form-encoded body. It requires that the input data is a dict – any other datatype will result in errors.

#### **1.8.3 Responses**

Unless noted otherwise, all method return values for Globus SDK Clients are GlobusHTTPResponse objects.

To customize client methods with additional detail, the SDK uses subclasses of GlobusHTTPResponse.

class globus\_sdk.response.GlobusHTTPResponse(*response: Union[requests.models.Response,*

*GlobusHTTPResponse]*, *client: Optional[BaseClient] = None*)

Bases: object

Response object that wraps an HTTP response from the underlying HTTP library. If the response is JSON, the parsed data will be available in data, otherwise data will be None and text should be used instead.

The most common response data is a JSON dictionary. To make handling this type of response as seemless as possible, the GlobusHTTPResponse object implements the immutable mapping protocol for dict-style access. This is just an alias for access to the underlying data.

If data is not a dictionary, item access will raise TypeError.

>>> print("Response ID": r["id"]) # alias for r.data["id"]

#### **Variables**

- http\_status HTTP status code returned by the server (int)
- **content\_type** Content-Type header returned by the server (str)
- **client** The client instance which made the request

```
get(key, default=None)
```
get is just an alias for data.get(key, default), but with the added check that if data is None, it returns the default.

#### property text: str

The raw response data as a string.

### **1.8.4 Exceptions**

All Globus SDK errors inherit from GlobusError, and all SDK error classes are importable from globus\_sdk.

You can therefore capture *all* errors thrown by the SDK by looking for GlobusError, as in

```
import logging
from globus_sdk import TransferClient, GlobusError
try:
   tc = TransferClient(...)# search with no parameters will throw an exception
   eps = tc.endpoint_search()
except GlobusError:
   logging.exception("Globus Error!")
   raise
```
In most cases, it's best to look for specific subclasses of GlobusError. For example, to write code which is distinguishes between network failures and unexpected API conditions, you'll want to look for NetworkError and GlobusAPIError

```
import logging
from globus_sdk import TransferClient, GlobusError, GlobusAPIError, NetworkError
try:
   tc = TransferClient(...)eps = tc.endpoint_search(filter_fulltext="myendpointsearch")
   for ep in eps:
        print(ep["display_name"])
    ...
except GlobusAPIError as e:
    # Error response from the REST service, check the code and message for
   # details.
   logging.error(
        "Got a Globus API Error\n"
        f"Error Code: {e.code}\n"
        f"Error Message: {e.message}"
   \lambdaraise e
except NetworkError:
   logging.error("Network Failure. Possibly a firewall or connectivity issue")
   raise
except GlobusError:
   logging.exception("Totally unexpected GlobusError!")
   raise
else:
    ...
```
Of course, if you want to learn more information about the response, you should inspect it more than this.

All errors raised by the SDK should be instances of GlobusError. Malformed calls to Globus SDK methods typically raise GlobusSDKUsageError, but, in rare cases, may raise standard python exceptions (ValueError, OSError, etc.)

#### <span id="page-74-3"></span>**Error Classes**

#### <span id="page-74-0"></span>class globus\_sdk.GlobusError

Bases: Exception

Root of the Globus Exception hierarchy. Stub class.

#### class globus\_sdk.GlobusSDKUsageError

Bases: [globus\\_sdk.exc.GlobusError](#page-74-0), ValueError

A GlobusSDKUsageError may be thrown in cases in which the SDK detects that it is being used improperly.

These errors typically indicate that some contract regarding SDK usage (e.g. required order of operations) has been violated.

#### class globus\_sdk.GlobusAPIError(*r*, *\*args*, *\*\*kw*)

Bases: [globus\\_sdk.exc.GlobusError](#page-74-0)

Wraps errors returned by a REST API.

#### **Variables**

- http\_status HTTP status code (int)
- code Error code from the API (str), or "Error" for unclassified errors
- message Error message from the API. In general, this will be more useful to developers, but there may be cases where it's suitable for display to end users.

#### property raw\_json

Get the verbatim error message received from a Globus API, interpreted as a JSON string and evaluated as a *dict*

If the body cannot be loaded as JSON, this is None

#### property raw\_text

Get the verbatim error message receved from a Globus API as a *string*

#### <span id="page-74-1"></span>class globus\_sdk.NetworkError(*msg*, *exc*, *\*args*, *\*\*kw*)

Bases: [globus\\_sdk.exc.GlobusError](#page-74-0)

Error communicating with the REST API server.

Holds onto original exception data, but also takes a message to explain potentially confusing or inconsistent exceptions passed to us

class globus\_sdk.GlobusConnectionError(*msg*, *exc*, *\*args*, *\*\*kw*)

Bases: [globus\\_sdk.exc.NetworkError](#page-74-1)

A connection error occured while making a REST request.

#### <span id="page-74-2"></span>class globus\_sdk.GlobusTimeoutError(*msg*, *exc*, *\*args*, *\*\*kw*) Bases: [globus\\_sdk.exc.NetworkError](#page-74-1)

The REST request timed out.

class globus\_sdk.GlobusConnectionTimeoutError(*msg*, *exc*, *\*args*, *\*\*kw*) Bases: [globus\\_sdk.exc.GlobusTimeoutError](#page-74-2)

The request timed out during connection establishment. These errors are safe to retry.

# **1.9 Versioning Policy**

The Globus SDK follows [Semantic Versioning.](https://semver.org/)

That means that we use version numbers of the form **MAJOR.MINOR.PATCH**.

When the SDK needs to make incompatible API changes, the **MAJOR** version number will be incremented. **MINOR** and **PATCH** version increments indicate new features or bugfixes.

### **1.9.1 Public Interfaces**

Features documented here are public and all other components of the SDK should be considered private. Undocumented components may be subject to backwards incompatible changes without increments to the **MAJOR** version.

### **1.9.2 Recommended Pinning**

We recommend that users of the SDK pin only to the major version which they require. e.g. specify globus-sdk>=1. 7,<2.0 in your package requirements.

### **1.9.3 Upgrade Caveat**

It is always possible for new features or bugfixes to cause issues.

If you are installing the SDK into mission-critical production systems, we strongly encourage you to establish a method of pinning the exact version used and testing upgrades.

# **1.10 License**

Copyright 2016 University of Chicago

Licensed under the Apache License, Version 2.0 (the "License"); you may not use this file except in compliance with the License. You may obtain a copy of the License at

<http://www.apache.org/licenses/LICENSE-2.0>

Unless required by applicable law or agreed to in writing, software distributed under the License is distributed on an "AS IS" BASIS, WITHOUT WARRANTIES OR CONDITIONS OF ANY KIND, either express or implied. See the License for the specific language governing permissions and limitations under the License.

# **1.11 CHANGELOG**

### **1.11.1 Unreleased**

### **1.11.2 v3.0.0a3**

- Pagination has changed significantly. [\(#418\)](https://github.com/globus/globus-sdk-python/pull/418)
- **\*\* Methods which support pagination like** TransferClient.endpoint\_search **no** longer return an iterable PaginatedResource type. Instead, these client methods return GlobusHTTPResponse objects with a single page of results.
- **\*\* Paginated variants of these methods are available by renaming a call from** client.<method> to client. paginated.<method>. So, for example, a TransferClient now supports client.paginated. endpoint\_search(). The arguments to this function are the same as the original method.
- **\*\*** client.paginated.<method> **calls return** Paginator **objects, which** support two types of iteration: by pages() and by items(). To replicate the same behavior as SDK v1.x and v2.x PaginatedResource types, use items(), as in client.paginated.endpoint\_search("query").items()

### **1.11.3 v3.0.0a2**

- Refactor response classes [\(#425\)](https://github.com/globus/globus-sdk-python/pull/425)
- A new subpackage is available for public use, globus\_sdk.tokenstorage [\(#405\)](https://github.com/globus/globus-sdk-python/pull/405)
- Add client for Globus Groups API, globus\_sdk.GroupsClient. Includes a dedicated error class, globus\_sdk.GroupsAPIError

### **1.11.4 v3.0.0a1**

- Update documentation site style and layout [\(#423\)](https://github.com/globus/globus-sdk-python/pull/423)
- The interface for GlobusAuthorizer now defines get\_authorization\_header instead of set\_authorization\_header, and additional keyword arguments are not allowed [\(#422\)](https://github.com/globus/globus-sdk-python/pull/422)
- New Transport layer handles HTTP details, variable payload encodings, and automatic request retries [\(#417\)](https://github.com/globus/globus-sdk-python/pull/417)
- Instead of json\_body=... and text\_body=..., use data=... combined with encoding="json", encoding="form", or encoding="text" to format payload data. encoding="json" is the default when data is a dict.
- By default, requests are retried automatically on potentially transient error codes (e.g. http\_status=500) and network errors with exponential backoff
- globus\_sdk.BaseClient and its subclasses define retry\_policy and transport\_class class attributes which can be used to customize the retry behavior used
- globus-sdk now provides PEP561 typing data [\(#420\)](https://github.com/globus/globus-sdk-python/pull/420)
- The JWT dependency has been updated to py  $jwt>=2$ , <3 [\(#416\)](https://github.com/globus/globus-sdk-python/pull/416)
- The config files in  $\sim$ /.globus.cfg and /etc/globus.cfg are no longer used. Configuration can now be done via environment variables [\(#409\)](https://github.com/globus/globus-sdk-python/pull/409)
- BaseClient.app\_name is a property with a custom setter, replacing set\_app\_name [\(#415\)](https://github.com/globus/globus-sdk-python/pull/415)
- OAuthTokenResponse.decode\_id\_token can now be provided a JWK and openid configuration as parameters. AuthClient implements methods for fetching these data, so that they can be fetched and stored outside of this call. There is no automatic caching of these data. [\(#403\)](https://github.com/globus/globus-sdk-python/pull/403)
- Remove allowed\_authorizer\_types restriction from BaseClient [\(#407\)](https://github.com/globus/globus-sdk-python/pull/407)
- Remove auth\_client=... parameter to OAuthTokenResponse.decode\_id\_token [\(#400\)](https://github.com/globus/globus-sdk-python/pull/400)

#### **1.11.5 v2.0.1**

• Remove support for python2 [\(#396,](https://github.com/globus/globus-sdk-python/pull/396) [#397,](https://github.com/globus/globus-sdk-python/pull/397) [#398\)](https://github.com/globus/globus-sdk-python/pull/398)

### **1.11.6 v1.11.0**

- Add support for task skipped errors via *TransferClient.task skipped errors* and *Transfer-Client.endpoint\_manager\_task\_skipped\_errors* [\(#393\)](https://github.com/globus/globus-sdk-python/pull/393)
- Internal maintenance [\(#389,](https://github.com/globus/globus-sdk-python/pull/389) [#390,](https://github.com/globus/globus-sdk-python/pull/390) [#391,](https://github.com/globus/globus-sdk-python/pull/391) [#392\)](https://github.com/globus/globus-sdk-python/pull/392)

### **1.11.7 v1.10.0**

• Add support for pyinstaller installation of globus-sdk [\(#387\)](https://github.com/globus/globus-sdk-python/pull/387)

### **1.11.8 v1.9.1**

• Fix *GlobusHTTPResponse* to handle responses with no *Content-Type* header [\(#375\)](https://github.com/globus/globus-sdk-python/pull/375)

### **1.11.9 v1.9.0**

- Add *globus\_sdk.IdentityMap*, a mapping-like object for Auth ID lookups [\(#367\)](https://github.com/globus/globus-sdk-python/pull/367)
- Minor documentation and build improvements [\(#369,](https://github.com/globus/globus-sdk-python/pull/369) [#362\)](https://github.com/globus/globus-sdk-python/pull/362)
- Don't append trailing slashes when no path is given to a low-level client method like *get()* [\(#364\)](https://github.com/globus/globus-sdk-python/pull/364)
- Add *external\_checksum* and *checksum\_algorithm* to *TransferData.add\_item()* named arguments [\(#365\)](https://github.com/globus/globus-sdk-python/pull/365)

### **1.11.10 v1.8.0**

- Add a property to paginated results which shows if more results are available [\(#346\)](https://github.com/globus/globus-sdk-python/pull/346)
- Update docs to state that Globus SDK uses semver [\(#357\)](https://github.com/globus/globus-sdk-python/pull/357)
- Fix *RefreshTokenAuthorizer* to handle a new *refresh\_token* being sent back by Auth [\(#359\)](https://github.com/globus/globus-sdk-python/pull/359)
- Fix typo in endpoint\_search log message [\(#355\)](https://github.com/globus/globus-sdk-python/pull/355)
- Fix Globus Web App activation links in docs [\(#356\)](https://github.com/globus/globus-sdk-python/pull/356)

### **1.11.11 v1.7.1**

- Allow arbitrary keyword args to *TransferData.add\_item()* and *DeleteData.add\_item()*, which passthrough to the item bodies [\(#339\)](https://github.com/globus/globus-sdk-python/pull/339)
- Minor internal improvements [\(#342,](https://github.com/globus/globus-sdk-python/pull/342) [#343\)](https://github.com/globus/globus-sdk-python/pull/343)

#### **1.11.12 v1.7.0**

- Add *get\_task* and *get\_task\_list* to *SearchClient* [\(#335,](https://github.com/globus/globus-sdk-python/pull/335) [#336\)](https://github.com/globus/globus-sdk-python/pull/336)
- Internal maintenance and testing improvements [\(#331,](https://github.com/globus/globus-sdk-python/pull/331) [#334,](https://github.com/globus/globus-sdk-python/pull/334) [#333\)](https://github.com/globus/globus-sdk-python/pull/333)

### **1.11.13 v1.6.1**

- Replace egg distribution format with wheels [\(#314\)](https://github.com/globus/globus-sdk-python/pull/314)
- Internal maintenance

### **1.11.14 v1.6.0**

- Correct handling of environment="production" as an argument to client construction [\(#307\)](https://github.com/globus/globus-sdk-python/pull/307)
- RenewingAuthorizer and its subclasses now expose the check\_expiration\_time method [\(#309\)](https://github.com/globus/globus-sdk-python/pull/309)
- Allow parameters to be passed to customize the request body of ConfidentialAppAuth-Client.oauth2\_get\_dependent\_tokens [\(#308\)](https://github.com/globus/globus-sdk-python/pull/308)
- Use sha256 hashes of tokens (instead of last 5 chars) in debug logging [\(#305\)](https://github.com/globus/globus-sdk-python/pull/305)
- Add the patch() method to BaseClient and its subclasses, sending an HTTP PATCH request [\(#302\)](https://github.com/globus/globus-sdk-python/pull/302)
- Officially add support for python 3.7 [\(#300\)](https://github.com/globus/globus-sdk-python/pull/300)
- Make pickling SDK objects safer (but still not officially supported!) [\(#284\)](https://github.com/globus/globus-sdk-python/pull/284)
- Malformed SDK usage may now raise GlobusSDKUsageError instead of ValueError. GlobusSDKUsageError inherits from ValueError [\(#281\)](https://github.com/globus/globus-sdk-python/pull/281)
- Numerous documentation improvements [\(#279,](https://github.com/globus/globus-sdk-python/pull/279) [#294,](https://github.com/globus/globus-sdk-python/pull/294) [#296,](https://github.com/globus/globus-sdk-python/pull/296) [#297\)](https://github.com/globus/globus-sdk-python/pull/297)

### **1.11.15 v1.5.0**

- Add support for retrieving a local Globus Connect Personal endpoint's UUID [\(#276\)](https://github.com/globus/globus-sdk-python/pull/276)
- Fix bug in search client parameter handling [\(#274\)](https://github.com/globus/globus-sdk-python/pull/274)

### **1.11.16 v1.4.1**

- Send *Content-Type: application/json* on requests with JSON request bodies [\(#266\)](https://github.com/globus/globus-sdk-python/pull/266)
- Support connection timeouts. Default timeout of 60 seconds [\(#264\)](https://github.com/globus/globus-sdk-python/pull/264)

### **1.11.17 v1.4.0**

- Access token response data by way of scope name [\(#261\)](https://github.com/globus/globus-sdk-python/pull/261)
- Make *cryptography* a strict requirement, globus-sdk[jwt] is no longer necessary [\(#257,](https://github.com/globus/globus-sdk-python/pull/257) [#260\)](https://github.com/globus/globus-sdk-python/pull/260)
- Simplify OAuthTokenResponse.decode\_id\_token to not require the client as an argument [\(#255\)](https://github.com/globus/globus-sdk-python/pull/255)
- Add (beta) SearchClient class [\(#259\)](https://github.com/globus/globus-sdk-python/pull/259)

### **1.11.18 v1.3.0**

- Improve error message when installation onto python2.6 is attempted [\(#245\)](https://github.com/globus/globus-sdk-python/pull/245)
- Raise errors on client instantiation when *GLOBUS\_SDK\_ENVIRONMENT* appears to be invalid, support *GLOBUS\_SDK\_ENVIRONMENT=preview* [\(#247\)](https://github.com/globus/globus-sdk-python/pull/247)

### **1.11.19 v1.2.2**

- Allow client classes to accept *base\_url* as an argument to *\_init\_\_()* [\(#241\)](https://github.com/globus/globus-sdk-python/pull/241)
- Fix packaging to not include testsuite [\(#232\)](https://github.com/globus/globus-sdk-python/pull/232)
- Improve docs on *TransferClient* helper classes [\(#231,](https://github.com/globus/globus-sdk-python/pull/231) [#233\)](https://github.com/globus/globus-sdk-python/pull/233)

### **1.11.20 v1.2.1**

• Use PyJWT instead of python-jose for JWT support [\(#227\)](https://github.com/globus/globus-sdk-python/pull/227)

#### **1.11.21 v1.2.0**

- Add Transfer symlink support [\(#218\)](https://github.com/globus/globus-sdk-python/pull/218)
- Better handle UTF-8 inputs [\(#208\)](https://github.com/globus/globus-sdk-python/pull/208)
- Fix endpoint manager resume [\(#224\)](https://github.com/globus/globus-sdk-python/pull/224)
- Doc Updates & Minor Improvements

### **1.11.22 v1.1.1**

• Use correct paging style when making *endpoint\_manager\_task\_list* calls [\(#210\)](https://github.com/globus/globus-sdk-python/pull/210)

### **1.11.23 v1.1.0**

- Add endpoint\_manager methods to TransferClient [\(#191,](https://github.com/globus/globus-sdk-python/pull/191) [#199,](https://github.com/globus/globus-sdk-python/pull/199) [#200,](https://github.com/globus/globus-sdk-python/pull/200) [#201,](https://github.com/globus/globus-sdk-python/pull/201) [#203\)](https://github.com/globus/globus-sdk-python/pull/203)
- Change "identities\_set" to "identity\_set" for token introspection [\(#163\)](https://github.com/globus/globus-sdk-python/pull/163)
- Fix docs references to *oauth2\_start\_flow\_\** [\(#190\)](https://github.com/globus/globus-sdk-python/pull/190)
- Support iterable requested scopes everywhere [\(#185\)](https://github.com/globus/globus-sdk-python/pull/185)
- Add python 3.6 to supported platforms [\(#180\)](https://github.com/globus/globus-sdk-python/pull/180)
- Remove "Beta" from docs [\(#179\)](https://github.com/globus/globus-sdk-python/pull/179)
- Update dev status classifier to 5, prod [\(#178\)](https://github.com/globus/globus-sdk-python/pull/178)
- Numerous improvements to testsuite

#### **1.11.24 v1.0.0**

• Adds *AuthAPIError* with more flexible error payload handling [\(#175\)](https://github.com/globus/globus-sdk-python/pull/175)

### **1.11.25 v0.7.2**

- Add *AuthClient.validate\_token* [\(#172\)](https://github.com/globus/globus-sdk-python/pull/172)
- Bugfix for *on\_refresh* users of *RefreshTokenAuthorizer* and *ClientCredentialsAuthorizer* [\(#173\)](https://github.com/globus/globus-sdk-python/pull/173)

### **1.11.26 v0.7.1**

- Remove deprecated *oauth2\_start\_flow\_\** methods [\(#170\)](https://github.com/globus/globus-sdk-python/pull/170)
- Add the *ClientCredentialsAuthorizer* [\(#164\)](https://github.com/globus/globus-sdk-python/pull/164)
- Add *jwt* extra install target. *pip install "globus\_sdk[jwt]"* installs *python-jose* [\(#169\)](https://github.com/globus/globus-sdk-python/pull/169)

### **1.11.27 v0.7.0**

- Make *OAuthTokenResponse.decode\_id\_token()* respect *ssl\_verify=no* configuration [\(#161\)](https://github.com/globus/globus-sdk-python/pull/161)
- Remove all properties of *OAuthTokenResponse* other than *by\_resource\_server* [\(#162\)](https://github.com/globus/globus-sdk-python/pull/162)

### **1.11.28 v0.6.0**

- Opt out of the Globus Auth behavior where a *GET* of an identity username will provision that identity [\(#145\)](https://github.com/globus/globus-sdk-python/pull/145)
- Fixup OAuth2 PKCE to be spec-compliant [\(#154\)](https://github.com/globus/globus-sdk-python/pull/154)
- Wrap some *requests* network-related errors in custom exceptions [\(#155\)](https://github.com/globus/globus-sdk-python/pull/155)
- Add *deadline* support to *TransferData* and *DeleteData* [\(#159\)](https://github.com/globus/globus-sdk-python/pull/159)

### **1.11.29 v0.5.1**

- Add support for the *prefill\_named\_grant* option to the Native App authorization flow [\(#143\)](https://github.com/globus/globus-sdk-python/pull/143)
- Unicode string improvements [\(#129\)](https://github.com/globus/globus-sdk-python/pull/129)
- Better handle unexpected error payloads [\(#135\)](https://github.com/globus/globus-sdk-python/pull/135)

# **1.12 Globus SDK Examples**

Each of these pages contains an example of a piece of SDK functionality.

### **1.12.1 API Authorization**

Using a GlobusAuthorizer is hard to grasp without a few examples to reference. The basic usage should be to create these at client instantiation time.

#### **Access Token Authorization on AuthClient and TransferClient**

Perhaps you're in a part of your application that only sees Access Tokens. Access Tokens are used to directly authenticate calls against Globus APIs, and are limited-lifetime credentials. You have distinct Access Tokens for each Globus service which you want to access.

With the tokens in hand, it's just a simple matter of wrapping the tokens in [AccessTokenAuthorizer](#page-61-0) objects.

```
from globus_sdk import AuthClient, TransferClient, AccessTokenAuthorizer
AUTH_ACCESS_TOKEN = "..."
TRANSFER_ACCESS_TOKEN = "..."
# note that we don't provide the client ID in this case
# if you're using an Access Token you can't do the OAuth2 flows
auth_client = AuthClient(authorizer=AccessTokenAuthorizer(AUTH_ACCESS_TOKEN))
transfer_client = TransferClient(
    authorizer=AccessTokenAuthorizer(TRANSFER_ACCESS_TOKEN)
)
```
#### **Refresh Token Authorization on AuthClient and TransferClient**

Refresh Tokens are long-lived credentials used to get new Access Tokens whenever they expire. However, it would be very awkward to create a new client instance every time your credentials expire!

Instead, use a [RefreshTokenAuthorizer](#page-61-1) to automatically re-up your credentials whenever they near expiration.

Re-upping credentials is an operation that requires having client credentials for Globus Auth, so creating the authorizer is more complex this time.

```
from globus_sdk import (
   AuthClient,
   TransferClient,
   ConfidentialAppAuthClient,
   RefreshTokenAuthorizer,
)
# for doing the refresh
CLIENT\_ID = "..."CLIENT_SECRET = "..."
# the actual tokens
AUTH REFRESH TOKEN = "..."TRANSFER_REFRESH_TOKEN = "..."
# making the authorizer requires that we have an AuthClient which can talk
# OAuth2 to Globus Auth
```
(continues on next page)

```
internal_auth_client = ConfidentialAppAuthClient(CLIENT_ID, CLIENT_SECRET)
# now let's bake a couple of authorizers
auth_authorizer = RefreshTokenAuthorizer(AUTH_REFRESH_TOKEN, internal_auth_client)
transfer_authorizer = RefreshTokenAuthorizer(
    TRANSFER_REFRESH_TOKEN, internal_auth_client
)
# auth_client here is totally different from "internal_auth_client" above
# the former is being used to request new tokens periodically, while this
# one represents a user authenticated with those tokens
auth_client = AuthClient(authorizer=auth_authorizer)
# transfer_client doesn't have to contend with this duality -- it's always
# representing a user
transfer_client = TransferClient(authorizer=transfer_authorizer)
```
#### **Basic Auth on an AuthClient**

If you're using an [AuthClient](#page-11-0) to do OAuth2 flows, you likely want to authenticate it using your client credentials – the client ID and client secret.

The preferred method is to use the AuthClient subclass which automatically specifies its authorizer. Internally, this will use a BasicAuthorizer to do Basic Authentication.

By way of example:

```
from globus_sdk import ConfidentialAppAuthClient
CLIENT\_ID = "..."CLIENT_SECRET = "..."
client = ConfidentialAppAuthClient(CLIENT_ID, CLIENT_SECRET)
```
and you're off to the races!

Under the hood, this is implicitly running

```
AuthClient(authorizer=BasicAuthorizer(CLIENT_ID, CLIENT_SECRET))
```
but don't do this yourself – ConfidentialAppAuthClient has different methods from the base AuthClient.

#### **1.12.2 Native App Login**

This is an example of the use of the Globus SDK to carry out an OAuth2 Native App Authentication flow.

The goal here is to have a user authenticate in Globus Auth, and for the SDK to procure tokens which may be used to authenticate SDK calls against various services for that user.

#### **Get a Client**

In order to complete an OAuth2 flow to get tokens, you must have a client definition registered with Globus Auth. To do so, follow the relevant documentation for the [Globus Auth Service](https://docs.globus.org/api/auth/) or go directly to [developers.globus.org](https://developers.globus.org/) to do the registration.

Make sure, when registering your application, that you enter https://auth.globus.org/v2/web/auth-code into the "Redirect URIs" field. This is necessary to leverage the default behavior of the SDK, and is typically sufficient for this type of application.

#### **Do the Flow**

If you want to copy-paste an example, you'll need at least a client\_id for your AuthClient object. You should also specifically use the [NativeAppAuthClient](#page-15-0) type of AuthClient, as it has been customized to handle this flow.

The shortest version of the flow looks like this:

```
import globus_sdk
# you must have a client ID
CLIENT\_ID = "..."client = globus_sdk.NativeAppAuthClient(CLIENT_ID)
client.oauth2_start_flow()
authorize\_url = client.oauth2_qet_authorize\_url()print("Please go to this URL and login: \{\emptyset\}".format(authorize_url))
auth_code = input("Please enter the code you get after login here: ").strip()
token_response = client.oauth2_exchange_code_for_tokens(auth_code)
# the useful values that you want at the end of this
globus_auth_data = token_response.by_resource_server["auth.globus.org"]
globus_transfer_data = token_response.by_resource_server["transfer.api.globus.org"]
globus_auth_token = globus_auth_data["access_token"]
globus_transfer_token = globus_transfer_data["access_token"]
```
#### **Do It With Refresh Tokens**

The flow above will give you access tokens (short-lived credentials), good for one-off operations. However, if you want a persistent credential to access the logged-in user's Globus resources, you need to request a long-lived credential called a Refresh Token.

refresh\_tokens is a boolean option to the oauth2\_start\_flow method. When False, the flow will terminate with a collection of Access Tokens, which are simple limited lifetime credentials for accessing services. When True, the flow will terminate not only with the Access Tokens, but additionally with a set of Refresh Tokens which can be used **indefinitely** to request new Access Tokens. The default is False.

Simply add this option to the example above:

```
client.oauth2_start_flow(refresh_tokens=True)
```
### **1.12.3 Client Credentials Authentication**

This is an example of the use of the Globus SDK to carry out an OAuth2 Client Credentials Authentication flow.

The goal here is to have an application authenticate in Globus Auth directly, as itself. Unlike many other OAuth2 flows, the application does not act on behalf of a user, but on its own behalf.

This flow is suitable for automated cases in which an application, even one as simple as a cron job, makes use of Globus outside of the context of a specific end-user interaction.

#### **Get a Client**

In order to complete an OAuth2 flow to get tokens, you must have a client definition registered with Globus Auth. To do so, follow the relevant documentation for the [Globus Auth Service](https://docs.globus.org/api/auth/) or go directly to [developers.globus.org](https://developers.globus.org/) to do the registration.

During registration, make sure that the "Native App" checkbox is unchecked. You will typically want your scopes to be openid, profile, email, and urn:globus:auth:scope:transfer.api.globus.org:all.

Once your client is created, expand it on the Projects page and click "Generate Secret". Save the secret in a secure location accessible from your code.

#### **Do the Flow**

You should specifically use the [ConfidentialAppAuthClient](#page-16-0) type of AuthClient, as it has been customized to handle this flow.

The shortest version of the flow looks like this:

```
import globus_sdk
# you must have a client ID
CLIENT\_ID = "..."# the secret, loaded from wherever you store it
CLIENT SECRET = "..."client = globus_sdk.ConfidentialAppAuthClient(CLIENT_ID, CLIENT_SECRET)
token_response = client.oauth2_client_credentials_tokens()
# the useful values that you want at the end of this
globus_auth_data = token_response.by_resource_server["auth.globus.org"]
globus_transfer_data = token_response.by_resource_server["transfer.api.globus.org"]
globus_auth_token = globus_auth_data["access_token"]
globus_transfer_token = globus_transfer_data["access_token"]
```
#### **Use the Resulting Tokens**

The Client Credentials Grant will only produce Access Tokens, not Refresh Tokens, so you should pass its results directly to the [AccessTokenAuthorizer](#page-61-0).

For example, after running the code above,

```
authorizer = globus_sdk.AccessTokenAuthorizer(globus_transfer_token)
tc = globus_sdk.TransferClient(authorizer=authorizer)
print("Endpoints Belonging to {}@clients.auth.globus.org:".format(CLIENT_ID))
for ep in tc.endpoint_search(filter_scope="my-endpoints"):
   print("[{}'_{i}] { } '.format(ep["id"], ep["display_name"]))
```
Note that we're doing a search for "my endpoints", but we refer to the results as belonging to <CLIENT\_ID>@clients. auth.globus.org. The "current user" is not any human user, but the client itself.

#### **Handling Token Expiration**

When you get access tokens, you also get their expiration time in seconds. You can inspect the globus\_transfer\_data and globus\_auth\_data structures in the example to see.

Tokens should have a long enough lifetime for any short-running operations (less than a day).

When your tokens are expired, you should just request new ones by making another Client Credentials request. Depending on your needs, you may need to track the expiration times along with your tokens.

#### **1.12.4 Using ClientCredentialsAuthorizer**

The SDK also provides a specialized Authorizer which can be used to automatically handle token expiration.

Use it like so:

```
import globus_sdk
# you must have a client ID
CLIENT\_ID = "..."# the secret, loaded from wherever you store it
CLIENT_SECRET = "..."
confidential_client = globus_sdk.ConfidentialAppAuthClient(
   client_id=CLIENT_ID, client_secret=CLIENT_SECRET
\lambdascopes = "urn:globus:auth:scope:transfer.api.globus.org:all"
cc_authorizer = globus_sdk.ClientCredentialsAuthorizer(confidential_client, scopes)
# create a new client
transfer_client = globus_sdk.TransferClient(authorizer=cc_authorizer)
# usage is still the same
print("Endpoints Belonging to {}@clients.auth.globus.org:".format(CLIENT_ID))
for ep in tc.endpoint_search(filter_scope="my-endpoints"):
   print("[{}'_{i}] { } '.format(ep["id"], ep["display_name"]))
```
### **1.12.5 Three Legged OAuth with Flask**

This type of authorization is used for web login with a server-side application. For example, a Django app or other application server handles requests.

This example uses Flask, but should be easily portable to other application frameworks.

#### **Components**

There are two components to this application: login and logout.

Login sends a user to Globus Auth to get credentials, and then may act on the user's behalf. Logout invalidates serverside credentials, so that the application may no longer take actions for the user, and the client-side session, allowing for a fresh login if desired.

#### **Register an App**

In order to complete an OAuth2 flow to get tokens, you must have a client definition registered with Globus Auth. To do so, follow the relevant documentation for the [Globus Auth Service](https://docs.globus.org/api/auth/) or go directly to [developers.globus.org](https://developers.globus.org/) to do the registration.

Make sure that the "Native App" checkbox is unchecked, and list http://localhost:5000/login in the "Redirect URIs".

Set the Scopes to openid, profile, email, urn:globus:auth:scope:transfer.api.globus.org:all.

On the projects page, expand the client description and click "Generate Secret". Save the resulting secret a file named example\_app.conf, along with the client ID:

```
SERVER NAME = "localhost:5000"# this is the session secret, used to protect the Flask session. You should
# use a longer secret string known only to your application
# details are beyond the scope of this example
SECRET_KEY = "abc123!"
APP_CLIENT_ID = "<CLIENT_ID>"
APP_CLIENT_SECRET = "<CLIENT_SECRET>"
```
#### **Shared Utilities**

Some pieces that are of use for both parts of this flow.

First, you'll need to install Flask and the globus-sdk. Assuming you want to do so into a fresh virtualenv:

```
$ virtualenv example-venv
...
$ source example-venv/bin/activate
$ pip install Flask==0.11.1 globus-sdk
...
```
You'll also want a shared function for loading the SDK AuthClient which represents your application, as you'll need it in a couple of places. Create it, along with the defintiion for your Flask app, in example\_app.py:

```
from flask import Flask, url_for, session, redirect, request
import globus_sdk
app = Flask(\_name))app.config.from_pyfile("example_app.conf")
# actually run the app if this is called as a script
if __name__ == '__main__".app.run()
def load_app_client():
   return globus_sdk.ConfidentialAppAuthClient(
        app.config["APP_CLIENT_ID"], app.config["APP_CLIENT_SECRET"]
   )
```
#### **Login**

Let's add login functionality to the end of example\_app.py, along with a basic index page:

```
@app.route("/")
def index():
    "''"This could be any page you like, rendered by Flask.
   For this simple example, it will either redirect you to login, or print
    a simple message.
    "''"''"''"if not session.get("is_authenticated"):
       return redirect(url_for("login"))
   return "You are successfully logged in!"
@app.route("/login")
def login():
    "''"Login via Globus Auth.
   May be invoked in one of two scenarios:
      1. Login is starting, no state in Globus Auth yet
      2. Returning to application during login, already have short-lived
         code from Globus Auth to exchange for tokens, encoded in a query
         param
    """ ""
   # the redirect URI, as a complete URI (not relative path)
   redirect_uri = url_for("login", _external=True)
   client = load_{app_{client()}}client.oauth2_start_flow(redirect_uri)
    # If there's no "code" query string parameter, we're in this route
    # starting a Globus Auth login flow.
```
(continues on next page)

```
# Redirect out to Globus Auth
if "code" not in request.args:
    auth_uri = client.oauth2_get_authorize_url()
    return redirect(auth_uri)
# If we do have a "code" param, we're coming back from Globus Auth
# and can start the process of exchanging an auth code for a token.
else:
    code = request.args.get("code")
    tokens = client.oauth2_exchange_code_for_tokens(code)
    # store the resulting tokens in the session
    session.update(tokens=tokens.by_resource_server, is_authenticated=True)
    return redirect(url_for("index"))
```
#### **Logout**

Logout is very simple – it's just a matter of cleaning up the session. It does the added work of cleaning up any tokens you fetched by invalidating them in Globus Auth beforehand:

```
@app.route("/logout")
def logout():
    \overline{m}""
    - Revoke the tokens with Globus Auth.
    - Destroy the session state.
    - Redirect the user to the Globus Auth logout page.
    "''"client = load_app_client()
    # Revoke the tokens with Globus Auth
    for token in (
        token_info["access_token"] for token_info in session["tokens"].values()
    ):
        client.oauth2_revoke_token(token)
    # Destroy the session state
    session.clear()
    # the return redirection location to give to Globus AUth
    redirect_uri = url_for("index", _external=True)
    # build the logout URI with query params
    # there is no tool to help build this (yet!)
    globus_logout_url = (
        "https://auth.globus.org/v2/web/logout"
        + "?client={}".format(app.config["PORTAL_CLIENT_ID"])
        + "&redirect_uri={}".format(redirect_uri)
        + "&redirect_name=Globus Example App"
    \lambda# Redirect the user to the Globus Auth logout page
    return redirect(globus_logout_url)
```
#### **Using the Tokens**

Using the tokens thus acquired is a simple matter of pulling them out of the session and putting one into an AccessTokenAuthorizer. For example, one might do the following:

```
authorizer = globus_sdk.AccessTokenAuthorizer(
    session["tokens"]["transfer.api.globus.org"]["access_token"]
)
transfer_client = globus_sdk.TransferClient(authorizer=authorizer)
print("Endpoints belonging to the current logged-in user:")
for ep in transfer_client.endpoint_search(filter_scope="my-endpoints"):
   print("[{}] {}".format(ep["id"], ep["display_name"]))
```
### **1.12.6 Advanced Transfer Client Usage**

This is a collection of examples of advanced usage patterns leveraging the [TransferClient](#page-31-0).

#### **Relative Task Deadlines**

One of the lesser-known features of the Globus Transfer service is the ability for users to set a deadline by which a Transfer or Delete task must complete. If the task is still in progress when the deadline is reached, it is aborted.

You can use this, for example, to enforce that a Transfer Task which takes too long results in errors (even if it is making slow progress).

Because the deadline is accepted as an ISO 8601 date, you can use python's built-in datetime library to compute a timestamp to pass to the service.

Start out by computing the current time as a datetime:

```
import datetime
now = datetime.datetime.utcnow()
```
Then, compute a relative timestamp using timedelta:

```
future\_1minute = now + datetime.timedelta(minutes=1)
```
This value can be passed to a [TransferData](#page-53-0), as in

```
import globus_sdk
# get various components needed for a Transfer Task
# beyond the scope of this example
transfer_client = globus_sdk.TransferClient(...)
source_endpoint_uuid = ...
dest_endpoint_uuid = ...
# note how `future_1minute` is used here
submission_data = globus_sdk.TransferData(
   transfer_client,
    source_endpoint_uuid,
```
(continues on next page)

```
dest_endpoint_uuid,
deadline=str(future_1minute),
```
#### **Retrying Task Submission**

)

Globus Transfer and Delete Tasks are often scheduled and submitted by automated systems and scripts. In these scenarios, it's often desirable to retry submission in the event of network or service errors to ensure that the job is really submitted.

There are two key pieces to doing this correctly: Once and Only Once Submission, and logging captured errors.

For once-and-only-once task submission, you can explicitly invoke *[TransferClient.get\\_submission\\_id\(\)](#page-42-0)*, which is a unique ID used to ensure exactly this. However, *[TransferData](#page-53-0)* and *[DeleteData](#page-55-0)* both implicitly invoke this method if they are initialized without an explicit submission\_id.

For proper logging, we'll rely on the standard library logging package.

In this example, we'll retry task submission 5 times, and we'll want to separate retry logic from the core task submission logic.

```
import logging
from globus_sdk import GlobusAPIError, NetworkError
# putting logger objects named by the module name into the module-level
# scope is a common best practice -- for more details, you should look
# into the python logging documentation
logger = logging.getLogger(\text{name})def retry_globus_function(func, retries=5, func_name="<func>"):
    "" "
   Define what it means to retry a "Globus Function", some function or
   method which produces Globus SDK errors on failure.
    "''"def actually_retry():
        "''"Helper: run the next retry
        "'''"return retry_globus_function(func, retries=(retries - 1), func_name=func_name)
    def check_for_reraise():
        "''"Helper: check if we should reraise an error
                logs an error message on reraise
                must be run inside an exception handler
        "" ""
        if retries < 1:
            logger.error("Retried {} too many times.".format(func_name))
            raise
    try:
```

```
(continues on next page)
```

```
return func()
except NetworkError:
    # log with exc_info=True to capture a full stacktrace as a
    # debug-level log
    logger.debug(
        ("Globus func {} experienced a network error".format(func_name)),
        exc_info=True,
    )
    check_for_reraise()
except GlobusAPIError:
    # again, log with exc_info=True to capture a full stacktrace
    logger.warn(
        ("Globus func {} experienced a network error".format(func_name)),
        exc_info=True,
    )
    check_for_reraise()
# if we reach this point without returning or erroring, retry
return actually_retry()
```
The above is a fairly generic tool for retrying any function which throws globus\_sdk.NetworkError and globus\_sdk.GlobusAPIError errors. It is not even specific to task resubmission, so you could use it against other retry-safe Globus APIs.

Now, moving on to creating a retry-safe function to put into it, things get a little bit tricky. The retry handler above requires a function which takes no arguments, so we'll have to define a function dynamically which fits that constraint:

```
def submit_transfer_with_retries(transfer_client, transfer_data):
   # create a function with no arguments, for our retry handler
   def locally_bound_func():
       return transfer_client.submit_transfer(transfer_data)
   return retry_globus_function(locally_bound_func, func_name="submit_transfer")
```
Now we're finally all-set to create a TransferData and submit it:

```
from globus_sdk import TransferClient, TransferData
# get various components needed for a Transfer Task
# beyond the scope of this example
transfer_client = TransferClient(...)
source_endpoint_uuid = ...
dest\_endpoint\_uuid = ...submission_data = TransferData(
    transfer_client, source_endpoint_uuid, dest_endpoint_uuid
)
# add any number of items to the submission data
submission_data.add_item("/source/path", "dest/path")
...
# do it!
```
(continues on next page)

```
submit_transfer_with_retries(transfer_client, submission_data)
```
The same exact approach can be applied to TransferClient.submit\_delete, and a wide variety of other SDK methods.

### **1.12.7 Recursive** ls **via TransferClient**

from collections import deque

The Globus Transfer API does not offer a recursive variant of the ls operation. There are several reasons for this, but most obviously: ls is synchronous, and a recursive listing may be very slow.

This example demonstrates how to write a breadth-first traversal of a dir tree using a local deque to implement recursive ls. You will need a properly authenticated [TransferClient](#page-31-0).

```
def _recursive_ls_helper(tc, ep, queue, max_depth):
    while queue:
        abs_path, rel\_path, depth = queue.pop()
        path_prefix = rel\_path + "/" if rel_path else ""
        res = tc.operation_ls(ep, path=abs_path)
        if depth \langle max_depth:
            queue.extend(
                \epsilonres["path"] + item["name"],
                     path_prefix + item["name"],
                     depth + 1,
                \lambdafor item in res["DATA"]
                if item["type"] == "dir"
            \lambdafor item in res["DATA"]:
            item["name"] = path\_prefix + item["name"]yield item
# tc: a TransferClient
# ep: an endpoint ID
# path: the path to list recursively
def recursive_ls(tc, ep, path, max_depth=3):
    queue = de()
    queue.append((path, "", 0))
    yield from _recursive_ls_helper(tc, ep, queue, max_depth)
```
This acts as a generator function, which you can then use for iteration, or evaluate with list() or other expressions which will iterate over values from the generator.

#### **adding sleep**

One of the issues with the above recursive listing tooling is that it can easily run into rate limits on very large dir trees with a fast filesystem.

To avoid issues, simply add a periodic sleep. For example, we could add a sleep\_frequency and sleep\_duration, then count the number of ls calls that have been made. Every sleep\_frequency calls, sleep for sleep\_duration.

The modifications in the helper would be something like so:

```
import time
def _recursive_ls_helper(tc, ep, queue, max_depth, sleep_frequency, sleep_duration):
   call_count = 0while queue:
        abs_path, rel\_path, depth = queue.pop()
        path_prefix = rel_path + "/" if rel_path else ""
       res = tc.operation_ls(ep, path=abs_path)
        call_count += 1
        if call_count % sleep_frequency == 0:
            time.sleep(sleep_duration)
        # as above
        ...
```
#### **parameter passthrough**

What if you want to pass parameters to the 1s calls? Accepting that some behaviors – like order-by – might not behave as expected if passed to the recursive calls, you can still do-so. Add ls\_params, a dictionary of additional parameters to pass to the underlying operation\_ls invocations.

The helper can assume that a dict is passed, and the wrapper would just initialize it as {} if nothing is passed.

Something like so:

```
def _recursive_ls_helper(tc, ep, queue, max_depth, ls_params):
   call_count = 0while queue:
        abs_path, rel_path, depth = queue.pop()
        path_prefix = rel_path + "/" if rel_path else ""
       res = tc. operation_ls(ep, path=abs.path, **ls_params)# as above
        ...
# importantly, the params should default to `None` and be rewritten to a
# dict in the function body (parameter default bindings are modifiable)
def recursive_ls(tc, ep, path, max_depth=3, ls_params=None):
   ls\_params = ls\_params or \{\}
```
(continues on next page)

```
queue = deque()queue.append((path, "", 0))
yield from _recursive_ls_helper(
    tc, ep, queue, max_depth, sleep_frequency, sleep_duration, ls_params
)
```
What if we want to have different parameters to the top-level 1s call from any of the recursive calls? For example, maybe we want to filter the items found in the initial directory, but not in subdirectories.

In that case, we just add on another layer: top\_level\_ls\_params, and we only use those parameters on the initial call.

```
def _recursive_ls_helper(
    tc,
    ep,
    queue,
    max_depth,
    ls_params,
    top_level_ls_params,
):
    first\_call = Truewhile queue:
        abs_path, rel\_path, depth = queue.pop()
        path_prefix = rel\_path + "/" if rel_path else ""
        use_{{\text{params}}} = ls_{{\text{params}}}if first_call:
             # on modern pythons, dict expansion can be used to easily
             # combine dicts
            use_params = \{**ls\_params,***top\_level\_ls\_params\}first\_call = Falseres = tc.operation_ls(ep, path=abs_path, **use_params)
        # again, the rest of the loop is the same
        ...
def recursive_ls(
    tc,
    ep,
    path,
    max_depth=3,
    ls_params=None,
    top_level_ls_params=None,
):
    ls\_params = ls\_params or \{\}top_level_ls_params = top_level_ls_params or {}
    ...
```
#### **With Sleep and Parameter Passing**

We can combine sleeps and parameter passing into one final, complete example:

```
import time
from collections import deque
def _recursive_ls_helper(
    tc,
    ep,
    queue,
    max_depth,
    sleep_frequency,
    sleep_duration,
    ls_params,
    top_level_ls_params,
):
    call_count = 0while queue:
        abs_path, rel\_path, depth = queue.pop()
        path_prefix = rel\_path + "/" if rel_path else ""
        use\_params = ls\_paramsif call_count == 0:
            use_params = {**ls_params, **top_level_ls_params}
        res = tc.operation_ls(ep, path=abs_path, **use_params)
        call_count += 1
        if call_count % sleep_frequency == 0:
            time.sleep(sleep_duration)
        if depth < max_depth:
            queue.extend(
                (
                    res["path"] + item["name"],
                    path_prefix + item["name"],
                    depth +1.
                \lambdafor item in res["DATA"]
                if item["type"] == "dir"
            )
        for item in res["DATA"]:
            item["name"] = path\_prefix + item["name"]yield item
def recursive_ls(
    tc,
    ep,
    path,
    max_depth=3,
```
(continues on next page)

```
sleep_frequency=10,
    sleep_duration=0.5,
    ls_params=None,
    top_level_ls_params=None,
):
    ls\_params = ls\_params or \{\}top_level_ls_params = top_level_ls_params or {}
    queue = de()queue.append((path, "", 0))
    yield from _recursive_ls_helper(
        tc,
        ep,
        queue,
        max_depth,
        sleep_frequency,
        sleep_duration,
        ls_params,
        top_level_ls_params,
    \mathcal{L}
```
# **PYTHON MODULE INDEX**

g

globus\_sdk.groups, [21](#page-24-0) globus\_sdk.search, [22](#page-25-0) globus\_sdk.services.transfer.response, [53](#page-56-0)

## **INDEX**

ConfidentialAppAuthClient (*class in globus\_sdk*),

create\_bookmark() (*globus\_sdk.TransferClient*

create\_endpoint() (*globus\_sdk.TransferClient*

[13](#page-16-1)

*method*), [37](#page-40-0)

*method*), [31](#page-34-0)

## Symbols

\_\_delitem\_\_() (*globus\_sdk.IdentityMap method*), [17](#page-20-0) \_\_getitem\_\_() (*globus\_sdk.IdentityMap method*), [17](#page-20-0) \_\_init\_\_() (*globus\_sdk.IdentityMap method*), [17](#page-20-0)

# A

AccessTokenAuthorizer (*class in globus\_sdk*), [58](#page-61-2) ActivationRequirementsResponse (*class in globus\_sdk.services.transfer.response*), [53](#page-56-1) active\_until() (*globus\_sdk.services.transfer.response.ActivationRequirementsResponse* D *method*), [53](#page-56-1) add() (*globus\_sdk.IdentityMap method*), [17](#page-20-0) add\_endpoint\_acl\_rule() (*globus\_sdk.TransferClient method*), [36](#page-39-0) add\_endpoint\_role() (*globus\_sdk.TransferClient method*), [36](#page-39-0) add\_endpoint\_server() (*globus\_sdk.TransferClient method*), [35](#page-38-0) add\_item() (*globus\_sdk.DeleteData method*), [53](#page-56-1) add\_item() (*globus\_sdk.TransferData method*), [52](#page-55-1) add\_symlink\_item() (*globus\_sdk.TransferData method*), [52](#page-55-1) always\_activated (*globus\_sdk.services.transfer.response.ActivationRequirementsResponse* (*globus\_sdk.transport.RetryPolicy method*), [68](#page-71-0) *property*), [54](#page-57-0) AuthClient (*class in globus\_sdk*), [8](#page-11-1) B BaseClient (*class in globus\_sdk.client*), [65](#page-68-0) BasicAuthorizer (*class in globus\_sdk*), [58](#page-61-2) bookmark\_list() (*globus\_sdk.TransferClient method*), [37](#page-40-0) by\_resource\_server (*globus\_sdk.services.auth.token\_response.OAuthTokenResponse method*), [32](#page-35-0) *property*), [18](#page-21-0) by\_scopes (*globus\_sdk.services.auth.token\_response.OAuthTokenResponse* (*globus\_sdk.TransferClient method*), [37](#page-40-0) *property*), [18](#page-21-0)  $\mathbf C$ cancel\_task() (*globus\_sdk.TransferClient method*), [41](#page-44-0) ClientCredentialsAuthorizer (*class in globus\_sdk*), [59](#page-62-0) create\_entry() (*globus\_sdk.SearchClient method*), [26](#page-29-0) create\_shared\_endpoint() (*globus\_sdk.TransferClient method*), [34](#page-37-0) decode\_id\_token() (*globus\_sdk.services.auth.token\_response.OAuthDep method*), [18](#page-21-0) decode\_id\_token() (*globus\_sdk.services.auth.token\_response.OAuthTok method*), [18](#page-21-0) default\_check\_expired\_authorization() (*globus\_sdk.transport.RetryPolicy method*), [68](#page-71-0) default\_check\_max\_retries\_exceeded() (*globus\_sdk.transport.RetryPolicy method*), [68](#page-71-0) default\_check\_request\_exception() (*globus\_sdk.transport.RetryPolicy method*), [68](#page-71-0) default\_check\_retry\_after\_header() default\_check\_transient\_error() (*globus\_sdk.transport.RetryPolicy method*), [68](#page-71-0) delete() (*globus\_sdk.client.BaseClient method*), [65](#page-68-0) delete\_bookmark() (*globus\_sdk.TransferClient method*), [38](#page-41-0) delete\_by\_query() (*globus\_sdk.SearchClient method*), [25](#page-28-0) delete\_endpoint() (*globus\_sdk.TransferClient* delete\_endpoint\_acl\_rule() delete\_endpoint\_role() (*globus\_sdk.TransferClient method*), [36](#page-39-0) delete\_endpoint\_server() (*globus\_sdk.TransferClient method*), [35](#page-38-0) delete\_entry() (*globus\_sdk.SearchClient method*), [27](#page-30-0) delete\_subject() (*globus\_sdk.SearchClient method*), [25](#page-28-0)

DeleteData (*class in globus\_sdk*), [52](#page-55-1)

compute\_delay() (*globus\_sdk.transport.RetryPolicy method*), [67](#page-70-0)

### E

endpoint\_acl\_list() (*globus\_sdk.TransferClient method*), [36](#page-39-0) endpoint\_activate() (*globus\_sdk.TransferClient method*), [34](#page-37-0) endpoint\_autoactivate() (*globus\_sdk.TransferClient method*), [33](#page-36-0) endpoint\_deactivate() (*globus\_sdk.TransferClient method*), [33](#page-36-0) endpoint\_get\_activation\_requirements() (*globus\_sdk.TransferClient method*), [34](#page-37-0) endpoint\_id (*globus\_sdk.LocalGlobusConnectPersonal property*), [56](#page-59-0) endpoint\_manager\_acl\_list() (*globus\_sdk.TransferClient method*), [44](#page-47-0) endpoint\_manager\_cancel\_status() (*globus\_sdk.TransferClient method*), [47](#page-50-0) endpoint\_manager\_cancel\_tasks() (*globus\_sdk.TransferClient method*), [47](#page-50-0) endpoint\_manager\_create\_pause\_rule() (*globus\_sdk.TransferClient method*), [48](#page-51-0) endpoint\_manager\_delete\_pause\_rule() (*globus\_sdk.TransferClient method*), [50](#page-53-1) endpoint\_manager\_get\_endpoint() (*globus\_sdk.TransferClient method*), [43](#page-46-0) endpoint\_manager\_get\_pause\_rule() (*globus\_sdk.TransferClient method*), [49](#page-52-0) endpoint\_manager\_get\_task() (*globus\_sdk.TransferClient method*), [46](#page-49-0) endpoint\_manager\_hosted\_endpoint\_list() (*globus\_sdk.TransferClient method*), [43](#page-46-0) endpoint\_manager\_monitored\_endpoints() (*globus\_sdk.TransferClient method*), [43](#page-46-0) endpoint\_manager\_pause\_rule\_list() (*globus\_sdk.TransferClient method*), [48](#page-51-0) endpoint\_manager\_pause\_tasks() (*globus\_sdk.TransferClient method*), [48](#page-51-0) endpoint\_manager\_resume\_tasks() (*globus\_sdk.TransferClient method*), [48](#page-51-0) endpoint\_manager\_task\_event\_list() (*globus\_sdk.TransferClient method*), [46](#page-49-0) endpoint\_manager\_task\_list() (*globus\_sdk.TransferClient method*), [44](#page-47-0) endpoint\_manager\_task\_pause\_info() (*globus\_sdk.TransferClient method*), [46](#page-49-0) endpoint\_manager\_task\_skipped\_errors() (*globus\_sdk.TransferClient method*), [47](#page-50-0) endpoint\_manager\_task\_successful\_transfers() (*globus\_sdk.TransferClient method*), [46](#page-49-0) endpoint\_manager\_update\_pause\_rule() (*globus\_sdk.TransferClient method*), [49](#page-52-0) endpoint\_role\_list() (*globus\_sdk.TransferClient method*), [35](#page-38-0) endpoint\_search() (*globus\_sdk.TransferClient*

*method*), [32](#page-35-0) endpoint\_server\_list() (*globus\_sdk.TransferClient method*), [35](#page-38-0) exchange\_code\_for\_tokens() (*globus\_sdk.services.auth.GlobusAuthorizationCodeFlowManager method*), [20](#page-23-0) exchange\_code\_for\_tokens() (*globus\_sdk.services.auth.GlobusNativeAppFlowManager method*), [20](#page-23-0) exchange\_code\_for\_tokens() (globus\_sdk.services.auth.oauth2\_flow\_manager.GlobusOAuthFlow *method*), [21](#page-24-1) EXPIRED\_AUTHORIZATION\_STATUS\_CODES (*globus\_sdk.transport.RetryPolicy attribute*), [67](#page-70-0) F

file\_exists() (*globus\_sdk.tokenstorage.FileAdapter method*), [61](#page-64-0) FileAdapter (*class in globus\_sdk.tokenstorage*), [61](#page-64-0) FormRequestEncoder (*class in globus\_sdk.transport*), [69](#page-72-0)

## G

get() (*globus\_sdk.client.BaseClient method*), [65](#page-68-0) get() (*globus\_sdk.IdentityMap method*), [18](#page-21-0) get() (*globus\_sdk.response.GlobusHTTPResponse method*), [69](#page-72-0) get\_authorization\_header() (*globus\_sdk.authorizers.base.GlobusAuthorizer method*), [57](#page-60-0) get\_authorization\_header() (*globus\_sdk.authorizers.renewing.RenewingAuthorizer method*), [58](#page-61-2) get\_authorization\_header() (*globus\_sdk.NullAuthorizer method*), [58](#page-61-2) get\_authorize\_url() (*globus\_sdk.services.auth.GlobusAuthorizationCodeFlowManager method*), [21](#page-24-1) get\_authorize\_url() (*globus\_sdk.services.auth.GlobusNativeAppFlowManager method*), [20](#page-23-0) get\_authorize\_url() (globus\_sdk.services.auth.oauth2\_flow\_manager.GlobusOAuthFlow *method*), [21](#page-24-1) get\_bookmark() (*globus\_sdk.TransferClient method*), [37](#page-40-0) get\_by\_resource\_server() (*globus\_sdk.tokenstorage.SimpleJSONFileAdapter method*), [62](#page-65-0) get\_by\_resource\_server() (*globus\_sdk.tokenstorage.SQLiteAdapter method*), [63](#page-66-0)

get\_endpoint() (*globus\_sdk.TransferClient method*), H [31](#page-34-0) get\_endpoint\_acl\_rule() (*globus\_sdk.TransferClient method*), [36](#page-39-0) get\_endpoint\_role() (*globus\_sdk.TransferClient method*), [36](#page-39-0) get\_endpoint\_server() (*globus\_sdk.TransferClient method*), [35](#page-38-0) get\_entry() (*globus\_sdk.SearchClient method*), [26](#page-29-0) get\_identities() (*globus\_sdk.AuthClient method*), [9](#page-12-0) get\_index() (*globus\_sdk.SearchClient method*), [23](#page-26-0) get\_jwk() (*globus\_sdk.AuthClient method*), [12](#page-15-1) get\_openid\_configuration() (*globus\_sdk.AuthClient method*), [12](#page-15-1) get\_subject() (*globus\_sdk.SearchClient method*), [25](#page-28-0) get\_submission\_id() (*globus\_sdk.TransferClient method*), [39](#page-42-1) get\_task() (*globus\_sdk.SearchClient method*), [27](#page-30-0) get\_task() (*globus\_sdk.TransferClient method*), [41](#page-44-0) get\_task\_list() (*globus\_sdk.SearchClient method*),  $27$ get\_token\_data()(*globus\_sdk.tokenstorage.SimpleJSONFileAdapt*ePh *method*), [62](#page-65-0) get\_token\_data() (*globus\_sdk.tokenstorage.SQLiteAdapter* M *method*), [63](#page-66-0) get\_token\_data() (*globus\_sdk.tokenstorage.StorageAdapter* globus\_sdk.groups, [21](#page-24-1) *method*), [61](#page-64-0) globus\_sdk.groups module, [21](#page-24-1) globus\_sdk.search module, [22](#page-25-1) globus\_sdk.services.transfer.response module, [53](#page-56-1) GlobusAPIError (*class in globus\_sdk*), [71](#page-74-3) GlobusAuthorizationCodeFlowManager (*class in globus\_sdk.services.auth*), [20](#page-23-0) GlobusAuthorizer (*class*) *globus\_sdk.authorizers.base*), [57](#page-60-0) GlobusConnectionError (*class in globus\_sdk*), [71](#page-74-3) GlobusConnectionTimeoutError (*class in globus\_sdk*), [71](#page-74-3) GlobusError (*class in globus\_sdk*), [71](#page-74-3) GlobusHTTPResponse (*class in globus\_sdk.response*), [69](#page-72-0) GlobusNativeAppFlowManager (*class in globus\_sdk.services.auth*), [19](#page-22-0) GlobusOAuthFlowManager (*class in globus\_sdk.services.auth.oauth2\_flow\_manager*),  $21$ GlobusSDKUsageError (*class in globus\_sdk*), [71](#page-74-3) GlobusTimeoutError (*class in globus\_sdk*), [71](#page-74-3) GroupsAPIError (*class in globus\_sdk*), [22](#page-25-1) GroupsClient (*class in globus\_sdk*), [22](#page-25-1) I L

```
handle_missing_authorization()
         (globus_sdk.authorizers.base.GlobusAuthorizer
        method), 57
handle_missing_authorization()
         (globus_sdk.authorizers.renewing.RenewingAuthorizer
         method), 58
```
IdentityMap (*class in globus\_sdk*), [16](#page-19-0) ingest() (*globus\_sdk.SearchClient method*), [24](#page-27-0) IterableTransferResponse (*class in globus\_sdk.services.transfer.response*), [55](#page-58-0)

#### J

JSONRequestEncoder (*class in globus\_sdk.transport*), [69](#page-72-0)

LocalGlobusConnectPersonal (*class in globus\_sdk*),

module globus\_sdk.search, [22](#page-25-1) globus\_sdk.services.transfer.response, [53](#page-56-1) my\_effective\_pause\_rule\_list() (*globus\_sdk.TransferClient method*), [34](#page-37-0) my\_shared\_endpoint\_list() (*globus\_sdk.TransferClient method*), [34](#page-37-0)

### N

NativeAppAuthClient (*class in globus\_sdk*), [12](#page-15-1) NetworkError (*class in globus\_sdk*), [71](#page-74-3) NullAuthorizer (*class in globus\_sdk*), [58](#page-61-2)

### $\Omega$

oauth2\_client\_credentials\_tokens() (*globus\_sdk.ConfidentialAppAuthClient method*), [14](#page-17-0) oauth2\_exchange\_code\_for\_tokens() (*globus\_sdk.AuthClient method*), [10](#page-13-0) oauth2\_get\_authorize\_url() (*globus\_sdk.AuthClient method*), [10](#page-13-0) oauth2\_get\_dependent\_tokens() (*globus\_sdk.ConfidentialAppAuthClient method*), [15](#page-18-0) oauth2\_refresh\_token() (*globus\_sdk.AuthClient method*), [10](#page-13-0) oauth2\_refresh\_token() (*globus\_sdk.NativeAppAuthClient method*), [13](#page-16-1)

oauth2\_revoke\_token() (*globus\_sdk.AuthClient method*), [11](#page-14-0) oauth2\_start\_flow() (*globus\_sdk.ConfidentialAppAuthClient method*), [14](#page-17-0) oauth2\_start\_flow() (*globus\_sdk.NativeAppAuthClient method*), [13](#page-16-1) oauth2\_token() (*globus\_sdk.AuthClient method*), [12](#page-15-1) oauth2\_token\_introspect() (*globus\_sdk.ConfidentialAppAuthClient method*), [15](#page-18-0) oauth2\_userinfo() (*globus\_sdk.AuthClient method*), [12](#page-15-1) oauth2\_validate\_token() (*globus\_sdk.AuthClient method*), [10](#page-13-0) OAuthDependentTokenResponse (*class in globus\_sdk.services.auth.token\_response*), [18](#page-21-0) OAuthTokenResponse (*class in globus\_sdk.services.auth.token\_response*), [18](#page-21-0) on\_refresh() (*globus\_sdk.tokenstorage.StorageAdapter method*), [61](#page-64-0) operation\_ls() (*globus\_sdk.TransferClient method*), [38](#page-41-0) operation\_mkdir() (*globus\_sdk.TransferClient method*), [38](#page-41-0) operation\_rename() (*globus\_sdk.TransferClient method*), [38](#page-41-0) operation\_symlink() (*globus\_sdk.TransferClient method*), [39](#page-42-1)

# P

patch() (*globus\_sdk.client.BaseClient method*), [65](#page-68-0) post() (*globus\_sdk.client.BaseClient method*), [65](#page-68-0) post\_search() (*globus\_sdk.SearchClient method*), [23](#page-26-0) put() (*globus\_sdk.client.BaseClient method*), [65](#page-68-0)

# R

raw\_json (*globus\_sdk.GlobusAPIError property*), [71](#page-74-3) raw\_text (*globus\_sdk.GlobusAPIError property*), [71](#page-74-3) read\_config() (*globus\_sdk.tokenstorage.SQLiteAdapter method*), [63](#page-66-0) RefreshTokenAuthorizer (*class in globus\_sdk*), [58](#page-61-2) register\_check() (*globus\_sdk.transport.RetryPolicy method*), [67](#page-70-0) register\_default\_checks() (*globus\_sdk.transport.RetryPolicy method*), [68](#page-71-0) remove\_config() (*globus\_sdk.tokenstorage.SQLiteAdapter* task\_skipped\_errors() (*globus\_sdk.TransferClient method*), [63](#page-66-0) remove\_tokens\_for\_resource\_server() (*globus\_sdk.tokenstorage.SQLiteAdapter method*), [63](#page-66-0) *property*), [55](#page-58-0) T task\_event\_list() (*globus\_sdk.TransferClient method*), [40](#page-43-0) task\_list() (*globus\_sdk.TransferClient method*), [40](#page-43-0) task\_pause\_info() (*globus\_sdk.TransferClient method*), [42](#page-45-0) *method*), [43](#page-46-0) task\_successful\_transfers() (*globus\_sdk.TransferClient method*), [42](#page-45-0) task\_wait() (*globus\_sdk.TransferClient method*), [41](#page-44-0)

RenewingAuthorizer (*class in globus\_sdk.authorizers.renewing*), [57](#page-60-0) request() (*globus\_sdk.client.BaseClient method*), [65](#page-68-0) request() (*globus\_sdk.transport.RequestsTransport method*), [66](#page-69-0) RequestEncoder (*class in globus\_sdk.transport*), [69](#page-72-0) RequestsTransport (*class in globus\_sdk.transport*), [66](#page-69-0) RETRY\_AFTER\_STATUS\_CODES (*globus\_sdk.transport.RetryPolicy attribute*), [67](#page-70-0) retry\_policy (*globus\_sdk.client.BaseClient attribute*), [65](#page-68-0) RetryContext (*class in globus\_sdk.transport*), [68](#page-71-0) RetryPolicy (*class in globus\_sdk.transport*), [67](#page-70-0)

# S

search() (*globus\_sdk.SearchClient method*), [23](#page-26-0) SearchAPIError (*class in globus\_sdk*), [28](#page-31-1) SearchClient (*class in globus\_sdk*), [22](#page-25-1) SearchQuery (*class in globus\_sdk*), [28](#page-31-1) should\_retry() (*globus\_sdk.transport.RetryPolicy method*), [67](#page-70-0) SimpleJSONFileAdapter (*class in globus\_sdk.tokenstorage*), [62](#page-65-0) SQLiteAdapter (*class in globus\_sdk.tokenstorage*), [62](#page-65-0) StorageAdapter (*class in globus\_sdk.tokenstorage*), [61](#page-64-0) store() (*globus\_sdk.tokenstorage.SimpleJSONFileAdapter method*), [62](#page-65-0) store() (*globus\_sdk.tokenstorage.SQLiteAdapter method*), [63](#page-66-0) store\_config() (*globus\_sdk.tokenstorage.SQLiteAdapter method*), [62](#page-65-0) submit\_delete() (*globus\_sdk.TransferClient method*), [40](#page-43-0) submit\_transfer() (*globus\_sdk.TransferClient method*), [39](#page-42-1) supports\_auto\_activation (*globus\_sdk.services.transfer.response.ActivationRequirementsResponse property*), [54](#page-57-0) supports\_web\_activation (*globus\_sdk.services.transfer.response.ActivationRequirementsResponse*

text (*globus\_sdk.response.GlobusHTTPResponse property*), [69](#page-72-0) TransferAPIError (*class in globus\_sdk*), [53](#page-56-1) TransferClient (*class in globus\_sdk*), [28](#page-31-1) TransferData (*class in globus\_sdk*), [50](#page-53-1) TRANSIENT\_ERROR\_STATUS\_CODES (*globus\_sdk.transport.RetryPolicy attribute*), [67](#page-70-0)

# $\cup$

update\_bookmark() (*globus\_sdk.TransferClient method*), [38](#page-41-0) update\_endpoint() (*globus\_sdk.TransferClient method*), [31](#page-34-0) update\_endpoint\_acl\_rule() (*globus\_sdk.TransferClient method*), [37](#page-40-0) update\_endpoint\_server() (*globus\_sdk.TransferClient method*), [35](#page-38-0) update\_entry() (*globus\_sdk.SearchClient method*), [26](#page-29-0) update\_task() (*globus\_sdk.TransferClient method*), [41](#page-44-0) user\_only\_umask() (*globus\_sdk.tokenstorage.FileAdapter method*), [61](#page-64-0)